**KAUNO TECHNOLOGIJOS UNIVERSITETAS INFORMATIKOS FAKULTETAS INFORMACIJOS SISTEM**Ų **KATEDRA** 

**Ri**č**ardas Liekis** 

## **ELEKTRONINI**Ų **KURS**Ų **MOKYMO OBJEKT**Ų **KOMPONAVIMO SISTEMA**

Magistro darbas

**Vadovas doc. dr. V.Šakys** 

**KAUNAS, 2006** 

### **KAUNO TECHNOLOGIJOS UNIVERSITETAS INFORMATIKOS FAKULTETAS INFORMACIJOS SISTEM**Ų **KATEDRA**

# **ELEKTRONINI**Ų **KURS**Ų **MOKYMO OBJEKT**Ų **KOMPONAVIMO SISITEMA**

Magistro darbas

 **Vadovas** 

 **doc. dr. V.Šakys** 

 **Recenzentas Atliko**  doc. A. Lenkevičius **IFM 0/4 gr. stud.** 

 **R. Liekis** 

**KAUNAS, 2006** 

#### **SUMMARY**

The subject of this job is "The Packing System of Electronical learning objects".

The main purpose of this job consists of research what is necessary to make the electronical learning course become totally independent from LMS; of the Project and the realization of the tool, which would allow demonstrating the quality of creating this type of course.

 Universal systems, able to create every necessary elements for the electronical learning allow to produce learning courses and other related services in operative, objective, professional ways. Therefore this is the reason why the flexibility, giving the choice of necessary and useful system components, install the innovations quickly, is being lost. That is why massive LMS are going to be assembled of different components.

The analysis shows that the best choice is to use SCORM standard, which is the main standard of electronical learning.

The jobs being fulfilled:

- The analysis of electronical learning;
- The project of the packing system of electronical learning objects;
- The realization of the packing system of electronical learning objects;
- The experiment of:
	- The action of the produced system;
	- The investigation of the learning objects package.

The main characteristics of The Packing System of Electronical learning objects:

- The packing of functional learning objects;
- Effective usage of shareable learning objects;
- The Standard XML structure of learning objects.

### **TURINYS**

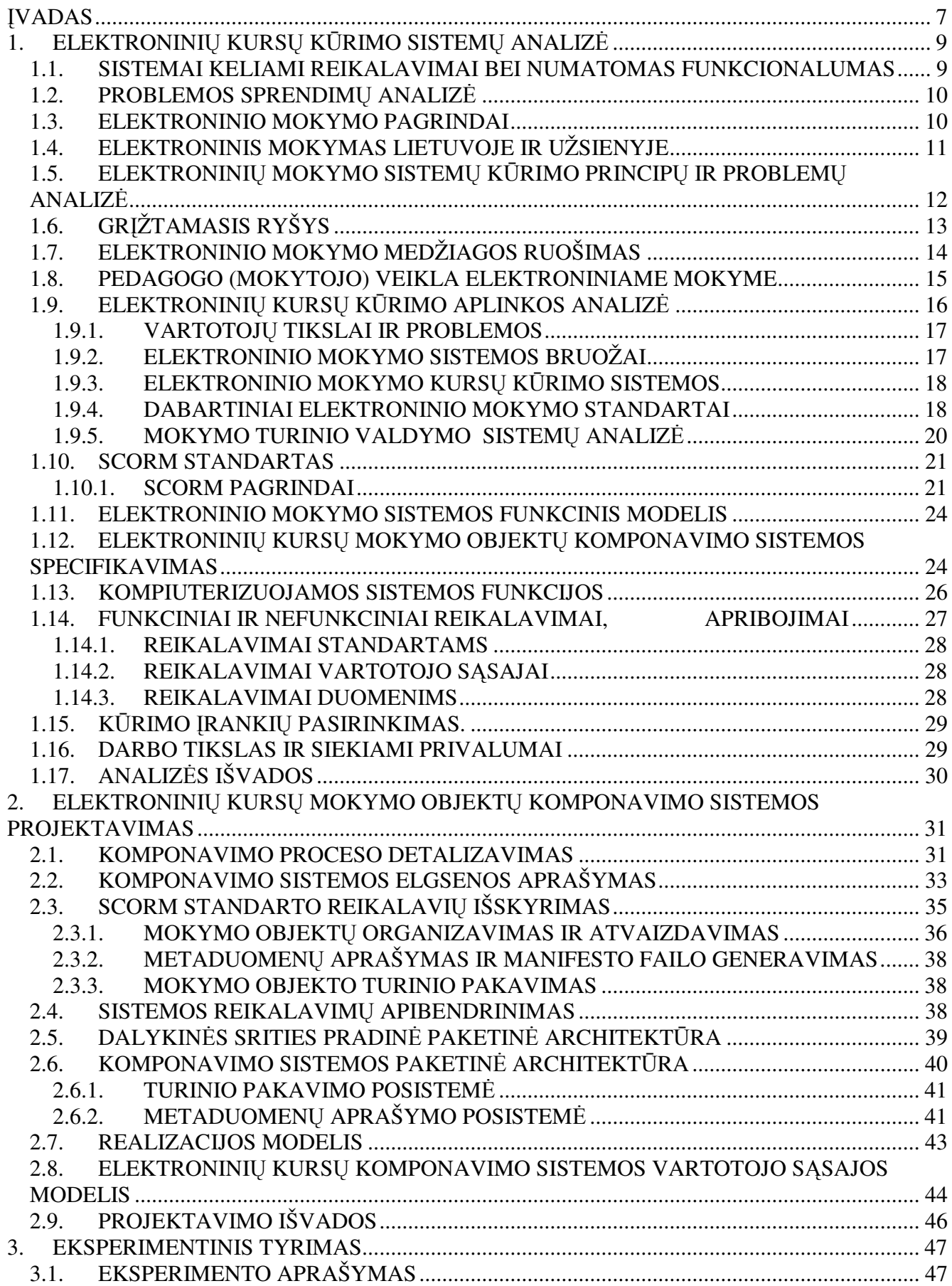

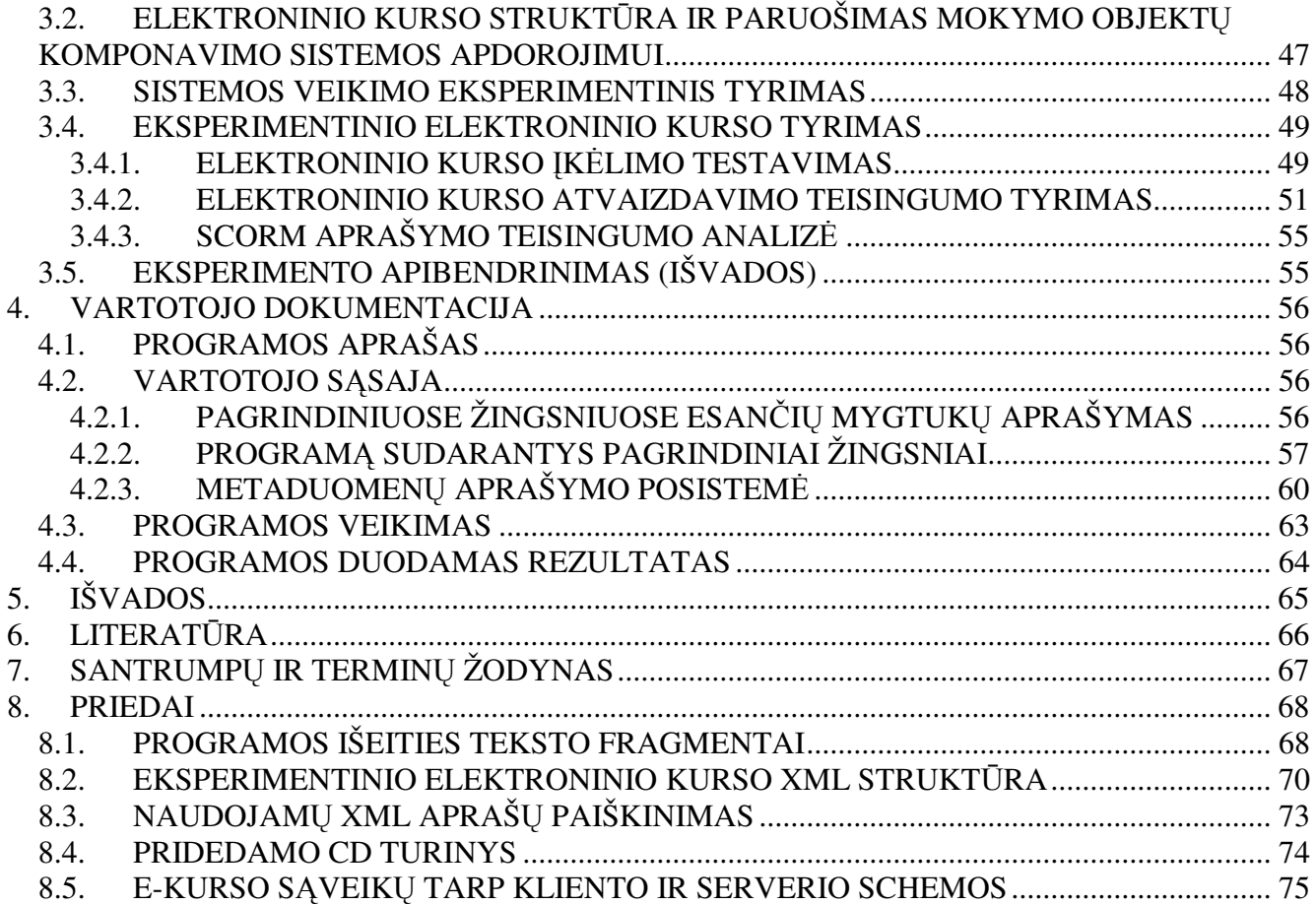

## **LENTELI**Ų **S**Ą**RAŠAS**

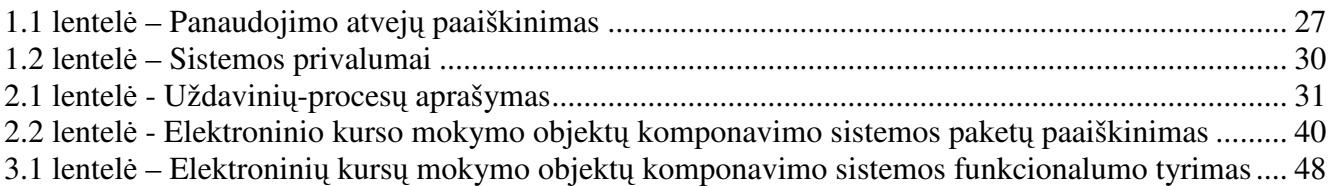

# **PAVEIKSL**Ų **S**Ą**RAŠAS**

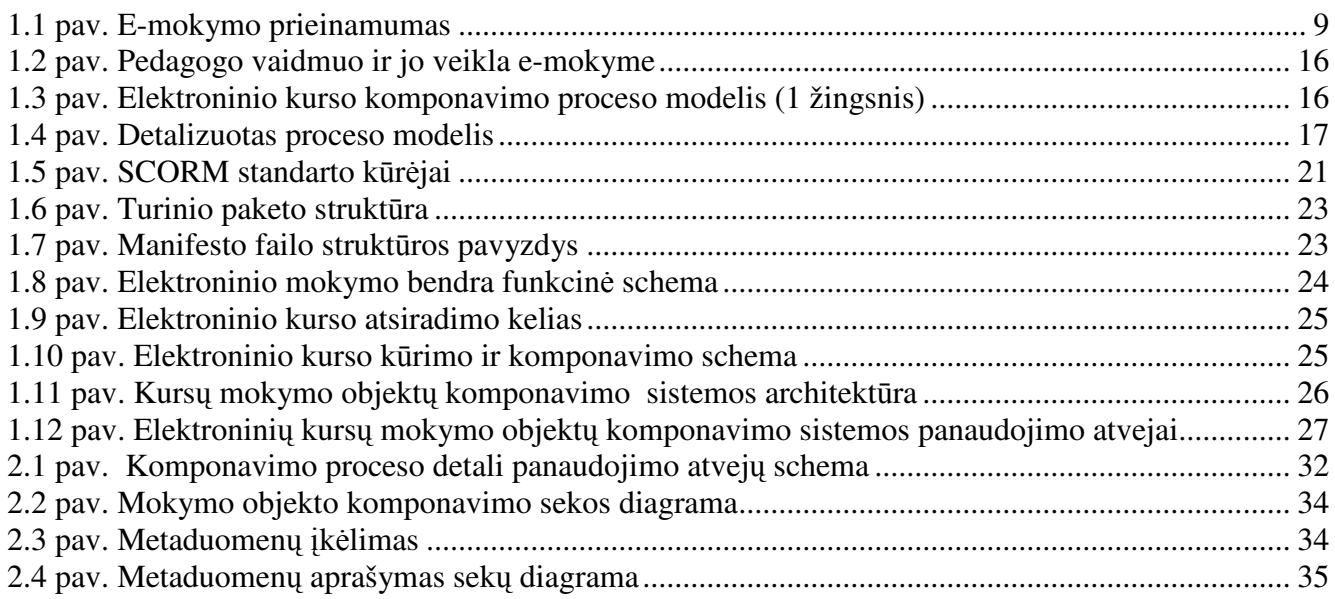

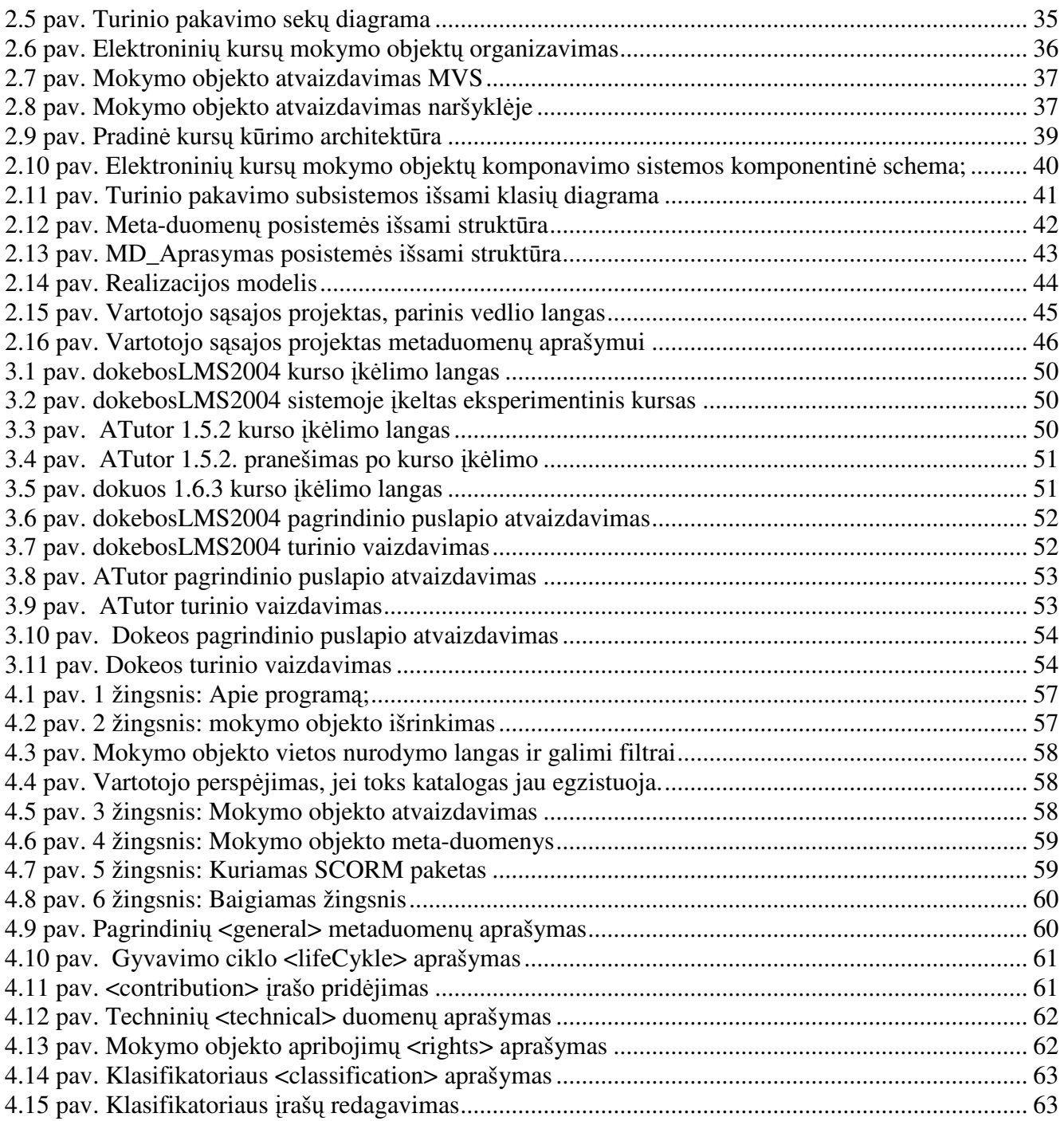

#### Į**VADAS**

<u>.</u>

Viena pagrindinių žmonijos vystymosi sąlygų – sukauptų žinių, patyrimų perdavimas ateities kartoms. Sukūrus geras žinių perdavimo metodologijas, atsiranda tų žinių pasiekiamumo, prieinamumo problema. Pastaruoju metu tobulėjant informacinėms technologijoms, susidaro vis palankesnės sąlygos nuotoliniam mokymui priartėti prie tradicinio mokymo. O tai sudaro sąlygas paimti iš abiejų visa, kas geriausia, ir sukurti elektroninio mokymo sistemą, galinčią teikti visavertį išsilavinimą, reikalingą pilnaverčiam funkcionavimui informacinėje visuomenėje. Tai labai svarbu norint įgyvendinti elektroninės erdvės (el. valdžia, el. mokykla) priartinimą prie paprastų vartotojų. Informacinės visuomenės kūrimas gali tapti aiškiu visos švietimo sistemos ir kiekvienos mokyklos vystymo stimulu.

Atkreipsime dėmesį į tai, kad "Nacionalinėje informacinės visuomenės plėtros koncepcijoje" (2001-02-28, nutarimo Nr. 229) pirmiausia pabrėžiama informuotumo ir kompetencijos svarba. Dokumente suformuluoti informacinės visuomenės kūrimo Lietuvoje uždaviniai, paminėsime keletą svarbesnių mūsų darbui:

- sudaryti sąlygas, kad **kiekvienas moksleivis mokykloje** į**gyt**ų **reikiamas informacin**ė**mis technologijomis grindžiamas žinias**;
- suteikti galimybę studentams, dėstytojams, mokslo, kultūros darbuotojams naudotis informacinėmis technologijomis;
- **sukurti visuomenei lengvai pasiekiam**ą **nuotolini**ų **studij**ų **sistem**ą**, paremt**ą **informacini**ų **technologij**ų **naudojimu;**
- pasiekti, kad kiekvienas mokyklą baigęs moksleivis įgytų reikiamas informacinėmis technologijomis grindžiamas žinias;
- sukurti **atvirus visuomenei prieigos taškus**, ypač kaime, per kuriuos gyventojai galėtų kaupti informacinių technologijų naudojimo patirtį.<sup>1</sup>

Informacinių technologijų (IT) vystymasis lemia ir tai, kad joms skiriama vis daugiau dėmesio vidurinėse mokyklose (pvz., "Nacionalinė informacinės visuomenės plėtros koncepcija"). Todėl labai svarbu tampa mokėti naudotis, dirbti, pritaikyti įvairias kompiuterines sistemas. Tuo pačiu pats IT mokymo procesas tampa labai svarbia ir kitų dalykų mokymo dalimi. Kadangi šiuolaikinėje visuomenėje viskas vis greičiau kinta, atsiranda poreikis tokiai mokymo sistemai, kuri būtų lengvai valdoma, perprantama, o svarbiausia, lengvai adaptuojama keičiantis mokomo dalyko turiniui ar aplinkai (ne tik informacinių technologijų atveju). Pagrindiniu vertinimu tampa ne tai, ką žinai, moki, bet per kiek laiko *gali* tai sužinoti, išmokti. Pereinama prie nuolatinio mokymosi, kuris leidžia kelti kvalifikaciją neatsitraukiant nuo darbų. Todėl atsiranda poreikis mokymo sistemai, suteikiančiai tokias galimybes.

<sup>&</sup>lt;sup>1</sup> Valstybės Žinios: Lietuvos nacionalinė informacinės visuomenės plėtros Koncepcija. Vilnius, 2001, Nr. 20-652.

**Pagrindinis nuotolini**ų **studij**ų **per internet**ą **pranašumas – "studij**ų **iš bet kurios vietos ir bet kuriuo laiku" galimyb**ė**.** Dažnai pažymimas ir galimas nemokamų studijų aspektas, nors kol kas dauguma elektroninių studijų sistemų yra komercinės, o daugelis studijų institucijų siūlo mokamas nuotolinių studijų programas. Pastarųjų metų ryšio priemonių išplitimas ryškiai keičia ir informacijos pateikimo būdus: vaizdai internete tapo įprasti, vis intensyviau naudojami garso ir vaizdo įrašai, pasirodo ir kiti įvairialypės terpės tipai. Tai leidžia mokymo medžiagą pateikti efektyviau ir kokybiškiau, įvesti objektyvesnio vertinimo sistemas, realizuoti pilnavertį grįžtamąjį ryšį (*feedback*). "Naujausi elektroniniai studijų kursai perkeliami iš modelio "paskaitos ir galutinis egzaminas arba vienas didelis projektas" į modelį su penkiomis-septyniomis tarpinėmis kontrolinėmis užduotimis arba didelio projekto dalimis, kurių kiekviena paprastai pateikiama per žiniatinklio pagrindu sukurtą elektroninių studijų sistemą, ir kiekviena užduotis vertinama tam tikra viso kurso balo dalimi."<sup>2</sup> Problema tampa operatyvus, greitas, objektyvus kurso valdymas.

Didėjant elektroninio mokymo sistemų įvairovei tampa vis sunkiau sudaryti kursus, ypač jų dalis, kurias po tam tikro laiko būtų galima panaudoti skirtingose sistemose nekeičiant struktūros, aprašymų, duomenų. Kiekviena sistema stengiasi savaip pateikti kursus, todėl kursų kūrėjui reikia taikytis prie sistemos reikalavimų, o tai mažina laiką bei koncentraciją pačiam kurso turinio kūrimui. Be to, tokius kursus, kurtus konkrečiai aplinkai, sunku panaudoti kitose sistemose neįdedant daug darbo, atsiranda papildomi kursų kaštai. Kaip ir kitose srityse, panašias problemas galėtų išspręsti standartai.

Pagrindinis šio darbo tikslas – sukurti įrankį, kuris leistų kurti elektroninio mokymo kursus nepriklausomai nuo mokymo valdymo sistemos (MVS). Kursas turi būti aprašytas taip, kad jį būtų galimą lengvai keisti, panaudoti jo dalis kituose kursuose (sukomponuotas), todėl sistema turi dirbti mokymo objektų lygmenyje. Tokiu būdu kursas gali būti pateiktas per bet kurią elektroninio mokymo sistemą neprarandant kurso raiškos, funkcionalumo, efektyvumo ir vaizdumo, - taigi kursas tampa pilnaverte preke.

Tikslo įgyvendinimui buvo atlikti šie darbai:

- analitinis darbas identifikuojant problemą;
- detalizuotas ir schematizuotas komponavimo procesas;
- sudarytas sistemos paketinis projektas;
- sukurtas vartotojo sąsajos modelis;

1

- realizuotas elektroninių kursų mokymo objektų komponavimo įrankis;
- atliktas eksperimentinis sukurtos sistemos tyrimas;
- atliktas eksperimentinis sistemos duodamų rezultatų teisingumo tyrimas;
- sudarytas realizuotos sistemos vartotojo vadovas.

<sup>&</sup>lt;sup>2</sup> Ambrazevičius E., Jasiukevičius A., Šakys V. Universitetinių e.studijų sistemų kūrimo principai ir problemos. [žiūrėta 2004-11-19]. Prieiga per internetą: http://www.leidykla.vu.lt/inetleid/inf-mok/22/str3.html

#### **1. ELEKTRONINI**Ų **KURS**Ų **K**Ū**RIMO SISTEM**Ų **ANALIZ**Ė

Atliksime analitinį darbą, tiksliai apibrėšime darbo tikslą ir tyrimo sritis. Apžvelgsime elektroninio mokymo teorijos pagrindus, apibrėšime būsimus vartotojus, nustatysime būsimus sistemos kriterijus, parinksime elektroninių kursų kūrimo sistemos projektavimo ir realizavimo įrankius.

## **1.1. SISTEMAI KELIAMI REIKALAVIMAI BEI NUMATOMAS FUNKCIONALUMAS**

Pagrindinis šio darbo tikslas yra sukurti patikimą ir lanksčią elektroninių mokymo kursų kūrimo sistemą. Kurso kūrimo sistema turi būti *nepriklausoma* nuo medžiagos pateikimo aplinkų, lengvai pritaikoma. Apibrėšime, kokius reikalavimus turėtų tenkinti būsima sistema, suskirstysime juos į dvi dalis:

- Sistemos ir kurso poreikiai:
	- *adaptyvumas* lengvai pritaikomi mokymo turinio pateikimo sistemoms;
	- *prieinamumas*leidžia paimti komponentus iš vienos ir perkelti į kitas vietas ar net kursus, suteikia galimybę panaudoti mokymo objektų viešas saugyklas (pav. 1.1);

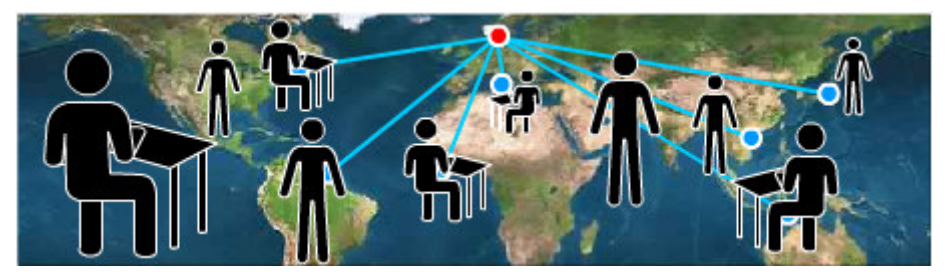

**1.1 pav.** E-mokymo prieinamumas

- *patogumas* lengvas administravimas, pertvarkymas;
- *suderinamumas* kiek įmanoma didesnis įvairių platformų palaikymas;
- vartotojų poreikiai;
	- *patrauklumas* lanksti ir patogi vartotojo sąsaja;
	- *patogumas* lengvai perprantama ir informatyvi vartotojo sąsaja;
	- *palanki mokymosi aplinka* ne tik perduoti informaciją bei žinias, bet ir kurti mokymui palankią mokymosi aplinką. **Mokomasi tiktai tada, kai yra konkreti skatinimo sistema ir kai siekiama gauti konkre**č**ius rezultatus**.
	- *prieinamumas* galimybė naudotis sistema bet kuriuo laiku, bet kurioje vietoje ir kuo pigiau (pvz., sistemos Web versija).

Norint sukurti tokią elektroninio kursų komponavimo sistemą, pirma reiktų panagrinėti nuotolinio mokymosi pagrindus, atlikti elektroninių studijų sistemų kūrimo principų ir problemų analizę, apibrėžti grįžtamojo ryšio organizavimo principus, išsiaiškinti ir susipažinti su jau veikiančiomis kitomis elektroninio mokymo sistemomis bei kursų kūrimo įrankiais. Šiam tikslui panagrinėsime keletą sukurtų sistemų, apžvelgsime jų privalumus ir trūkumus tiek Lietuvoje, tiek užsienio šalyse. Galiausiai turime pasirinkti elektroninio mokymo sistemos projektavimui bei realizavimui reikalingas priemones.

#### **1.2. PROBLEMOS SPRENDIM**Ų **ANALIZ**Ė

Pirmiausia, norint įsigilinti į būsimo sistemos kūrimo niuansus panagrinėsime literatūros šaltinius ir apibrėšime, kokios žinios mums reikalingos.

Kuriant elektroninio mokymo kursų komponavimo sistemą turėtų būti nagrinėjamos šios esminės sritys - tai pačios komponavimo sistemos kūrimo *ypatumai* bei vartotojų *poreikiai –* mūsų atveju didžiausias dėmesys skirtas *kurs*ų *k*ū*rimui* ir *aprašymui*.

Norint sukurti vertingą sistemą, reikia suprasti pagrindinius elektroninio mokymo principus, pačių sistemų veikimą, kursų pateikimą, susipažinti su susijusiomis technologijomis. Būtina gerai išsiaiškinti jau egzistuojančių sistemų privalumus bei trūkumus, surasti pagrindines problemines sritis, kurios šiuo metu egzistuoja realizuojant bei naudojant elektroninių kursų kūrimo sistemas.

Formaliai apibrėšime dominančias elektroninio mokymo sritis, kurios būtinos norint sukurti funkcionalią elektroninių kursų komponavimo sistemą:

- Mokymo turinio valdymo sistemos (MTVS);
- Mokymosi valdymo sistemos (MVS);
- Mokymo metodai elektroniniame mokyme;
- Mokymo medžiagos ruošimas elektroniniam mokymui;
- Dabar egzistuojančių elektroninių kursų kūrimo sistemų sprendimai.

**Tyrimo sritis**: elektroninis mokymas.

**Objektas:** elektroninio mokymo kursų komponavimo sistema. Sukurta sistema ir sistemos duodamas rezultatas - kursas turi tenkinti visus anksčius šiame skyriuje ir įvade apibrėžtus reikalavimus.

#### **1.3. ELEKTRONINIO MOKYMO PAGRINDAI**

Teoriškai elektroninį mokymą galima suskaidyti į tokius lygius:

- elektroninė knyga;
- elektroninis kursas;
- elektroninė sistema;
- elektroninė mokykla (universitetas).

Šiuolaikinėje informacinėje visuomenėje, kurioje svarbiausiomis vertybėmis tampa informacija ir naujos technologijos, vis daugiau dėmesio skiriama nuotolinio mokymosi plėtrai, kurio dalyviams suteikiama galimybė mokytis jiems patogiu metu ir priimtina sparta pasirinktoje vietoje. Elektroninės studijos suteikia galimybę mokytis ir tobulėti visą gyvenimą, įgalina lengviau pritaikyti ir įsitvirtinti nuolat kintančioje ir kaskart daugiau reikalavimų keliančioje darbo rinkoje.

Tobulėjančios informacinės ir komunikacinės technologijos daro įtaką ir nuotolinio švietimo plėtotei. Nuotolinės studijos perkeliamos į naują – virtualų - lygmenį, atskleidžiantį naujas studijų organizavimo galimybes.

Nuotolinių studijų ypatumai:

- *Lankstumas* galimybė mokytis patogiu laiku, patogioje vietoje, norimu tempu.
- *Modulin*ė *strukt*ū*ra* galimybė iš atskirų kursų modulių sudaryti individualius ar grupinius mokymosi planus.
- *Technologiškumas* naujausių informacinių ir komunikacinių technologijų panaudojimas (multimedija).
- *Naujas d*ė*stytojo vaidmuo* atsiranda naujos funkcijos: mokymosi proceso koordinavimas, konsultavimas, dėstomo kurso koregavimas, vadovavimas projektams ir pan.
- *Nauji reikalavimai besimokan*č*iajam* būtina tiksli motyvacija, savarankiškumas, darbštumas, tam tikri pagrindiniai technologijų naudojimo įgūdžiai.
- *Dvipus*ė *komunikacija*  studentai ir dėstytojai bendrauja tiek sinchroniškai, tiek asinchroniškai.
- *Lygiagretumas* galimybė studijuoti, neatitrūkstant nuo profesinės veiklos, iš karto pritaikant naujai įgytus įgūdžius praktikoje.
- *Ekonomiškumas* užsienyje atliktų tyrimų duomenys rodo, kad nuotolinės studijos yra pigesnės nei tradicinės.
- *Socialin*ė *lygyb*ė vienodos galimybės įgauti išsilavinimą, nepriklausomai nuo gyvenamosios vietos, sveikatos būklės ar materialinių išteklių.
- *Tarptautiškumas*  pasaulinių laimėjimų švietimo paslaugų rinkoje eksportas ir importas, tarptautinis bendradarbiavimas.<sup>3</sup>

## **1.4. ELEKTRONINIS MOKYMAS LIETUVOJE IR UŽSIENYJE**

Šiuo metu Lietuvoje egzistuojančios elektroninio mokymo sistemos vystosi, plečiasi, daugėja įvairių nuotolinio mokymo kursų. Numatomos steigti distancinio mokymo klasės. Labiausiai išvystytas kompiuterinio raštingumo mokymas, siūlomas daugeliu įvairių firmų.

Elektroninės mokyklos užuomazgų jau galima įžvelgti, bet iki pilnaverčių mokymo institucijų dar toli. Nors jau egzistuoja plačiai paplitę tradiciniai, mokyklai skirtų IT temų mokymo būdai. Pavyz-

1

<sup>&</sup>lt;sup>3</sup> Rutkauskienė D. Įvadas į distancines studijas: paskaita. [žiūrėta 2004-12-10]. Prieiga per internetą: http://distance.ktu.lt/vips/sesionrecords.php.

džiui, Vilniaus "Ozo" vidurinėje mokykloje 2003m. įsteigta 10-a, o nuo 2004m. rugsėjo mėn.1 d. įsteigta 11-a nuotolinio mokymo klasė. ∗

Užsienyje šiuo atžvilgiu yra toliau nueita, ten jau dabar egzistuoja elektroninės mokyklos ir net elektroniniai universitetai, teikiantys visapusišką ir pilnavertį išsilavinimą. Įvairių kursų gausybė gali klaidinti, jų yra daug ir įvairių. Aptariamuoju atveju mes domėjomės tik informacinių technologijų mokančiomis sistemomis. Pateikiamus kursus galima skirstyti pagal tai, ar jie mokami, ar nemokami. Nemokami dažniausiai būna paprastesni, supažindinantys su tam tikrais pagrindais, kursai. Pvz., http://elearning.asu.edu/itf/ moko IT pagrindų, svarbiausių sąvokų.

Mokami kursai dažai būna profesionalesni, geriau paruošti. Sunku įvertinti jų kokybę, jų pačių neišbandžius. Pavyzdžiui:

- http://www.un.int/unitar/patit/globaltraining/onlinelearningprogram.htm tai Jungtinių Tautų institutas, teikiantis IT kursus, tokius kaip elektroninio pašto pagrindai, paieška internete ir t.t.
- http://www.solartechnj.com/course/sear.htm daug įvairiausių kursų nuo interneto, teksto rengyklių iki programavimo, skirtų pradedantiesiems ir ne tik.

Lietuvoje kitokia situacija. Žinoma, rinkoje yra keletas modulių, tinkančių ir mokiniams. Pavyzdžiui, "Straujos kompiuterijos mokymo centras" (http://www.itmc.lt/) skirtas ir moksleiviams, bet labiau orientuojamas į ECLD (European Computer Driving Licence) programą (kompiuterinio raštingumo standartų), trūksta įvairovės. Vis dėlto tokie kursai savo pobūdžiu yra skirti žmonėms, norintiems įgyti kompiuterinių įgūdžių, nekeliant didesnių uždavinių ir reikalavimų, todėl netinkami toliau pažengusiems šioje srityje.

## **1.5. ELEKTRONINI**Ų **MOKYMO SISTEM**Ų **K**Ū**RIMO PRINCIP**Ų **IR PROBLEM**Ų **ANALIZ**Ė

Elektroninių mokymo sistemų kūrimo principų ir problemų analizė atlikta remiantis naujai interpretuojamomis koncepcijomis, poreikiais bei keliamais reikalavimais.

Norima sukurti prieinamą elektroninio mokymo kursą besimokantiesiems ne auditorijose ir kartu turėti patrauklią, patį besimokantįjį vertinančią mokymosi aplinką. Mokymosi aplinkoje taip pat turėtų būti ugdomi ir besimokančiųjų bendrieji įgūdžiai:

- informacinis ir kompiuterinis raštingumas;
- gebėjimas studijuoti savarankiškai;
- problemų sprendimas;
- kritinis mąstymas;

<u>.</u>

• asmeniniai ir grupiniai gebėjimai, reikalingi bendravimui;

<sup>∗</sup> http://www.vilnius.lt/new/gidas.php?open=45&root=1&sub\_cat1=395&id=646

- kolektyvinis darbas su komanda;
- vadovavimas komandai.

Be to, turi būti kuriama elektroninių studijų aplinka, kai naudojamos šiuolaikinės įvairialypės terpės (multimedijos) priemonės ir komunikavimo technologijos, kurios užtikrintų būtinus dėstytojų (mokytojo) ir mokinių (besimokančiojo) ryšius mokymosi metu.

Technologiniai pokyčiai veikia visuomenę, ir kiekvienas jos narys turi nuolat įgyti naujų žinių. Vis dažniau pabrėžiama nuomonė, kad vieną kartą įgyto bei tinkamo visam gyvenimui išsilavinimo laikai jau praėjo. Galimybės studijuoti visą gyvenimą turi būti suteikiamos ir įvairių rūšių veikla užsiimantiems žmonėms, ir nereguliariai (kartkartėmis) besimokantiems specialistams, be to, jie dar gali turėti ir skirtingą bazinį išsilavinimą, ir skirtingus žinių lygmenis ar studijų stilius<sup>4</sup>.

Daugiau ar mažiau išsamūs apklausos ir testavimo metodai pateikia sistemai tikslesnę informaciją apie studentą, - tai didelis jų pranašumas. Vertinama ir tai, kad vartotojo modelio kūrimas yra permatomas (skaidrus) studentui, o šis gali jį tiesiogiai veikti.

Kadangi dėl realaus žmogaus pasaulio sudėtingumo vartotojo modeliavimo psichologinis pagrindas dar nėra aiškiai apibrėžtas, todėl siekiama leisti vartotojui pačiam dalyvauti modeliuojant save, o vėliau koreguoti galimus neteisingus interpretavimus. Tačiau rinkdamas šią išsamią informaciją vartotojas perkraunamas. Priverstas išmokti naudotis elektroninio mokymo programine įranga ir atlikti normalaus studijų proceso veiksmus, vartotojas dar turi sugaišti nemažai laiko nurodydamas sistemai, kas jis yra ir ko nori. Todėl rekomenduojama nepersistengti klausinėjant ir testuojant mokinius.

Kita vertus, nustatytas vartotojo studijų kelias taip pat turi pranašumų, nes jis leidžia vartotojui iš karto susikaupti dalyko nagrinėjimui ir netrukdo jo daugeliu klausimų. Tačiau šiuo atveju, nenaudojant išsamios vartotojo grįžtamojo ryšio sistemos, studijų procesas gali būti suboptimalus ir net neadekvačiai adaptuotas. Todėl reikėtų siekti aptartus studijų metodus suderinti taip, kad jie leistų pasirinkti optimalią strategiją.

### **1.6. GR**Į**ŽTAMASIS RYŠYS**

<u>.</u>

Pastaruoju metu darbuose, tyrinėjančiuose elektroninio mokymo sistemas, vis dažniau akcentuojamas tarpinių kontrolinių užduočių (assignment) ir grįžtamojo ryšio (feedback) vaidmuo. Naujausi elektroninio mokymo kursai perkeliami iš modelio "paskaitos ir galutinis egzaminas arba vienas didelis projektas" į modelį su keliomis tarpinėmis kontrolinėmis užduotimis arba didelio projekto dalimis, kurių kiekviena paprastai pateikiama per žiniatinklio pagrindu sukurtą elektroninių studijų sistemą, ir kiekviena užduotis vertinama tam tikra viso kurso balo dalimi.<sup>5</sup>

<sup>4</sup> Aušra A. Mokslinė elektroninė biblioteka kaip e-studijų priemonė. [žiūrėta 2005-08-10]. Prieiga per internetą: http://www.elibrary.lt/ktu\_konf\_pranes.phtml;

<sup>&</sup>lt;sup>5</sup> Ambrazevičius E., Jasiukevičius A., Šakys V. Universitetinių e.studijų sistemų kūrimo principai ir problemos. [žiūrėta 2005-05-09]. Prieiga per internetą: http://www.leidykla.vu.lt/inetleid/inf-mok/22/str3.html

Svarbu mokymosi metu pastoviai palaikyti grižtamąji ryšį su besimokančiaisiais ir patiems reaguoti į besimokančiųjų veiklą bei pastangas. Grįžtamasis ryšys gali būti palaikomas *apklausomis*, *paklausimais elektroniniu paštu* ar *diskusij*ų *forumais*. Tai turėtų besimokantiesiems padėti užtvirtinti jų supratimą ir jį tobulinti.<sup>6</sup>

Besimokančiųjų veiklos sritys gali būti pateiktos keliais būdais. Pavyzdžiui:

- Savikontrolės klausimai ir pratimai įtraukti į mokymosi medžiagos turinį.
- Savikontrolės testas skyriaus pabaigoje, kuris patikrina, ką besimokantysis išmoko iš viso skyriaus.
- Užduotys ir pratimai, kurių reikėtų imtis po daugelio darbo valandų įtraukiant ekstensyvią praktiką ar projektinį bei grupinį darbą.<sup>7</sup>

Besimokantysis gali pateikti atsakymus į užklausas ar užduotis įvairiais būdais:

- apmąstyti atsakymą, bet jo niekur nepateikti;
- pažymėti langeliuose teisingus atsakymus;
- nuspausti kompiuterio klavišus;
- užpildyti lentelę;
- užpildyti tuščias užklausų vietas;
- įrašyti laukeliuose žodžius, frazes ar skaičius;
- nubrėžti diagramą ar grafiką;
- atlikti skaičiavimus ir t.t. $8$

Žiniatinklio grįžtamasis ryšys leidžia naudoti skirtingas terpes: teksto forma pateikiamus elektroninius dokumentus (elektroninį paštą, pokalbių svetaines, formų užpildymą, lenteles arba pridėtus dokumentus). Grįžtamąjį ryšį galima pateikti ir naudojant įvairialypės terpės priemones.

### **1.7. ELEKTRONINIO MOKYMO MEDŽIAGOS RUOŠIMAS**

Elektroninio mokymosi medžiaga ruošiama pagal specifinius reikalavimus. Kursas susideda iš modulių. Moduliai skirstomi į skyrius ir poskyrius.

Atvirojo mokymosi medžiagoje būtina numatyti besimokančiųjų problemas, studentų poreikius, įvairinti mokymo metodus bei įvertinti mokymuisi skiriamą laiką. Būtina griežtai atskirti specialiąsias žinias, kurių reikia rengiamam kursui, nuo bendrųjų žinių, t. y. dėstomo dalyko pagrindų. Galima improvizuoti kaip ir tradicinėje paskaitoje, tačiau reikia atsiminti, kad asmenys, kurie mokosi nuotoliniu būdu, negali matyti veido išraiškos ir sakiniui gali suteikti kitokį prasminį atspalvį nei buvo ketinta perteikti.

<u>.</u>

<sup>&</sup>lt;sup>6</sup> Rutkauskienė D. Nuotolinis mokymasis (Kovertaitė V.R. Mokomosios medžiagos rengimas.). Kaunas: Technologija, 2003. p.83.

 $7$  Ten pat.

<sup>8</sup> Ten pat.

Savikontrolės klausimai leidžia patikrinti numatytus mokymosi tikslus. Vienas savikontrolės klausimas skiriamas vienam mokymosi tikslui, tačiau juo galima patikrinti ir keletą mokymosi tikslų. Savikontrolės klausimas įvertina studento mokėjimus ir gebėjimus bei pakeičia medžiagos suvokimo spartą bei pobūdį.

Atvirojo mokymosi medžiagoje dažnai pateikiami tik keli puslapiai teksto be jokios praktinės užduoties. Vidutiniškai vienam puslapiui turėtų tekti viena praktinė užduotis.

Nuotolinių studijų kurse turi būti naudojamos daugialypės terpės (paveikslai ir pagal poreikius bei galimybes vaizdo ar garso įrašai arba mokomosios imitacinės programos). Be to, šios priemonės gali būti tiesiogiai nesusijusios su kursu ir turi leisti studentui prasiblaškyti nuo monotoniško skaitymo.

Rengiant distancinio mokymosi medžiagą reikia prisiminti, kad "svarbiausias mūsų tikslas - padėti studijuojantiems įgyti reikalingų žinių ir įgūdžių!".<sup>9</sup>

## **1.8. PEDAGOGO (MOKYTOJO) VEIKLA ELEKTRONINIAME MOKYME**

Elektroninis mokymas - tai žinių pateikimo būdas, o ne specialybės aspektas. Naudojant IT plečiasi pedagogo veiklos sritys mokymo procese. Taikomuoju ir funkciniu požiūriu mokytojo veikla yra tokio pobūdžio (1.2 pav.):

- Vadybinė registruoja studentus, planuoja mokymo procesą, tvarkaraštį, organizuoja mokymo įvertinimą.
- Profesinė kelia savo kvalifikaciją, bendrauja su kolegomis.
- Technologinė (komercinė) ruošia ir publikuoja mokymo medžiagą.
- Pedagoginė instruktuoja, pataria, valdo studentų žinių įsisavinimą, vertina jų darbus ir žinias.

<sup>–&</sup>lt;br><sup>9</sup> Rutkauskienė D. Nuotolinis mokymasis (Abarius P., Mačiulis M. Virtuali mokymosi terpė WebCT). Kaunas: Technologija, 2003. p.120.

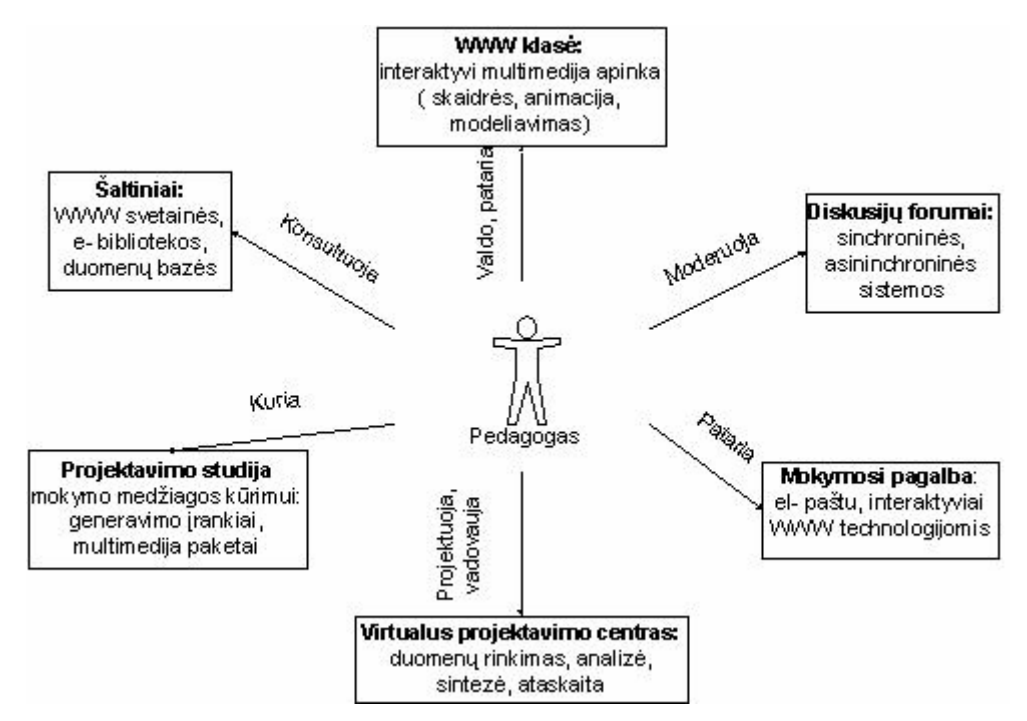

**1.2 pav.** Pedagogo vaidmuo ir jo veikla e-mokyme

#### **1.9. ELEKTRONINI**Ų **KURS**Ų **K**Ū**RIMO APLINKOS ANALIZ**Ė

Nustatę pradinius teorinius reikalavimus, galime formaliai nustatyti, kokia turėtų būti kursų kūrimo sistema.

Atliksime pirminę aplinkos analizę. Tam pasirinkome kurso komponavimo procesą, nes tai yra esminė būsimos sistemos funkcija – *komponuoti* elektroninio mokymo kursus.

1.3 paveiksle parodytas pradinis proceso "Komponuoti elektroninį kursą" modelis:

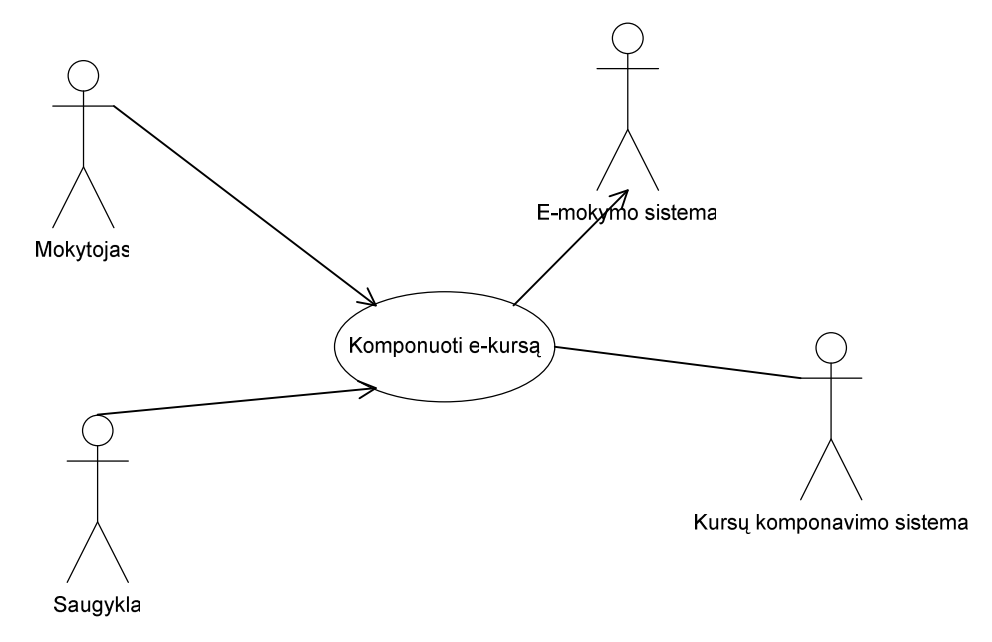

**1.3 pav.** Elektroninio kurso komponavimo proceso modelis (1 žingsnis)

 Kadangi mes iš pirminio modelio matome tik proceso dalyvius, sudarome detalizuotą modelį (1.4 pav.), kuriuo jau galime apibrėžti smulkesnius procesus.

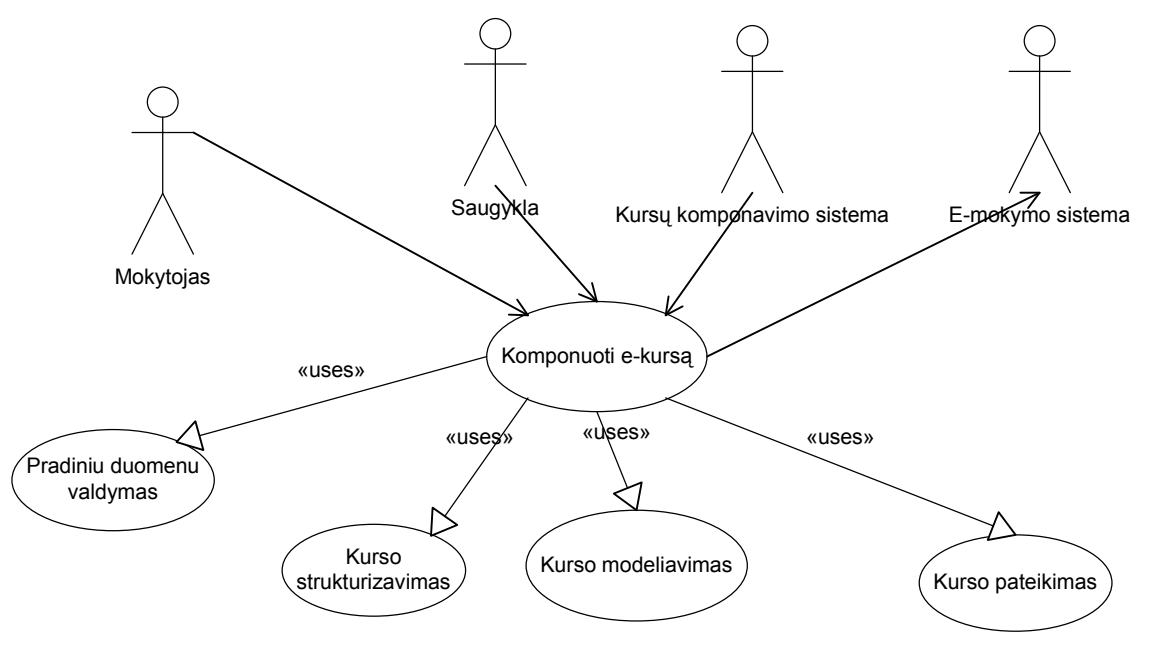

**1.4 pav.** Detalizuotas proceso modelis

Toliau nagrinėjant būtų galima detalizuoti modelį iki smulkiausių procesų. Tai bus atlikta vėliau nustatant sistemos reikalavimus.

#### *1.9.1. VARTOTOJ*Ų *TIKSLAI IR PROBLEMOS*

Apžvelgsime numatomų vartotojų tikslus, poreikius ir problemas.

Vartotojų tikslai:

- greitesnis ir aiškesnis kursų kūrimas;
- kursai, nepriklausantys nuo pateikimo terpės (elektroninės mokymo sistemos);
- didesnis funkcionalumas.

Paslaugos tiekėjų tikslai:

- mokymo kokybės gerinimas;
- vertinimo objektyvumo (aiškumo) gerinimas;
- mokslo prieinamumo didinimas;
- kursų kūrimo standartizavimas.

Vartotojų problemos:

- kurso efektyvumo patikrinimo problemos;
- lengvas suderinamumas ir integracija.

#### *1.9.2. ELEKTRONINIO MOKYMO SISTEMOS BRUOŽAI*

Nuotolinio mokymo teorijoje nurodomi šie pagrindiniai kriterijai, reikalingi pilnavertei elektroninei mokymo sistemai:

- išmokti suprasti, kaip technologijos keičia mokymą, planuoti nuolatinį vystymasi;
- įvertinti mokymo modulius, jų tinkamumą, jų dėstymo lygį;
- mokyti personalą naudoti IT modulių ruošimui, mokymo medžiagos parengimui, mokymo procese ir valdyme;
- mokyti elektroninio mokymo principų ir metodikos, suinteresuoti sprendimus priimančią vadovybę;
- kurti reikalingas interaktyvias elektroninio mokymo sistemas, tyrinėti mokymo modelius;
- bendradarbiauti su užsienio universitetais ir jungtis į mokymo bendrijas;
- reikia nuolat atnaujinti kompiuterinę ir programinę įrangą;
- reikia įtraukti į mokymo planavimą IT personalą.

#### *1.9.3. ELEKTRONINIO MOKYMO KURS*Ų *K*Ū*RIMO SISTEMOS*

Šiame skyriuje pabandysime apžvelgti praktines kursų kūrimo sistemų realizacijas.

Pasaulyje egzistuoja gana nemažai mokymo kurso kūrimo aplinkų. Viena iš geriau žinomų elektroninio mokymo kurso rengimo aplinka CDK. Kursų kūrimo aplinka CDK yra skirta elektroninei medžiagai – elektroninėms knygoms ir nuotolinio mokymosi studijų kursams – kurti. Aplinka yra pasiekiama internetu ir pirmiausia orientuota į mažai IKT žinių turinčius vartotojus. Tai patogi, lengvai valdoma ir suprantama aplinka tiems vartotojams, kurie turi darbo įgūdžių su teksto redaktoriais (pvz., MS Word). CDK aplinka sukurtus kursus šiuo metu galima eksportuoti į HTML puslapius, tinkančius internetui ir virtualioms mokymosi aplinkoms (pvz., WebCT), teikiančioms mokymosi kursus interneto tinklapio forma. CourseML kalba kurso medžiaga, aprašoma struktūriškai, todėl lengvai gali būti redaguojama ir naudojama pakartotinai. Be to, tik struktūriškai aprašyta elektroninių kursų medžiaga ateityje gali būti suderinta su kuriamais standartais EMK (elektroniniams mokymosi kursams) aprašyti. Pati kurso medžiaga gali būti rašoma įvairiomis kompiuteriui pažįstamomis kalbomis.<sup>10</sup>

Pagrindinė visų tokių kursų kūrimo sistemų problema – standarto nebuvimas. Dažniausiai kursas kuriamas jau žinant, kokioje terpėje jis bus pateikiamas. Tai labai mažina kurso kūrėjų galimybes ir medžiagos pateikimo efektyvumą. Be to, keičiantis elektroninio mokymo sistemai, reikia gan nemažai pakeitimų ir pačiame mokymo kurse. Standarto nebuvimo problema susijusi ne tik su kursų kūrimu, bet ir su visu elektroniniu mokymu. Anksčiau apibrėžtam vartotojo poreikiui sistemos nepriklausomumui nuo pateikimo terpės būtinas standarto įvedimas.

#### *1.9.4. DABARTINIAI ELEKTRONINIO MOKYMO STANDARTAI*

1

Šiame skyrelyje pabandysime apžvelgti šiuo metu egzistuojančius elektroninio mokymo standartus ir ruošiamas priimti specifikacijas.

• AICC – koncentruojasi ties mokymo turinio suderinamumu su kuo daugiau elektroninių mokymo sistemų.

<sup>&</sup>lt;sup>10</sup> Rutkauskienė D. Nuotolinis mokymasis (Kubiliūnas R., Cibulskis G. E. mokymosi kurso aplinka CDK)). Kaunas: Technologija, 2003. P.186.

- IEEE pagrindinis tikslas specifikuoti mokymo objektų meta-duomenis.
- IMS užsiima XML struktūrų specifikavimu. Šiuo atveju kursų, turinio, meta-duomenų aprašymu XML.
- SCORM tai ADL kompanijos kuriamas standartas, kurio pagrindiniai tikslai yra užtikrinti lengvą mokymo priemonių priėjimą, kūrimą, naudojimą kuriant ir naudojant elektroninius kursus. SCORM remiasi IEEE, AICC ir IMS specifikacijomis ir jas papildo elektroninių kursų struktūrų standartizavimų, mokymo objektų daugkartiniu panaudojimu.

Mūsų atveju, norint sukurti standartizuotą e-mokymo kursą, reikia:

- 1. Komunikacinės sąsajos kaip vyks bendravimas su MVS.
- 2. Meta duomenų aprašymo elektroninių kurso išteklių (mokymo objektų) aprašymas, būtinas elementas norint, kad kursą "suprastų" MVS.
- 3. Komponavimas kaip reikia aprašyti ir supakuoti elektroninį kursą, kad jis būtų visiems prieinamas.

Nors mūsų atveju kurso fiziniam realizavimui svarbiausi yra pakavimas ir meta-duomenų aprašymas, bet nereikėtų užmiršti ir komunikacinės sąsajos. Pabandysime kiekvienu atveju parinkti mus tenkinantį standartą:

- 1. Komunikacinė sąsaja labiausiai paplitusi specifikacija yra hiperteksto AICC CMI protokolas. Jis apibrėžia, kokie turi būti renkami įrašai apie studijuojantį. Kaip renkama pamokų istorija. Alternatyva šiam komunikacijos protokolui aprašyta ADL SCORM specifikacijoje. Pagrindinis skirtumas tarp AICC CMI ir ADL SCORM yra:
	- AICC CMI specifikuoja daugiau komunikacinių būdų ir elementų;
	- ADL SCORM turi griežtai apibrėžtus komunikacinius elementus.
- 2. Meta-duomenys IEEE LOM pagrindinis standartas aprašant elektroninio mokymo objektus. Remiantis šiuo standartu buvo sukurtas SCORM turinio meta-aprašymas XML formatu, t.y. aprašo praktinė realizacija.
- 3. Komponavimas mokymo kursą sudaro daug įvairių mokymo objektų, kontrolinių aprašų, struktūros aprašų ir t.t., todėl reikalingas visos medžiagos surinkimas – komponavimas. Vieną iš galimų pakavimo mechanizmų aprašo IMS CP (content packing), kuris surenka visą medžiagą į vieną katalogą. Kitą būdą aprašo AICC CSF (Curse structure file). Remiantis šiais abiem būdais SCORM išplėtė ir papildė savo pakavimo mechanizmą.

Apžvelgėme elektroninio mokymo standartus ir trijų mus dominančių sričių standartizavimą. Matome, kad kiekviena sritis turi savo nepriklausomus standartus, todėl atliekant mūsų užduotį kiltų papildomų suderinamumo problemų, todėl pasirenkame SCORM standartą. Nors SCORM - dar gana naujas standartas, bet pagrindinis tokio pasirinkimo privalumas tas, kad vieningame dokumente yra aprašomas visas elektroninio mokymo mechanizmas, nuo elektroninio kurso kūrimo iki atvaizdavimo.

#### *1.9.5. MOKYMO TURINIO VALDYMO SISTEM*Ų *ANALIZ*Ė

Paanalizuosime keletą elektroninio mokymo sistemų, jų bendrus bruožus, daug dėmesio skirdami SCORM standarto palaikymui.

Mokymo turinio valdymo sistemos mokymo turinį pateikia atsižvelgdamos į tai, ką mokinys žino ir ko jam reika. Tam jos, atsižvelgiant į mokinio naudojimąsi mokymo turinio valdymo sistema, sudaro mokinio žinių modelį ir, atsižvelgdamos į jį, nustato kiekvienam mokiniui tinkamiausią dalyko temų, užduočių, pavyzdžių įsisavinimo, patikrinimų seką.

Mokymo valdymo sistemos naudoja pedagogines žinias, todėl jos mokymo turinį pateikia atsižvelgdamos ne tik į mokinio žinias, bet ir į tikslus, gebėjimus mokytis vienu ar kitu būdu. Mokymo valdymo sistemos sudarytos įvairioms mokymo sritims.

Didžiausios permainos įvyko pradėjus naudoti tipines virtualias mokymosi aplinkas Learning Space, WebCT, Blackboard ir kitas. Šioms aplinkoms nebereikia kurti naujos programinės įrangos, kuriai buvo skiriama pagrindinė kurso kūrimo išteklių dalis. Jos leidžia panaudoti įvairių nuotolinių studijų būdų programinės įrangos visumą ir valdyti visą kursų organizavimą bei komunikacijos priemones. Beveik visi kursų valdymo paketai turi vartotojo sąsają, skirtą nuosekliai kursų plėtrai, tradicinių kursų elementų (plano, tvarkaraščių, paskaitų, atsiskaitymų ir t.t.) publikavimui tinkle. Dauguma jų turi dvipusės komunikacijos priemones: elektroninį paštą, elektroninę skelbimų lentą, diskusijas, pokalbius. Siūlomos ir specialios priemonės kursų valdymui: automatizuotas kurso turinio sudarymas, testų vertinimas realaus laiko veiksenoje, studentų pažangos stebėjimas ir kt.

Panagrinėsime ir išsirinksime kursų testavimui žinomesnes, pilnavertes įvairių modulių mokymo sistemas, atsižvelgsime tiek į pačios sistemos darbą, tiek į mokymo medžiagos pateikimą.

- Blackboard Learning System™ Release 6 (http://www.blackboard.com/) Gana paprasta sistema, kartu turinti ir pakankamai gerų įrankių, palengvinančių bendravimą nuotoliniu būdu. Pvz., konferencijai skirta virtuali klasė (Virtual Classroom), kur galima ne tik bendrauti, bet ir braižyti įvairius modelius, skirtus sistemų modeliavimui. Kita vertus sistemoje palikta gan nemažai smulkių klaidelių, kurios trukdo pilnai įsigilinti į mokymo medžiagą. Sistemoje numatoma įdiegti SCORM palaikymą.
- WebCT (www.webct.com) viena iš labiausiai paplitusių sistemų, naudojamų elektroniniam mokymui. Vienu iš rinkos lyderių WebCT tapo todėl, kad tai lanksčių, lengvai naudojamų ir pedagoginiu požiūriu patogių mokymo ir mokymosi įrankių visuma. Jau šiuo metu palaiko SCORM standartą*.*
- doceboLMS204 tai atviro kodo mokymosi aplinka, viena iš pirmųjų pripažinusi ir įdiegusi SCORM standartą elektroninio mokymo sistemose. Pačios sistemos funkcionalumas mažesnis už aukščiau aprašytas, bet pakankamas vidutiniam vartotojui. Be to, trūkstamą funkciona-

lumą lengvą įdiegti. Dar vienas svarbus aspektas – nagrinėjant kodą lengviau perprasti kursų vaizdavimo ir pateikimo niuansus.

Kadangi darbe bus kuriama elektroninių kursų komponavimo sistema, palaikanti SCORM standartą, mes sukurtų kursų testavimui pasirenkame nemokamą, atviro kodo sistemą - **doceboLMS204**. Eksperimentinio kurso suderinamumui su SCORM taip pat panaudosime ir kitas atviro kodo MVS, kurias įvardinsime atliekant eksperimentą.

#### **1.10. SCORM STANDARTAS**

SCORM (Sharable Content Object Reference Model) – tai turinio panaudojimo objektinių modelių standartas, kuris apibrėžia Web technologijomis paremtus elektroninio mokymo objektus. SCORM leidžia padaryti mokymo objektus prieinamesnius ir naujai panaudojamus. Taip pat leidžia iš naujo panaudoti, dalintis, peržiūrėti turinį nepriklausomai nuo mokymosi aplinkos. Tokiu būdu mokymo kursas tampa nepriklausomas nuo mokymo valdymo sistemos (MVS).

 Kūrėjams, kuriantiems elektroninio mokymo kursus, nebereikia išmanyti pačios pateikimo sistemos mechanizmų. Be to, esant reikalui lengva keisti aplinkas, tai sudaro ir puikias galimybes pačių kursų prekybai, nepriklausomai nuo sistemos.

Standarto naudojimo nauda:

- kurso aprašo standartizavimas;
- nepriklausomumas nuo MVS;
- padidėja elektroninio mokymo kursų kūrimo efektyvumas;
- lengvesnis daugkartinis panaudojamumas;
- kursų kūrimo kaštų mažinimas;

Standartas priimtas 2004 sausio mėnesį. 1.5 paveiksle nurodyti standartą kuriančios organizacijos ir veikiantys išoriniai veiksniai:

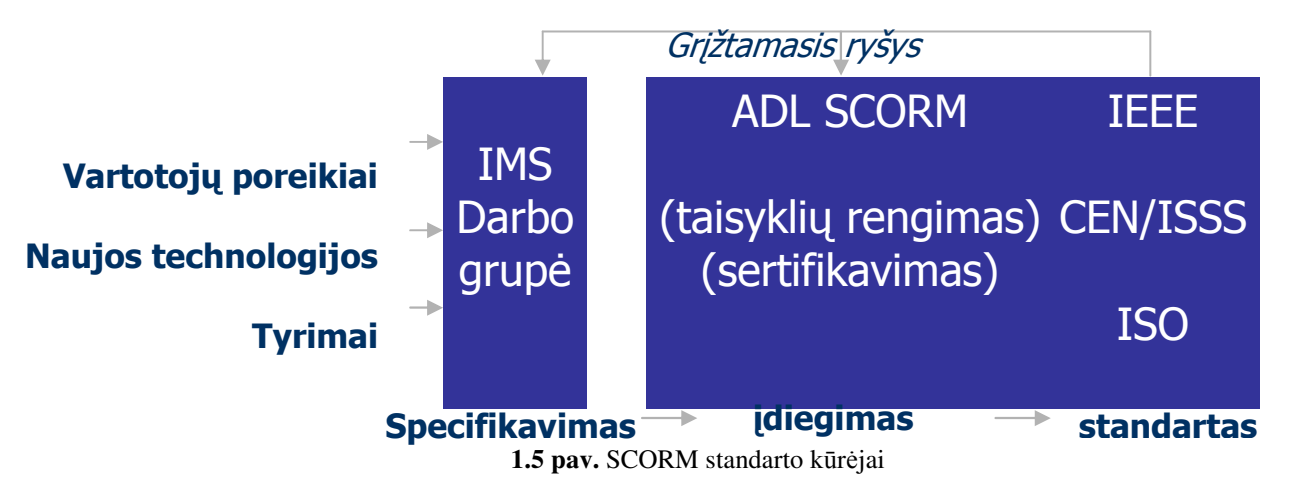

#### *1.10.1. SCORM PAGRINDAI*

Aptarsime SCORM pagrindus, būdingus iki šiol pasirodžiusioms versijoms - fundamentą.

SCORM apima šias sritis:

- *Turinio susiejimo modelis* (content aggregation model) mokymosi objektai, paketai, metaduomenys, manifestas, sekos ir navigavimo aprašai;
- *Vykdymo aplinka* (run-time environment) sesijų, duomenų apsikeitimo metodai, turinio atvaizdavimas;
- *Sekos ir valdymo aprašai* (sequencing and navigation) mokymosi valdymas, sekos ir navigavimo duomenų modeliai $11$ .

SCORM keliami elektroniniam mokymui tikslai:

- *Prieinamumas* (accessibility)leidžia paimti komponentus iš vienos vietos ir perkelti į kitas vietas.
- *Pritaikomumas* (adaptability)lengvas pritaikymas prie mokymo valdymo sistemų.
- *Paj*ė*gumas* (affordability)galimybė padidinti efektyvumą ir produktyvumą.
- *Išliekamumas* (aurability) **–** paprastas sistemos atnaujinimas tobulėjant standartui.
- *S*ą*veikingumas* (interoperability)galimybė panaudoti vieną komponentą keletą kartų, iš bet kurios vietos, nepriklausomai nuo platformos ir įrankių.
- *Panaudojamumas* (reusability)galimybė naudoti tą patį komponentą daug kartų.

Pagrindinės sąvokos, naudojamos SCORM standarte:

- *Mokymo objektas* (assets)<sup>12</sup> tai media failai, naudojami kuriant mokymo kursus, pyz. mp3, jpg ir t.t.
- *Mokymo turinio objektas* (sharable content object) tai mokymo objektų rinkinys, sudarytas iš mokymo objektų, kuris gali būti pateiktas kaip kurso dalis, jis parodo kaip elgtis MVS.
- *Meta duomen*ų *komponentas* apibrėžia duomenis, jų paskirtį.
- *Turinio pakavimas* (content packing) surinkus reikiamus turinio komponentus, juos reikia apjungti ir organizuoti. Tam naudojamas turinio pakavimas. Paketas gali apimti visą kursą ar jo dalį.

Plačiau panagrinėsime, kaip SCORM sprendžiama turinio pakavimo problema ir svarbiausią elementą – manifesto aprašą.

*Fizin*į *paketo fail*ą (package interchange file) sudaro visi valdymo failai, manifestas ir mokymo turinio failai, sudaryti iš mokymo objektų. Failas suglaudinamas ZIP formatu.

Turinio pakavimas sudarytas iš dviejų pagrindinių dalių (6 paveiksle pateikta paketo struktūra):

- XML dokumento (*manifest file*), aprašančio visą turinį, jo struktūras, apjungimą, sąsajas, vadinamu manifestu.
- Fizinių failų, kuriuose saugomas visas kursų turinys $^{13}$ .

<sup>1</sup> <sup>11</sup> SCORM<sup>®</sup> 2004 2nd Editon Overview. ADL Technology Center, 2004. P.28.

<sup>&</sup>lt;sup>12</sup> SCORM<sup>®</sup> Version 1.3.1 Content Aggregation Model. ADL Technology Center, 2004. P.21.

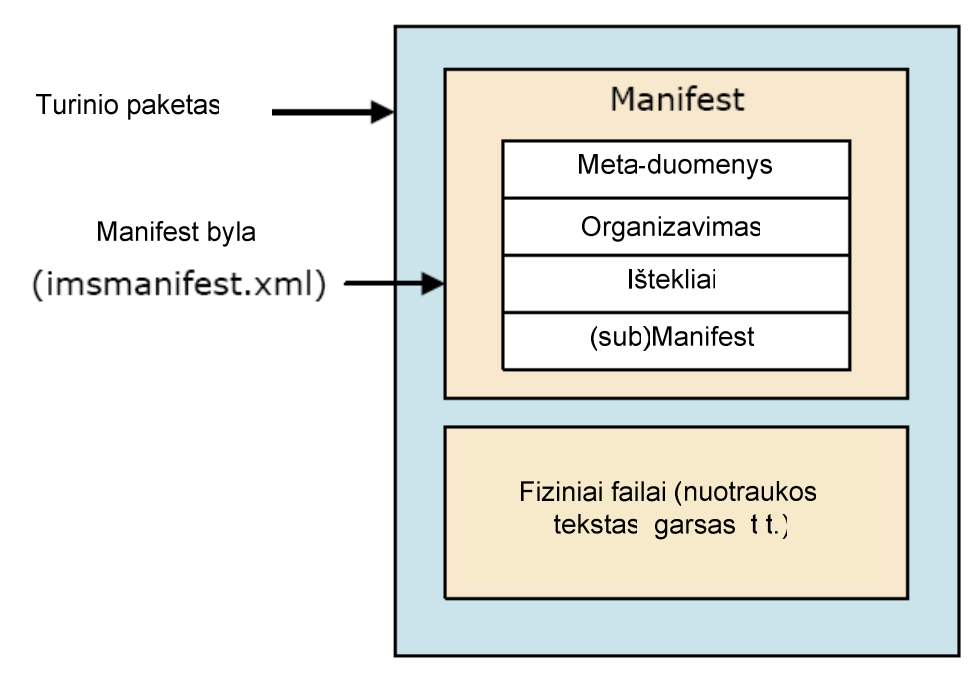

**1.6 pav.** Turinio paketo struktūra

Manifestas – XML dokumentas, kuriame yra aprašytas visas paketo turinys ir nurodyta, kaip visas paketas organizuotas ir struktūrizuotas. Kiekvienas paketas turi pagrindinį manifestą ir gali turėti vieną ar daugiau sub-manifestų. Manifesto failas pakete būtinai pavadinamas *imsmanifest.xml* ir talpinamas pagrindinėje paketo direktorijoje. Fizinė *imsmanifest.xml* realizacija pateikta 1.7 paveiksle.

## imsmanifest.xml

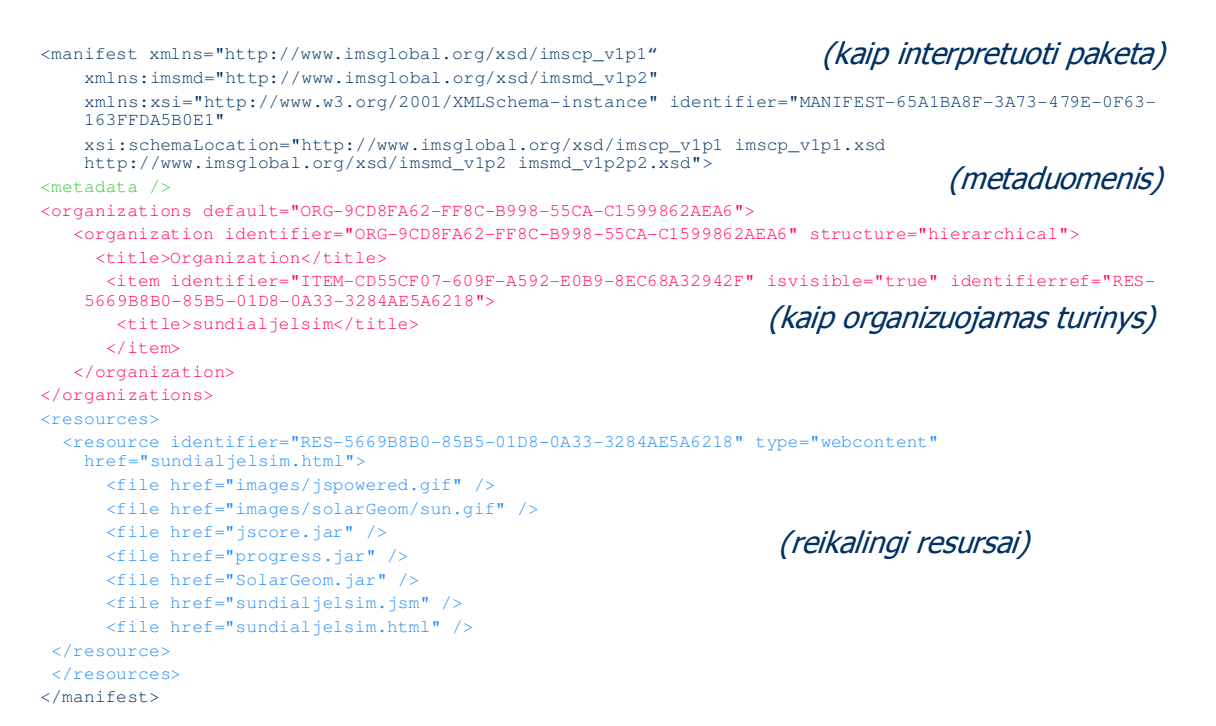

**1.7 pav.** Manifesto failo struktūros pavyzdys

<u>.</u>

<sup>&</sup>lt;sup>13</sup> SCORM<sup>®</sup> Version 1.3.1 Content Aggregation Model. ADL Technology Center. 2004. P.30.

#### **1.11. ELEKTRONINIO MOKYMO SISTEMOS FUNKCINIS MODELIS**

Elektroninio mokymo sistemą galima suskaidyti į dvi subsistemas (1.8 paveikslas):

- Mokymo turinio valdymo sistema;
- Mokymo proceso valdymo sistema.

Darbe plačiau nagrinėjama sritis 1.8 paveiksle pažymėta punktyrine linija:

- Mokymo medžiagos ruošimas;
- Mokymo medžiagos tvarkymas;
- Iš dalies kursų valdymas.

Visus šiuos procesus turėtų kontroliuoti mokytojas (pedagogas) – mokomosios medžiagos rengė-

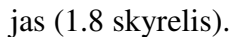

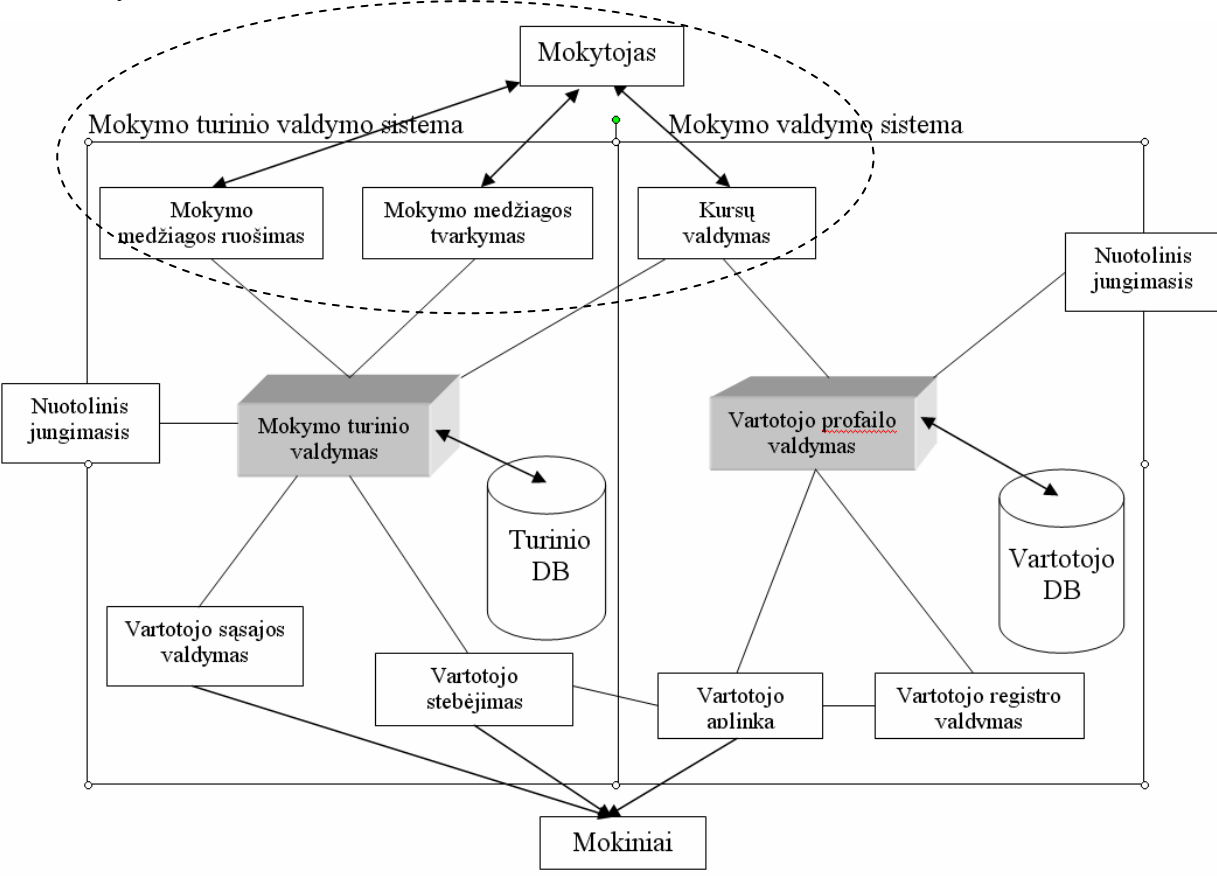

**1.8 pav.** Elektroninio mokymo bendra funkcinė schema

## **1.12. ELEKTRONINI**Ų **KURS**Ų **MOKYMO OBJEKT**Ų **KOMPONAVIMO SISTEMOS SPECIFIKAVIMAS**

Žemiau pateiktame paveiksle (1.9 pav.) pavaizduotas kurso kūrimo pateikimo procesas. Pirmiausi kuriant kažkokį mokymo kursą surenkame medžiagą, po to ją apdorojame ir pateikiame galutiniam vartotojui – mokiniui.

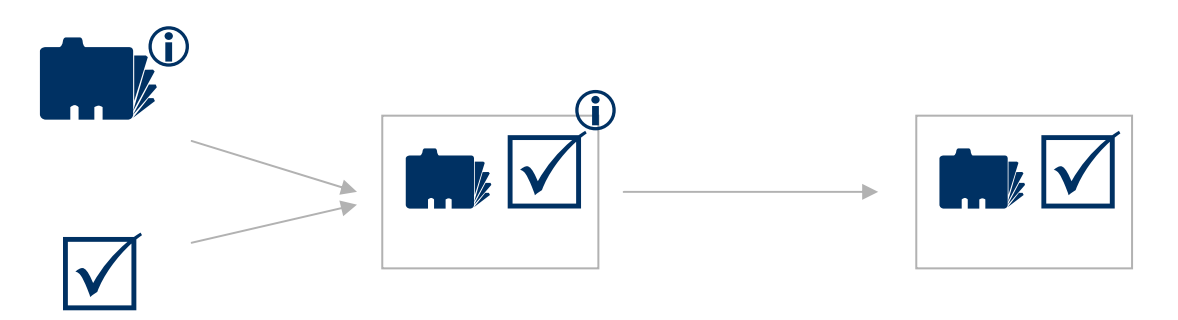

## Resursų surinkimas

## Kurso kūrimas <sup>Į</sup>**k**ė**limas** į **MVS**

**1.9 pav.** Elektroninio kurso atsiradimo kelias

 Sekančiame paveiksle (1.10 pav.) parodyti detalesni procesai, vykstantys **kurso komponavimo** etape. Kursų komponavimo sistemos veikla prasideda iškart po turinio, mokymo objektų kūrimo. Sistemos rezultatas – SCORM standartu aprašytas ir sukomponuotas elektroninio mokymo kursas.

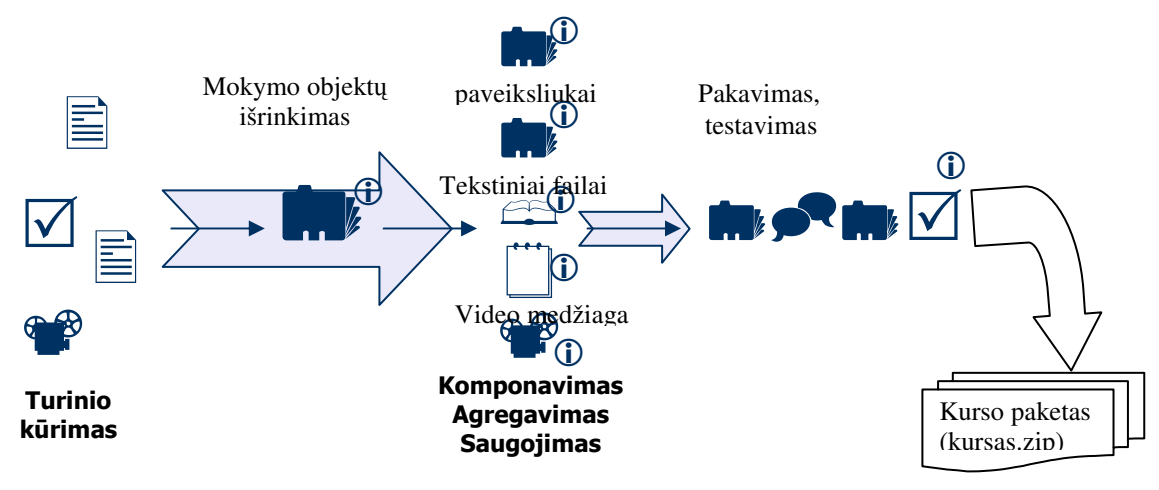

**1.10 pav.** Elektroninio kurso kūrimo ir komponavimo schema

 Žemiau pateiktame paveiksle (1.11 pav.) pavaizduota numatoma mokymo objektų komponavimo sistemos architektūra.

Elektroninių kursų mokymo objektų komponavimo sistemą sudaro:

- Vartotojo sąsaja;
- Kurso kūrimo terpė:
	- Meta duomenys mokymo objektų aprašai;
	- Turinio pakavimas galutinis turinio paruošimas publikavimui;
	- Mokymo objektų agregavimas kaip mokymo objektai bus organizuojami ir kokia tvarka pateikiami vartotojui.

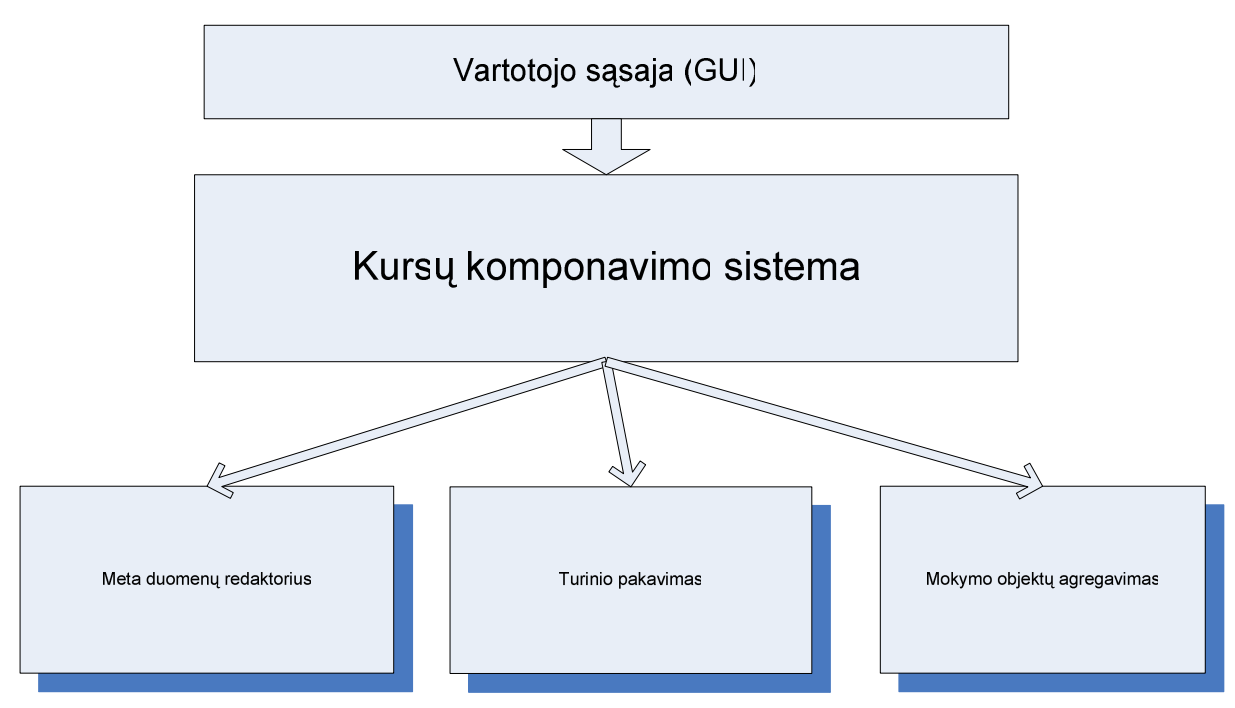

**1.11 pav.** Kursų mokymo objektų komponavimo sistemos architektūra

Formaliai galime apibrėžti tokio įrankio teikiamą naudą:

- nereikia tiesiogiai dirbti su XML failais;
- greitesnis XML struktūros kūrimas;
- lengvas kursų redagavimas;
- standarto plėtojimas;
- platus suderinamumas.

#### **1.13. KOMPIUTERIZUOJAMOS SISTEMOS FUNKCIJOS**

Pabandysime aiškiai apibrėžti kompiuterizuojamos sistemos funkcijas. Žemiau esančiame paveiksle (1.12 pav.) pateikiamas numatomas elektroninio mokymo sistemos panaudojimo atvejų modelis.

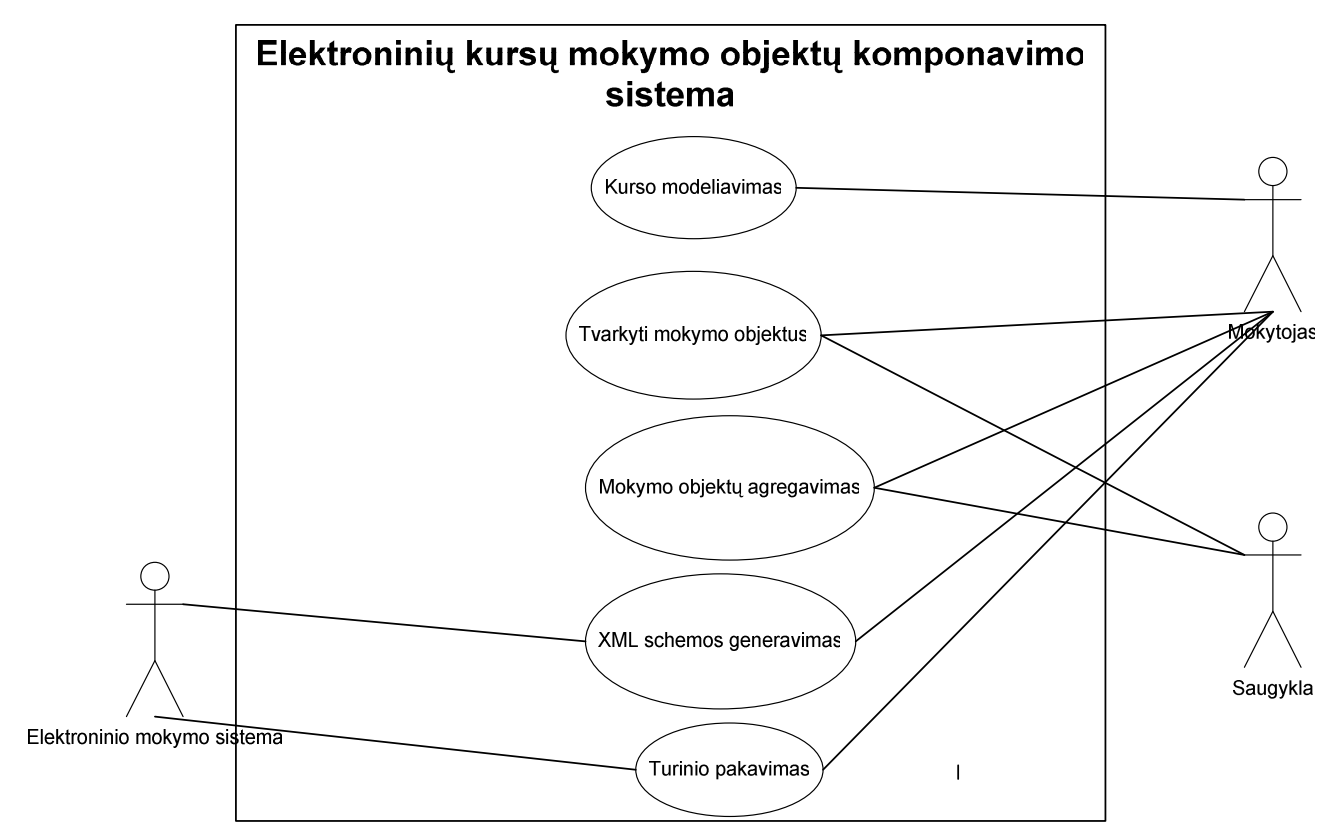

**1.12 pav.** Elektroninių kursų mokymo objektų komponavimo sistemos panaudojimo atvejai **1.1 lentel**ė **–** Panaudojimo atvejų paaiškinimas

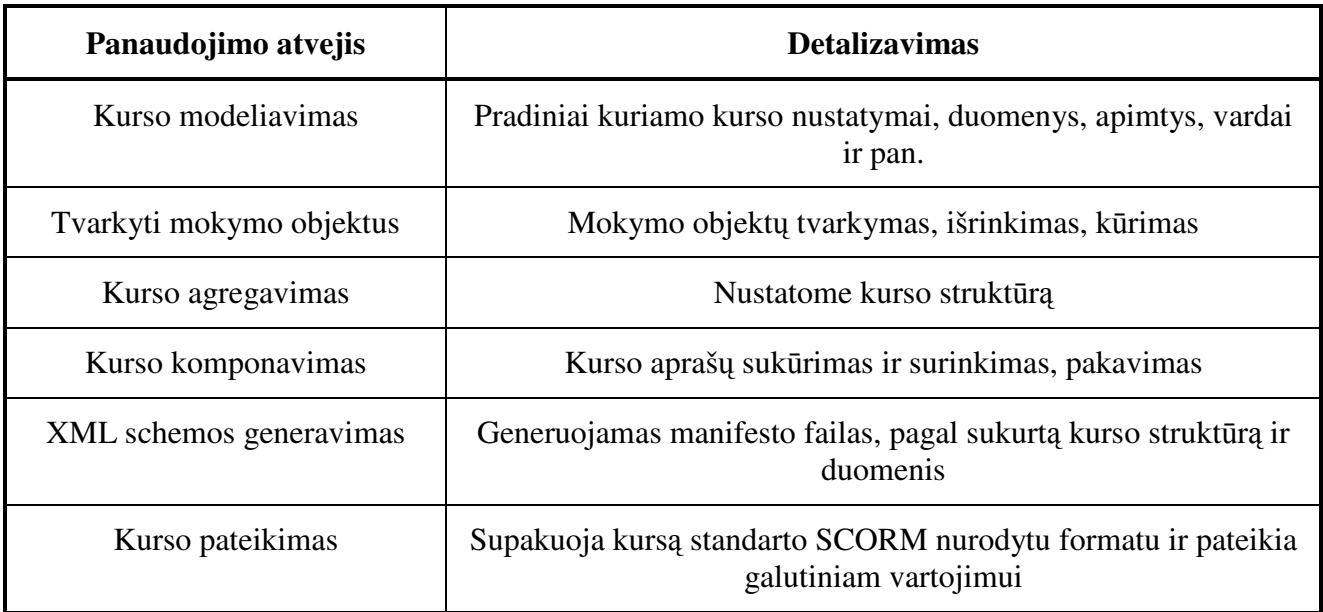

## **1.14. FUNKCINIAI IR NEFUNKCINIAI REIKALAVIMAI, APRIBOJIMAI**

Elektroninio mokymo sistemos pagrindinė paskirtis – pagelbėti įvairaus amžiaus žmonėms įsisavinti nuotoliniu būdu pageidaujamą temų kursą, įgyti naujų teorinių žinių, formuoti ar įtvirtinti praktinius įgūdžius, o taip pat patikrinti turimus ar įgytus gebėjimus, realizuojant grįžtamojo ryšio principus.

Labiausiai tikėtinas sistemos vartotojas – neturintis profesionalių žinių informacinių technologijų srityje, bet profesionalas pedagogikoje. Atsižvelgiant į tai, sudaromi nefunkciniai reikalavimai sistemai:

- Paprastumas darbas su elektroninio mokymo kursų kūrimo sistema turi būti nesudėtingas, nereikalaujantis iš vartotojo gilių žinių informacinių technologijų srityje. Konkrečiu mūsų atveju vartotojas dirba su grafine vartotojo sąsaja, o ne su XML failais ir mokymo objektais tiesiogiai.
- Patikimumas sistema turi būti patikima, t.y. korektiškai atlikti jai pavestas užduotis ir funkcijas.
- Efektyvumas sistema turi atlikti jos vykdomas funkcijas greičiau, negu tai būtų atliekama be sistemos, ir kad jos atliekamos funkcijos ir jų atlikimo sparta būtų realiai naudingi sistemos vartotojams.
- Nesudėtingas eksploatavimas sistemos naudojimas neturi reikalauti didesnių papildomų žmoniškųjų išteklių bei materialinių resursų.
- Saugumas vartotojai, naudodami šią sistemą, turi jaustis saugiai dėl savo įvestų duomenų.

#### *1.14.1. REIKALAVIMAI STANDARTAMS*

Pagrindinis standartas, kurio bus griežtai prisilaikoma, – SCORM 1.2. Nors jau pasirodė ir naujesnė standarto versija – SCORM 2004, senesnę versija naudosime dėl paprastesnio realizavimo ir platesnio paplitimo mokymo valdymo sistemose, - tai bus itin svarbu atliekant eksperimentą. Taip pat atsižvelgsime ir į informacinių technologijų mokymo standartus, stengiantis pateikti būtent tai, ko reikia.

Sukurti kursai turi būti pilnai suderinti su SCORM 1.2 standartą palaikančiomis mokymo valdymo sistemomis (pvz., WebCT, dokebosLMS).

#### *1.14.2. REIKALAVIMAI VARTOTOJO S*Ą*SAJAI*

Vartotojo sąsaja turi būti paprasta, lengvai perprantama, intuityvi. Vartotojui informacija turi būti pateikiama aiškiai ir suprantamai. Galimos klaidos apdorotos vengiant paprastam vartotojui nesuprantamų pranešimų. Navigavimo sistema logiškai pagrista ir intuityvi. Sistemos rezultatai pateikiami aiškiai ir suprantamai.

#### *1.14.3. REIKALAVIMAI DUOMENIMS*

Programai naudojamus duomenys galima suskirstyti į tokias dalis:

- Mokymui naudojami objektai tai įvairūs paveikslėliai, schemos, garso failai ir pan.
- Programos generuojami duomenys tai gaunami programos rezultatai, XML failai, aprašantys duomenų struktūras, ir galutinis kurso paketas, kuris glaudinamas ZIP formatu (PIF).

#### **1.15. K**Ū**RIMO** Į**RANKI**Ų **PASIRINKIMAS.**

Projektavimui pasirenkame MS Visio paketą, nes mums jis lengviausiai prieinamas, be to, nereikės aiškintis įrankio veikimo principų.

Darbo praktiniam realizavimui, apsvarsčius visas galimybes, atsižvelgiant į praktinį realizuotos sistemos naudingumą bei turimas galimybes, apsistota ties šiais galimais variantais:

- 1. JAVA programavimo kalba. Galimos pasirinkimo priežastys:
	- būsimos sistemos nepriklausomumas nuo platformos;
	- objektinis programavimas:
	- galimybės, leidžiančios lengvai pritaikyti būsimą sistemą web aplinkai;
	- šio darbo autoriaus praktiniai įgūdžiai dirbant su šia programavimo kalba;
	- daug įvairių derinimo įrankių.
- 2. OpenScrip programavimo kalba. Galimos pasirinkimo priežastys:
	- OpenScript kalba panaši į Java, todėl programuojant sunkumų neturėtų kilti.
	- ToolBook Instructor palaikantis OpenScript yra specializuotas įrankis, skirtas elektroninių kursų kūrimui ir palaikantis XML standartą bei kai kuriuos elektroninio mokymo standartus, todėl mes galime be jokių papildomų priemonių generuoti XML struktūras.
	- ToolBook Instruktor leidžia patogiai ir lanksčiai kurti vartotojo sąsają.
	- Funkcijų, skirtų SCORM standartui panaudojimo galimybė.

 Pasirenkame OpenScrip programavimo kalbą ir ToolBook Instructor vartotojo sąsajos kūrimo įrankį dėl jau anksčiau minėtų priežasčių. Nors ToolBook Instructor - komercinis produktas, jis reikalingas tik įrankio kūrimo stadijoje; programos naudojimui reikalingas įskiepys Neuron yra nemokamai prieinamas ir tinka visoms Windows sistemoms. Taip pat bus praplėstos žinios susipažįstant su naujais kūrimo įrankiais, specializuotais elektroniniam mokymui.

Sistemos sukurtų mokymo paketų testavimui naudosime atviro kodo elektroninio mokymo sistemą dokebosLMS2004, (šio pasirinkimo priežastys aptartos 1.9.5 skyrelyje).

#### **1.16. DARBO TIKSLAS IR SIEKIAMI PRIVALUMAI**

 Šio darbo tikslas - sukurti pilnavertę elektroninių mokymo objektų komponavimo sistemą. Sistemos funkcionalumui bei naudingumui įrodyti ir testavimui atlikti sukursime elektroninį mokymo kursą, atitinkantį XI-XII klasių Interneto temas.

#### **1.2 lentel**ė **–** Sistemos privalumai

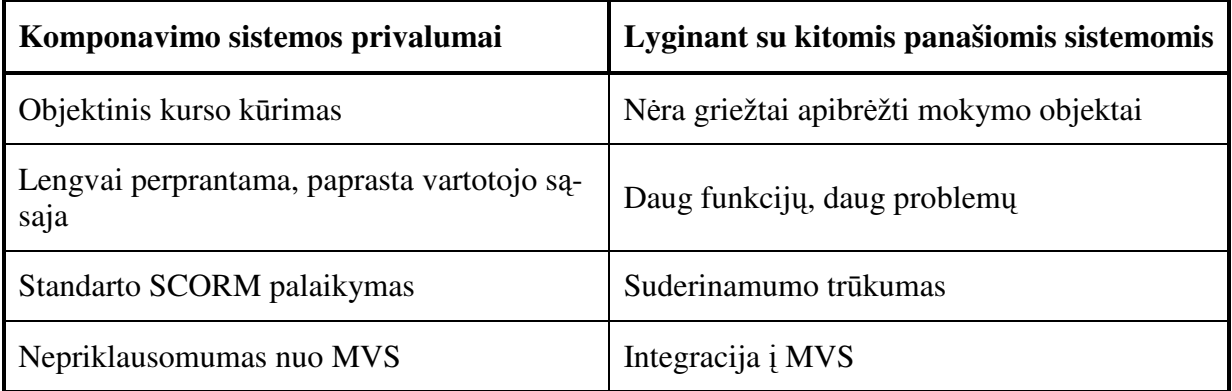

Realiai bus atlikti šie darbai:

- Suprojektuota Interneto temų elektroninių kursų mokymo objektų komponavimo sistema, palaikanti SCORM standartą (projektas);
- Realizuotas elektroninių kursų mokymo objektų komponavimo sistemos vieno mokymo objekto aprašymas ir paketo sukūrimas SCORM standartu (programa);
- Sukurtas Interneto temų e-mokymo demonstracinis kursas (pilnas kurso paketas aprašytas SCORM 1.2 standartu ir pateiktas PIF failu);
- Realūs ir išsamūs sistemos bandymai, naudojant kursų pateikimui doceboLMS204 MVS (testavimo rezultatus).
- Sukurto kurso suderinamumo eksperimentas naudojant kuo daugiau įvairių MVS, kurios palaiko SCORM 1.2 standartą.

### **1.17. ANALIZ**Ė**S IŠVADOS**

Atlikus pirminę analizę t.y.:

- apibendrinus elektroninio mokymo teoriją;
- apžvelgus šiuo metu egzistuojančias elektroninio mokymo sistemas;
- apžvelgus elektroninio mokymo standartus;

Galime teigti, kad mūsų elektroninių mokymo objektų komponavimo sistema:

- leis lengviau aprašyti kursus XML kalba pagal SCORM standartą;
- suteiks galimybes prieiti prie viešų mokymo objektų saugyklų;
- sistema ir kursas taps nepriklausomi nuo elektroninės mokymo sistemos;
- tai leis pateikti pilnavertį elektroninį mokymo kursą kaip prekę.

 Papildomai galime pridėti, jog darbo tikslas - ne tik sukurti elektroninių kursų mokymo objektų komponavimo sistemą, pateikti interneto temų SCORM 1.2 aprašytą kursą, bet ir pagilinti žinias informacinių sistemų kūrimo ir elektroninio mokymo srityse.

## **2. ELEKTRONINI**Ų **KURS**Ų **MOKYMO OBJEKT**Ų **KOMPONAVIMO SISTEMOS PROJEKTAVIMAS**

 Universalios sistemos, galinčios kurti viską – teikti kursus, juos kurti, modeliuoti mokymo aplinką, atlikti testavimą ir kitas elektroninio mokymo funkcijas leidžia operatyviai, objektyviai ir kokybiškai pateikti mokymo kursus ir kitas su tuo susijusias paslaugas. Bet dėl to prarandamas lankstumas, leidžiantis pasirinkti reikiamus ir naudingus sistemos komponentus, greitai diegti naujoves. Todėl masyvios, viską apimančios elektroninio mokymo sistemos turės būti surenkamos iš atskirų komponentų modulių. Pirmas žingsnis jau padarytas – priėmus SCORM standartą ir jį įdigus, kursai tampa nepriklausomi nuo elektroninės mokymo sistemos.

 Remdamiesi SCORM standartu, suprojektuosime ir realizuosime elektroninio mokymo kursų mokymo objektų komponavimo sistemą. Sistemos pagalba bus galima aprašyti elektroninį kursą ir pateikti išeities failą PIF, kurį galima patalpinti ir publikuoti bet kurioje MVS, palaikančioje SCORM 1.2 standartą. Projektuodami remsimės analizės gauta medžiaga ir aprašytais reikalavimais.

 Pirmiausia tiksliai apibrėšime pagrindinius sistemai keliamus reikalavimus, kuriais vėliau remdamiesi projektuosime būsimą sistemą. Pateiksime realizacijos schemą ir vartotojo sąsajos langų prototipus.

 Projekto tikslas - suprojektuoti ir realizuoti elektroninių kursų mokymo objektų komponavimo sistemos modulį pagal išanalizuotus ir aprašytus principus. Su sukurta realizacija atlikti eksperimentą, kurį detalizuosime ir smulkiau aptarsime eksperimentinėje dalyje.

 Projektavimui pasirinktas MS Viso 2003, t.y. priemonė, kurios mums pilnai turėtų pakakti braižant UML schemas. Pasirinkimo priežastys aptartos analizės dalyje.

Realizaciją, kaip anksčiau aptarėme, atliksime OpenScript programavimo priemonėmis.

#### **2.1. KOMPONAVIMO PROCESO DETALIZAVIMAS**

Konkretizuosime anksčiau jau nagrinėtus komponavimo procesus (1.4 pav.). Patikslinsime **aplinkos analiz**ė**je** vaizduojamus **proceso** modelius iki smulkiausių procesų. Veiksmams apibrėžti sudaromas panaudojimo atvejų modelis (2.1 pav.). Paaiškinimai pateikti 2.1 lentelėje.

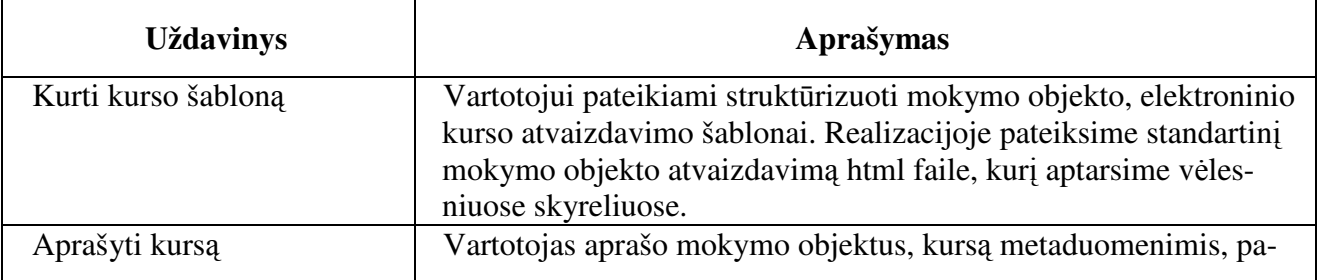

**2.1 lentel**ė **-** Uždavinių-procesų aprašymas

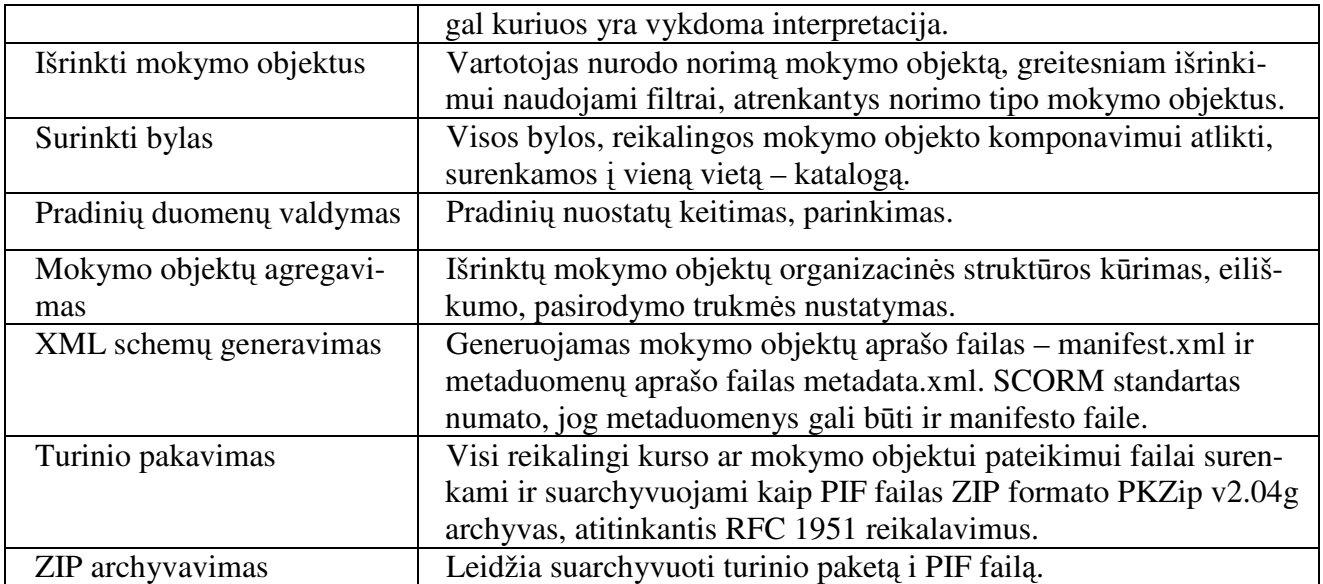

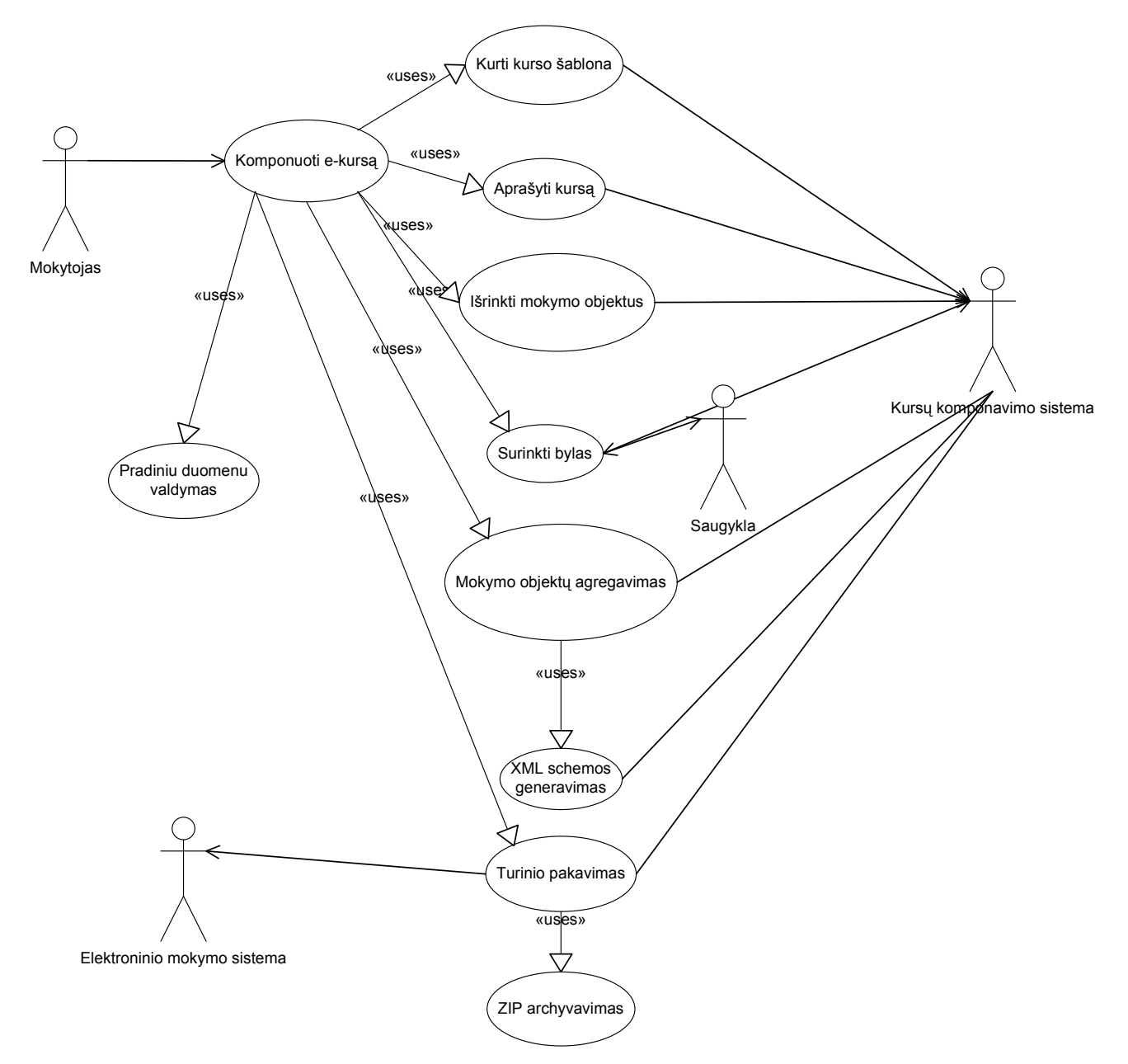

**2.1 pav.** Komponavimo proceso detali panaudojimo atvejų schema

 Kaip matome iš schemos (2.1 pav.), pagrindinė sistemos funkcija – vartotojo (Mokytojo) nurodytą mokymo objektą ar objektus sukomponuoti tarpusavyje (agregavimas, išrinkimas) ir SCORM standarto nurodytais aprašais (manifesto failu) pateikti kurso PIF failą.

### **2.2. KOMPONAVIMO SISTEMOS ELGSENOS APRAŠYMAS**

 Kaip jau minėjome, komponavimo sistemai vartotojas nurodo mokymo objektus, parenka tam tikrus nustatymus ir rezultatu gauną paketą, aprašytą SCORM standartu, kuris pateikiamas viename nurodytame kataloge ar PIF failu (ZIP formatas).

Aprašysime, ką sistema turėtų atlikti, norėdama sėkmingai sukurti mokymo paketą:

- 1. Leisti nurodyti mokymo objektą ar objektų grupę, iš kurių kuriamas komponentas. Išrinkimo palengvinimui naudojami filtrai.
- 2. Įtraukti į paketą visus failus, kurie tiesiogiai yra susiję su mokymo objektu. Pvz., jei mokymo objektas yra html byla, programa turėtų surinkti ir toje byloje naudojamus objektus.
- 3. Įkelti į paketą visus schemos failus, reikalingus XML aprašo palaikymui.
- 4. Sugeneruoti mokymo atvaizdavimo šabloną MVS.
- 5. Leisti redaguoti metaduomenis (konkrečiau metaduomenis aptarsime specifikuodami SCORM reikalavimus).
- 6. Leisti kurti mokymo objektų organizacines struktūras, schemas.
- 7. Paruošti paketo vietą katalogą. Papildomai sistema šioje stadijoje turėtų atlikti šiuos veiksmus:
	- a. Tikrinti, ar nurodytoje vietoje yra reikalingas kiekis atminties paketo saugojimui;
	- b. Tikrinti, ar paketo kataloge yra kitų failų; jei taip, turėtų juos pašalinti, nes kitu atveju jie gali būti neaprašyti manifesto faile;
	- c. Tikrinti, ar toje vietoje pakankamos teisės atlikti reikalingas operacijas.
	- 8. Atlikti sukurtų mokymo aprašų perkėlimą į XML formatą XML generavimas.
	- 9. Turinio pakavimas surinkti darbo rezultatus į vientisą paketą. Šiame etape turėtų būti galima:
		- a. Leisti peržiūrėti sukurto manifesto falą;
		- b. Sukurti paketo PIF failą (ZIP glaudinimas).

Norėdami tiksliau identifikuoti ir apibrėžti sistemos veiklos operacijas, paanalizuosime komponentų sąveikas. 2.2 paveiksle pateikiamas schematinis vartotojų veiksmų modelis, kai buvo pasirinktas elektroninių kursų mokymo objektų komponavimas.

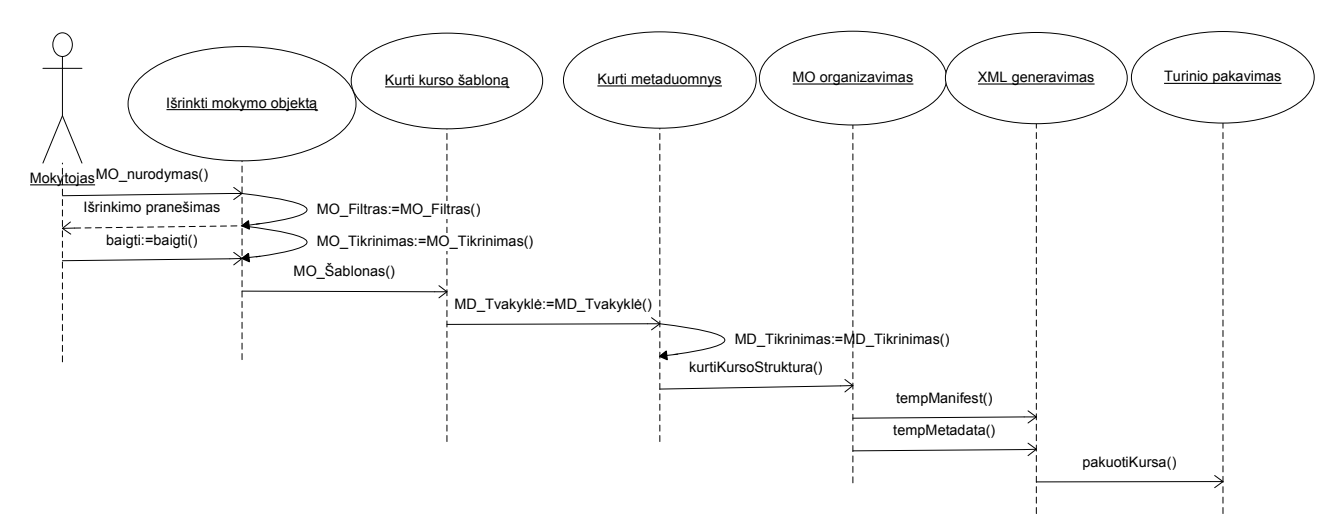

**2.2 pav.** Mokymo objekto komponavimo sekos diagrama

 Papildydami pagrindinę komponavimo sekos diagramą, tikslesniam veiklos identifikavimui papildomai panagrinėsime metaduomenų aprašymo etapą.

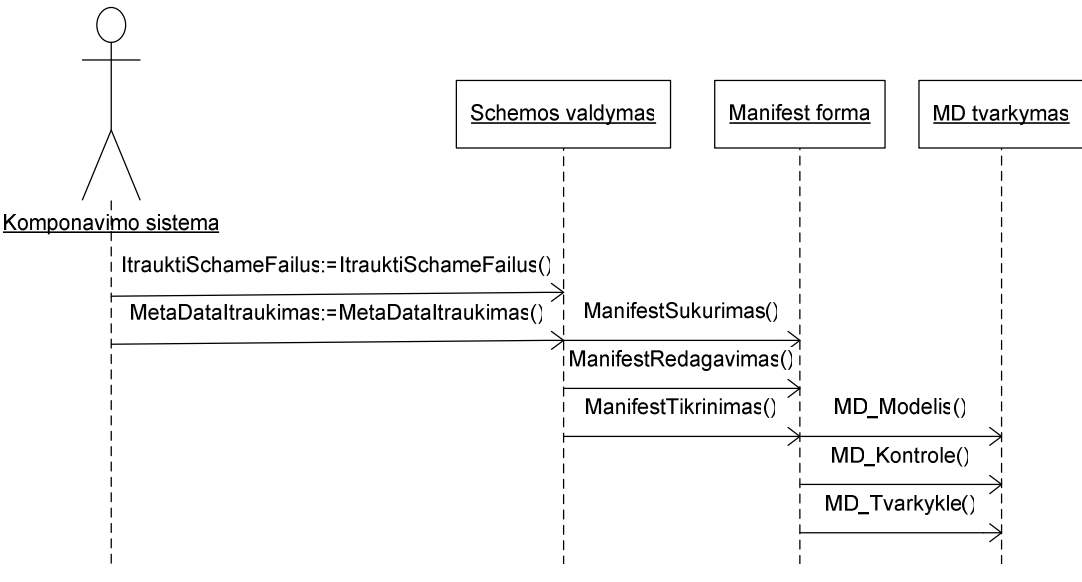

**2.3 pav.** Metaduomenų įkėlimas

 2.4 paveiksle parodyta, kokios formos turėtų būti užpildytos. Realioje situacijoje pildymo tvarka nesvarbi. Užpildžius formas, sistema turėtų surinkti gautus duomenis, patikrinti, ar duomenys suderinti su SCORM standarto reikalavimais, ir apie tai informuoti vartotoją.

 Aprašydami metaduomenis, schemoje identifikuojame tik tas formas, kurios turėtų būti aprašant mokymo objektus. Smulkiau kiekvieną formą panagrinėsime ir specifikuosime išskirdami SCORM standarto reikalavimus.

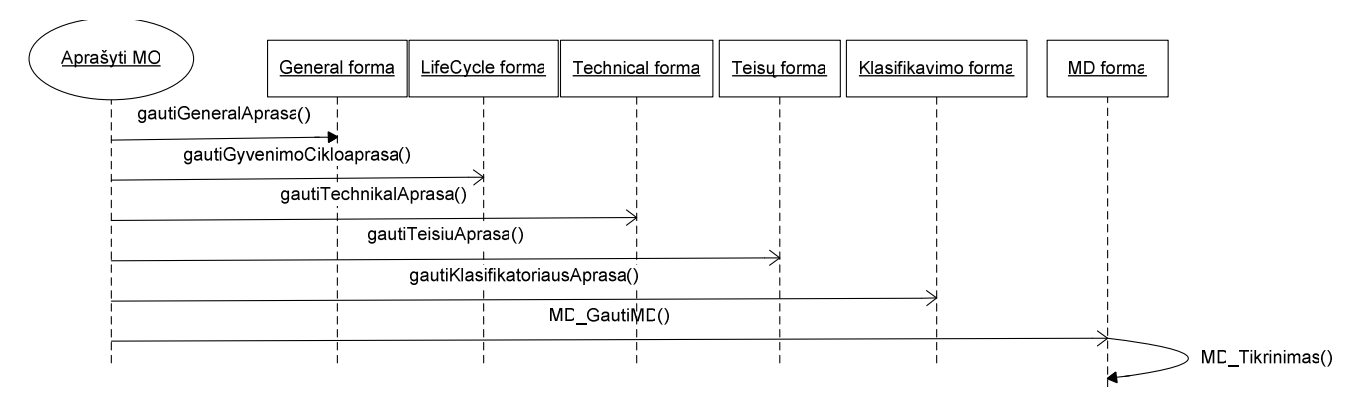

**2.4 pav.** Metaduomenų aprašymas sekų diagrama

 Taip pat papildomai panagrinėsime ir turinio pakavimo etapą (2.5 pav.). Šiame etape yra surenkama visa reikalinga informacija, atliekami standartiniai veiksmai, būtini turinio paketo paruošimui.

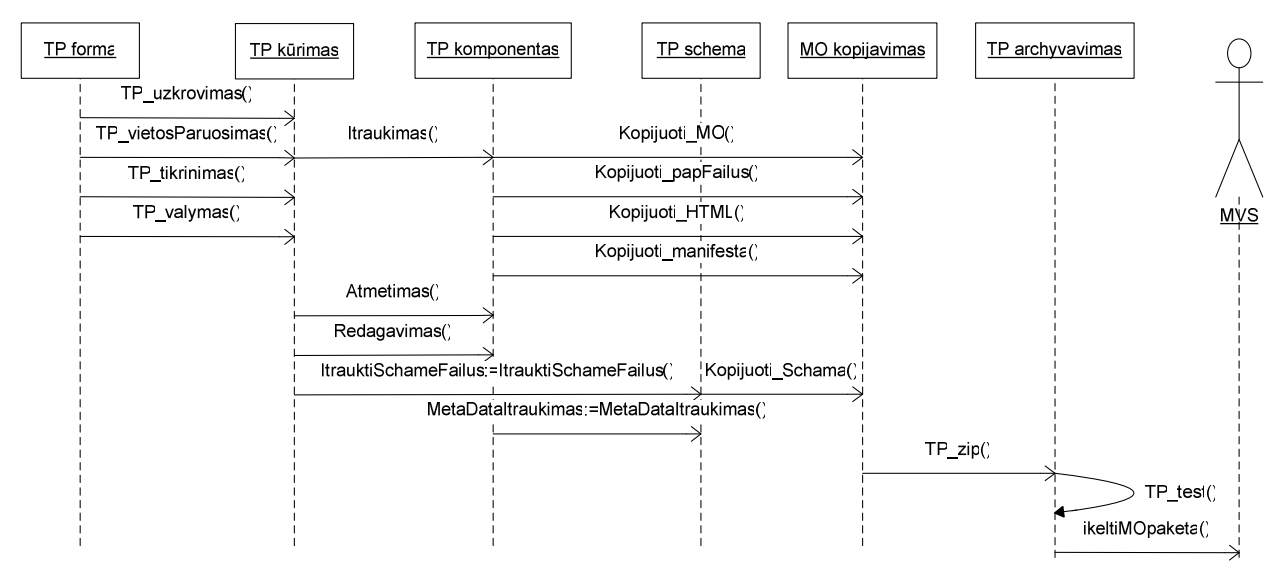

**2.5 pav.** Turinio pakavimo sekų diagrama

### **2.3. SCORM STANDARTO REIKALAVI**Ų **IŠSKYRIMAS**

 Šiame skyrelyje pabandysime išskirti mūsų darbui svarbius SCORM standarto reikalavimus. Tai yra tik tas specifikacijas, kurios yra reikalingos norint pilnai aprašyti ir sukurti elektroninio mokymo kursą, suderintą su šiuo standartu. Didelį dėmesį skirsime IMS pakavimo ir metaduomenų specifikacijai. Realizavimui naudosime SCORM 1.2 versiją, nes ji šiek tiek paprastesnė už naujesniąją SCORM 2004, be to, ši versija yra stabili ir daugiau išbandyta, plačiau paplitusi. Atliekant testavimą tai bus itin svarbu, nes daugelis MVS kol kas palaiko tik 1.2 versiją.

Su SCORM standartu suderintas elektroninis mokymo turinys - tai:

- aprašytas metaduomenimis;
- prieinamas per Web naršyklę;
- struktūrizuotai aprašyti mokymo objektai (SCO);
- lengvai perkeliamas iš vienos MVS į kitą;
- išeities failas PIF, atitinkantis RFC 1951 reikalavimus.

SCORM suderinamumas su mokymo objektais:

- Teoriškai gali būti aprašyti visi failai, bet pagrindą sudaro HTML bylos. Taip pat plačiai paplitę ir Word ar Acrobat pdf failai kaip mokymo objektai.
- Galima išskirti elektroninio mokymo duomenų objektus, kurie yra naudojami kituose mokymo objektuose kaip pagalbiniai, pvz., paveikslėliai, schemos.

Mokymo objektai dar gali būti skirstomi į "online" ir "offline". Darbe naudosime tik "offline" mokymo objektus, todėl plačiau šios srities nenagrinėsime.

#### *2.3.1. MOKYMO OBJEKT*Ų *ORGANIZAVIMAS IR ATVAIZDAVIMAS*

 Mokymo objektų organizavimas. SCORM 1.2 versija nenurodo, kokia tvarka mokymo objektai bus naudojami, todėl vartotojas turi pats tai nuspręsti, o sistema turi leisti keisti eiliškumą. Reikėtų pastebėti, kad tiems patiems mokymo objektams gali būti sukurtos kelios organizavimo schemos. Naujesnėje SCORM 2004 versijoje ši sritis yra labiau išplėtota.

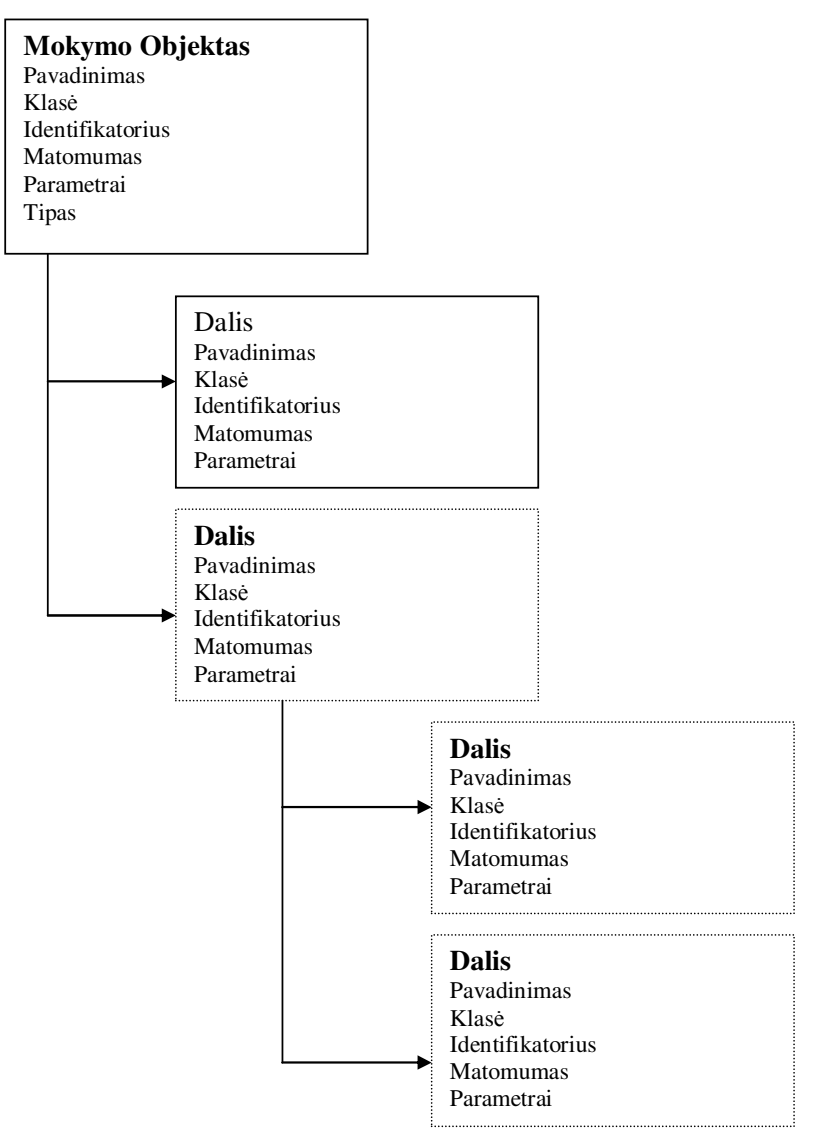

**2.6 pav.** Elektroninių kursų mokymo objektų organizavimas
Mokymo objektai yra struktūrizuojami hierarchinėmis medžio struktūromis. 2.6 pav. pavaizduota smulkesnė mokymo organizavimo struktūra, kurioje dar parodoma ir kas aprašo mokymo objekto elgesį. Sistemoje mes naudosime vieną standartinį mokymo objektų organizavimo šabloną, atitinkantį 2.6 paveikslo schemą tik hierarchija apribosime iki 2 lygių.

 Norint, kad elektroninis kursas būtų gerai atvaizduotas, MVS apibrėšime kaip yra pateikiamas kursas. Mokymo objekto atvaizdavimas MVS parodytas paveiksle 2.7. Jei mokymo objektas turėtų savyje papildomų objektų, tai jie būtų įkeliami po MVS iniciavimo atliekant tuos pačius žingsnius.

**MVS** 

#### Mokymo objektas  $(SCO)$

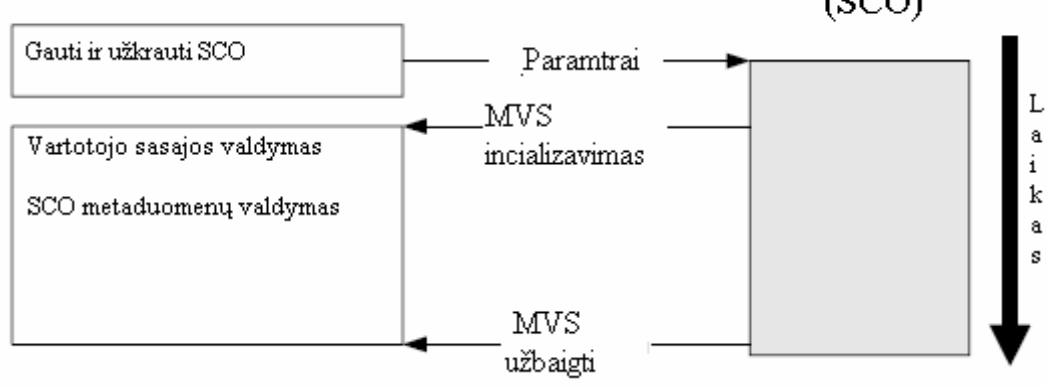

**2.7 pav.** Mokymo objekto atvaizdavimas MVS

 Smulki elektroninio mokymo kurso, aprašyto SCORM standartu, sąveika tarp mokymo valdymo sistemos pateikiama 8.4 priede. Schemose nurodomas kurso atvaizdavimas tarp kliento ir serverio, remiantis Ostyn C.

 SCORM standartu aprašytą mokymo objektą atvaizduosime pasinaudodami HTML puslapiu su kadrais (frames) (pav. 17). Toks atvaizdavimas reikalingas norint testuoti įvairius mokymo objektus, o ne tik jau aprašytus kursus. Pvz., norint testuoti pasirinktoje MVS grafinę schemą ar paveikslėlį. Kitas šio sprendimo privalumas tas, kad mes galime patikrinti sistemos duodamus rezultatus (paketo tinkamumą, dalinį funkcionalumą), apsieidami ir be MVS. Šio sprendimo realizavimui pasinaudosime Ostyn C. pateiktu techniniu sprendimu $^{14}$ .

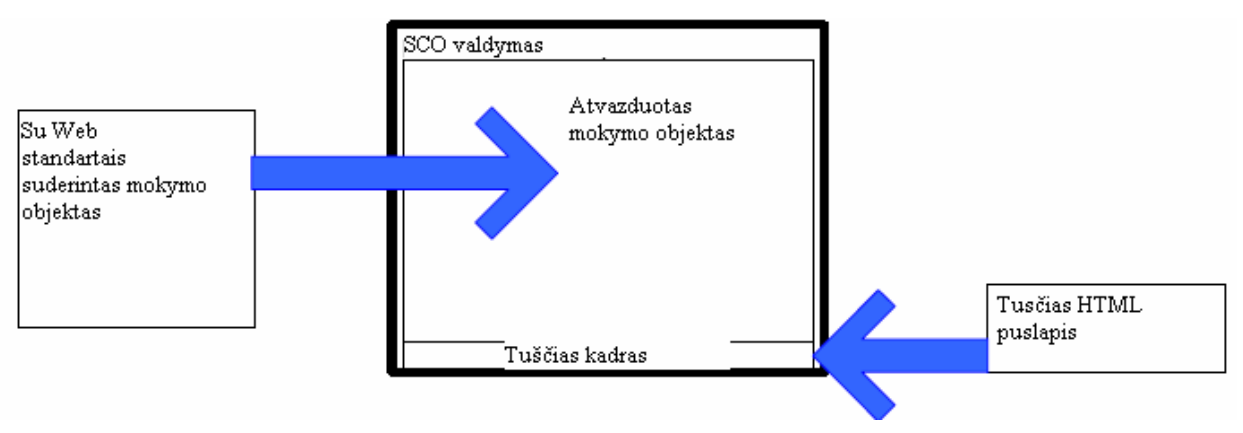

**2.8 pav.** Mokymo objekto atvaizdavimas naršyklėje

<sup>&</sup>lt;u>.</u> <sup>14</sup> Ostyn C., Cooking up a SCORM: A SCORM 1.2 Content Cookbook for Developers. 2001, Click2Learn. P.55.

#### *2.3.2. METADUOMEN*Ų *APRAŠYMAS IR MANIFESTO FAILO GENERAVIMAS*

Norint sugeneruoti XML manifesto failą reikia:

- Pridėti metaduomenis, aprašančius SCORM palaikymą;
- Pridėti resursų aprašymą;
- Pridėti organizavimo aprašymą;
- Pridėti metaduomenis, aprašančius SCORM 1.2 techninius paketo aprašymus;
- Pridėti metaduomenis, jei yra mokymo objektų tarpusavio priklausomybė.

 Metaduomenų aprašymą išskirstysime į grupes, nes taip lengviau bus aprašyti ir realizuoti, generuoti XML, kurti vartotojo sąsają. XML aprašai turi atitikti SCORM schemą, valdymo failų struktūras. Naudotų metaduomenų aprašymo XML aprašų paaiškinimai ir svarbesnės grupės pateiktos 8.3 priede. Išsamūs visų metaduomenų aprašymai ir pavyzdžiai pateikiami SCORM standarto mokymo objektų agregavimo apraše.

#### *2.3.3. MOKYMO OBJEKTO TURINIO PAKAVIMAS*

 Išskirsime svarbiausius aspektus turinio pakavimo etape, kurie aptariami SCORM standarte. SCORM reikalavimai paketo direktorijai:

- Paketo direktorija turi būti pavadinta mokymo objekto vardu;
- Katalogas sukuriamas toje pačioje direktorijoje, kurioje yra mokymo objektas.

SCORM paketą turi sudaryti šie failai:

- SCORM XML valdymo failai:
	- adlcp\_rootv1p2.xsd
	- $\blacksquare$  imscp rootv1p1p2.xsd;
	- imsmd\_rootv1p2p1.xsd;
- HTML atvaizdavimo failai:
	- MO.htm:
	- $\blacksquare$  tuscia.htm:
- SCORM Logika skriptas.

SCORM reikalavimai PIF failui:

- failas gali turėti PIF arba ZIP priesagą (pvz., 1\_pamoka.ZIP, 1\_pamoka.PIF);
- turi atitikti v2.04g archyvas, atitinkantis RFC 1951 reikalavimus.

## **2.4. SISTEMOS REIKALAVIM**Ų **APIBENDRINIMAS**

 Komponavimo sistema turi leisti nurodyti mokymo objekto failą ar visą katalogą su mokymo objektais. Vartotojas, išrinkdamas mokymo objektą, turi turėti galimybę atrinkti tik jį dominančių objektų tipus, pvz., rodyti tik HTML tipą. Sykiu vartotojas turi nesirūpini su tuo mokymo objektu susijusiais objektais, jie turi būti išrenkami pačios sistemos.

 Sistema pasirūpina teisių tikrinimu: jei atliekant kokį nors veiksmą teisės ribojamos, vartotojui yra pateikiamas klaidos pranešimas. Jei vartotojas, dirbdamas su programa ką nors užmiršo nurodyti, sistema jam turi pranešti, kas būtent buvo pamiršta.

 Aprašant metaduomenis, sistema turi tikrinti, ar jie yra suderinti su SCORM standarte aprašytaisiais ir ar jų pakankamai nurodyta.

 Apibrėžėme visus sistemai keliamus reikalavimus. Nurodėme visos sistemos elgsenos sekas tiek sudėtingesnių etapų, tokių kaip metaduomenų aprašymo ir turinio pakavimo sekas. Jais naudodamiesi, sudarysime elektroninių kursų mokymo objektų komponavimo sistemos projektą. Pateiksime vartotojo sąsajos projektą.

## **2.5. DALYKIN**Ė**S SRITIES PRADIN**Ė **PAKETIN**Ė **ARCHITEKT**Ū**RA**

 Šiame skyrelyje pabandysime apibrėžti, iš kokių modulių turėtų būti surinkta pilna elektroninių kursų mokymo objektų komponavimo sistema. Remdamiesi SCORM standartu, elektroninį mokymą išskaidome į šias sritis (pav. 2.9):

- Kurso pateikimas dažniausiai realizuojamas kaip turinio valdymo sistema;
- Kurso valdymas dažniausiai realizuojamas kaip mokymo valdymo sistema;
- Kurso kūrimas dažniausiai realizuojamas kaip atskira vartotojo programa.

 Kaip jau aptarėme reikalavimų specifikacijoje, nagrinėsime kurso kūrimo sritį, ją apribodami iki mokymo objektų komponavimo. Komponavimas, kaip minėjome, yra kurso kūrimo dalis, atmetus pačių mokymo objektų kūrimą ir koncentruojantis tik ties organizavimu, pateikimu, valdymu, aprašymu.

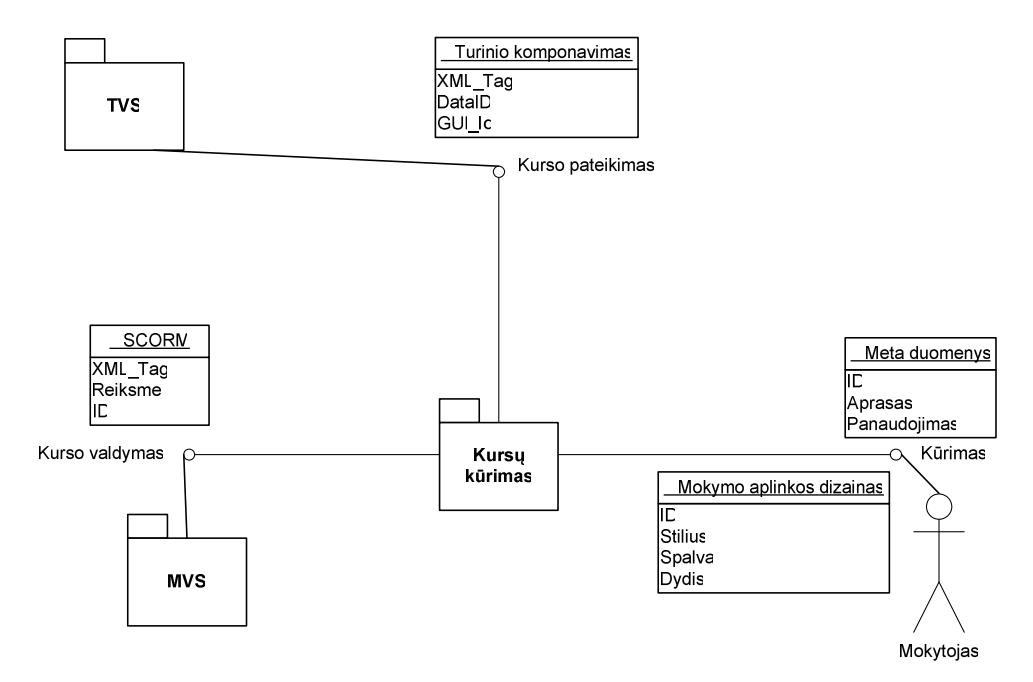

**2.9 pav.** Pradinė kursų kūrimo architektūra

### **2.6. KOMPONAVIMO SISTEMOS PAKETIN**Ė **ARCHITEKT**Ū**RA**

 Apibrėšime tiksliai, kokie komponentai sudarys būsimą mūsų komponavimo sistemą. Išskaidome kurso kūrimo sritį į smulkesnius paketus, kuriuos būtų patogu realizuoti. Kadangi, kaip anksčiau minėjome, darbe koncentruojamės į SCORM standarto problemas, todėl dar atmetame ir mokymo aplinkos dizaino ir mokymo objektų kūrimą, nes tai galima atlikti kitomis priemonėmis, skirtoms būtent tokiam darbui.

 Kuriamą sistemą išskaidome į dvi pagrindines posistemes, kurias dar susmulkiname į konkrečias funkcijas, kad būtų lengviau specifikuoti ir realizuoti išskirtas funkcijas (pav. 19).

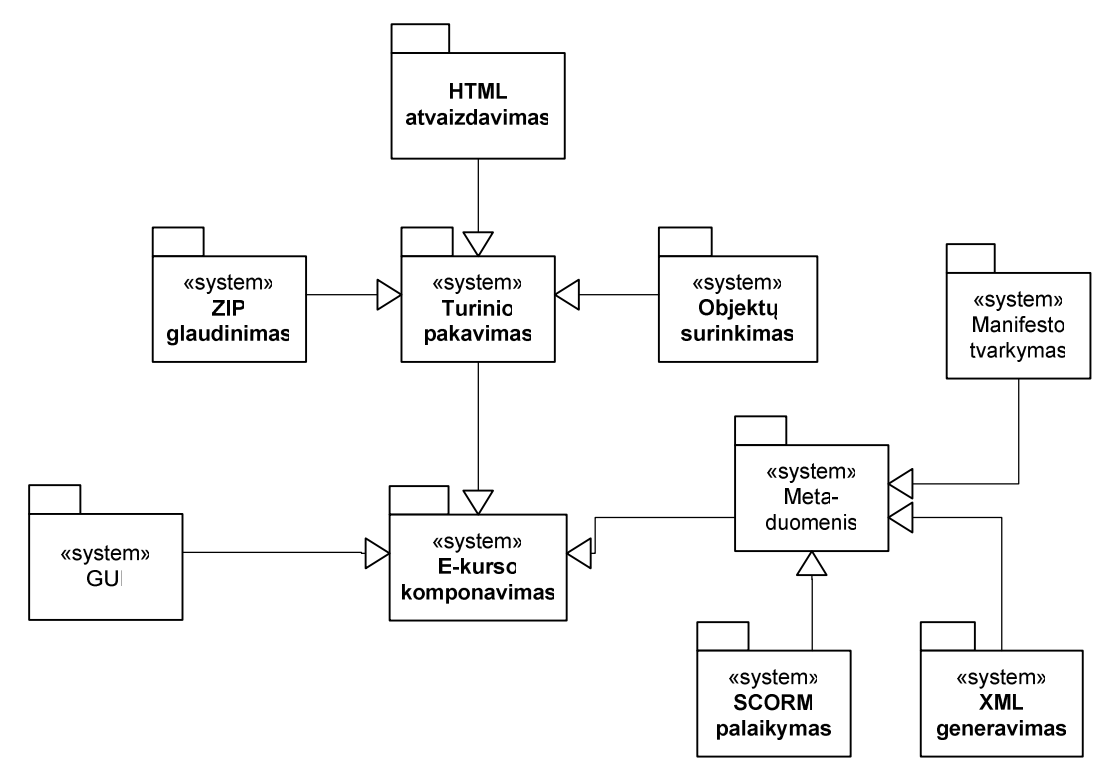

**2.10 pav.** Elektroninių kursų mokymo objektų komponavimo sistemos komponentinė schema;

 2.2 lentelėje pateikiamas schemoje pavaizduotų paketų paaiškinimas. Toliau paanalizuosime smulkiau kiekvieną posistemę.

| Posistemė               | Komponentas             | Aprašymas                                                                                                |
|-------------------------|-------------------------|----------------------------------------------------------------------------------------------------|
| Meta-duomenys           | <b>SCORM</b> palaikymas | Užtikrina standarto SCORM palaikymą, tikrina duo-<br>menų teisingumą                                     |
|                         | XML generavimas         | Realizuoja XML struktūrų generavimą                                                                      |
|                         | Manifesto tvarkymas     | Manifesto failo tvarkymas                                                                                |
| E-kurso<br>komponavimas | ZIP glaudinimas         | Mokymo objektų komponentų paketo PIF failo kū-<br>rimas                                                  |
|                         | Objektų surinkimas      | Surenkami visi reikalingi mokymo objektai, schema<br>failai ir kitos bylos, reikalingos paketo sukūrimui |
|                         | HTML atvaizdavi-<br>mas | Mokymo objekto HTML atvaizdavimo kūrimas                                                                 |

**2.2 lentel**ė **-** Elektroninio kurso mokymo objektų komponavimo sistemos paketų paaiškinimas

#### *2.6.1. TURINIO PAKAVIMO POSISTEM*Ė

 Ši posistemė atlieka mokymo objektų surinkimą, SCORM palaikymui reikalingų failų surinkimą į vieną vietą. Taip pat čia yra sugeneruojamas HTML failas, kuris leidžia atvaizduoti mokymo objektą. Šią posistemę dar išskaidome į konkrečias funkcijas atliekančius komponentus (pav. 20):

- Objektų surinkimas jį sudaro dvi pagrindinės klasės:
	- TP\_kūrimas, skirtas vietos paruošimui, katalogo sukūrimui, kitiems paruošiamiesiems darbams.
	- MO\_Kopijavimas apdoroja visas operacijas, susijusias su įvairių objektų surinkimu į vieną paketą.
- ZIP glaudinimas pagrindinė funkcija atlikti sukurto mokymo objekto glaudinimą ZIP formatu, atitinkantį SCORM reikalavimus<sup>15</sup>.
- HTML generavimas pagrindinė funkcija suformuoti HTML formą, kurios pagalba būtų atvaizduojamas mokymo objektas net ir be MVS. HTML generavimą sudaro dvi pagrindinės klasės: MO\_nurodymas ir TP\_Komponentai.

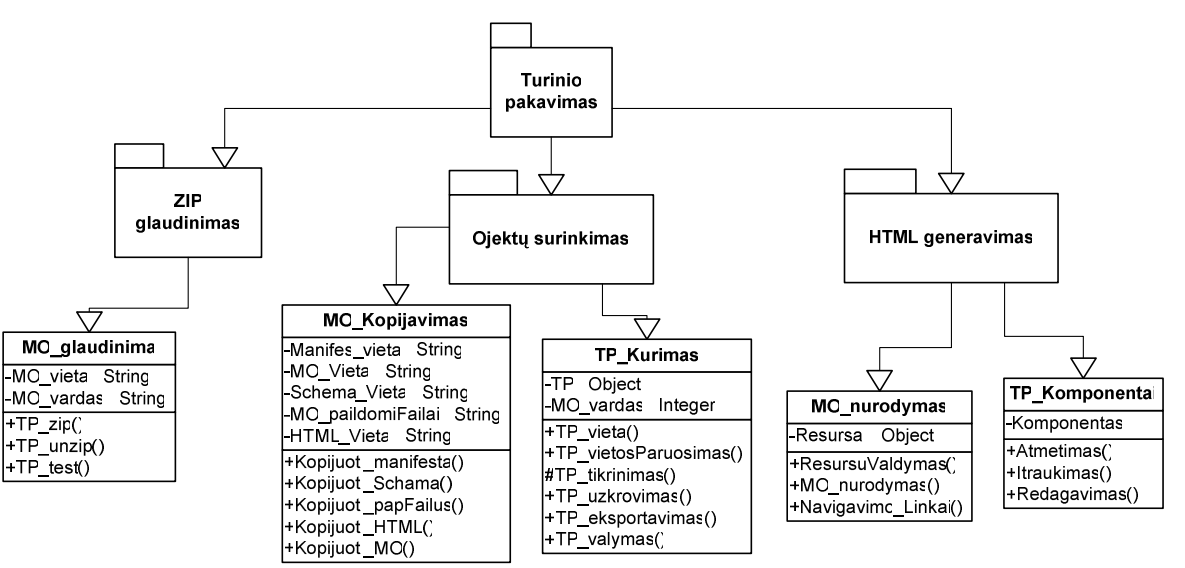

**2.11 pav. Turinio pakavimo** subsistemos išsami klasių diagrama

#### *2.6.2. METADUOMEN*Ų *APRAŠYMO POSISTEM*Ė

<u>.</u>

 Metaduomenų aprašymo posistemė tvarko viską, kas susiję su metaduomenimis, mokymo objekto aprašymu, generuoja XML failus, SCORM schemas. Aprašydami metaduomenis, remsimės SCORM standarto reikalavimais. Galime teigti, kad tai mūsų darbo svarbiausioji ir sudėtingiausioji dalis. Šioje posistemėje įsivėlus klaidai prarastume ir pačios sistemos funkcionalumą.

<sup>&</sup>lt;sup>15</sup> SCORM Version 1.3 Working Draft 1 Content Agregation Model. Johnstown PA: ADL Technology Center. P.35.

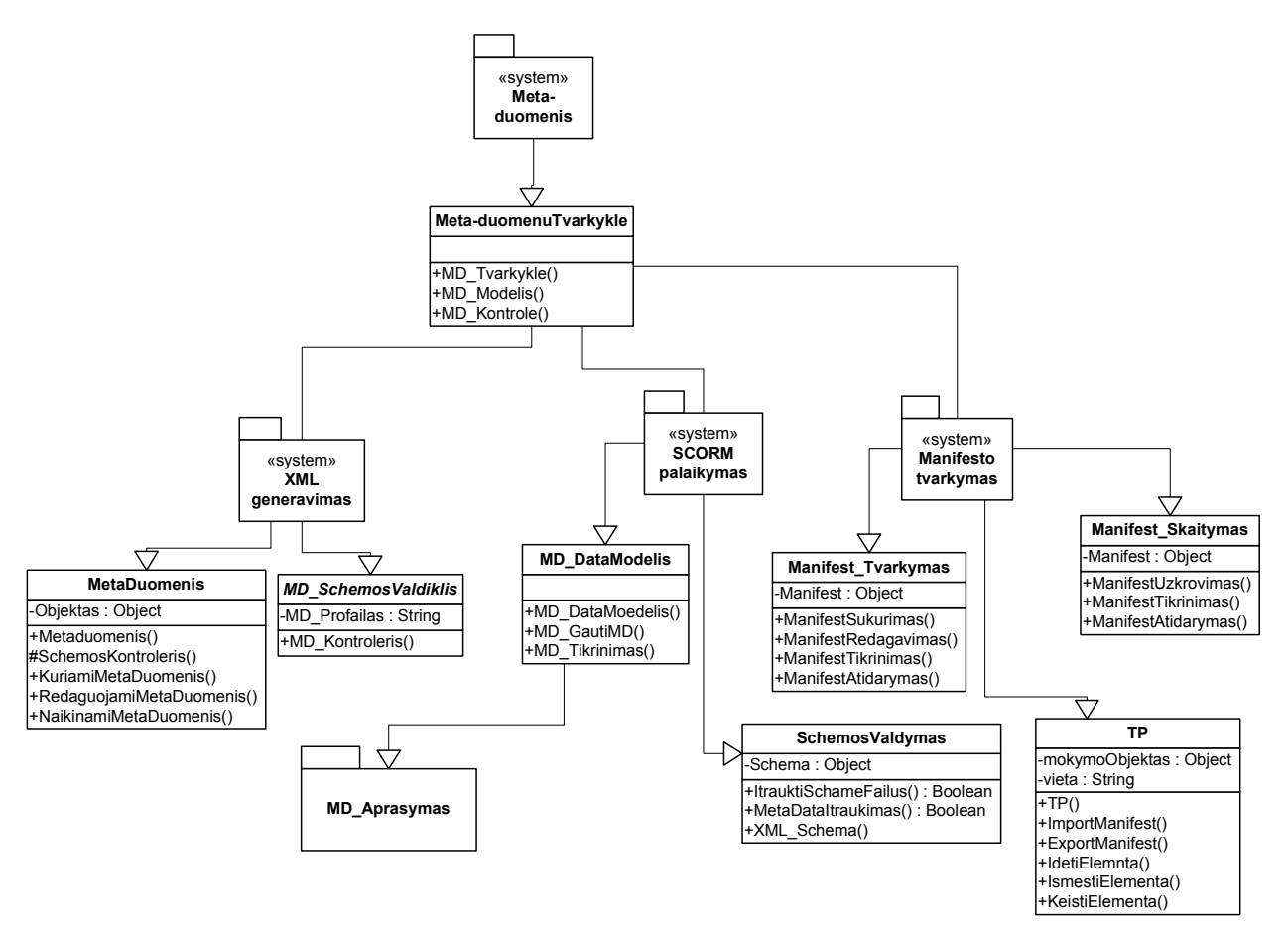

**2.12 pav.** Meta-duomenų posistemės išsami struktūra

 Posistemę MD\_Aprašymas, kurioje bus atliekamas vartotojui prieinamų metaduomenų įrašų keitimas, detalizuojame (pav. 2.10). Metaduomenų aprašymą remiantis SCORM standartu išskaidome į penkias grupes pagal konteinerius (žr. 8.3 priede):

- MD\_General (<general>) Aprašomi pagrindiniai metaduomenys. Vartotojui prieinami nurodymai: mokymo objekto pavadinimas (<title>), aprašas (<description>), raktiniai žodžiai (<keyword>) ir vartojama kalba (<language>).
- MD\_GyvenimoCiklas (<lyfeCycle>) Aprašomi gyvavimo ciklo metaduomenys. Vartotojui prieinami nurodymai: mokymo objekto versija (<version>), būsena (<status>) ir kontribucija (<contribution>).
- MD\_Technical (<technical>) Aprašomi techniniai metaduomenys. Vartotojui jokie nustatymai neprieinami.
- MD\_Taiesė (<rigthts>) Aprašomo mokymo objekto apribojimai. Vartotojui prieinami nurodymai: mokymo objekto vertė (<cost>), naudojimo apribojimai (<copyrightandotherrestrictions>) ir paaiškinimas.
- MD\_Klasifikatorius (<classification>) aprašomas mokymo objekto klasifikatorius. Vartotojui prieinami nurodymai: klasifikatoriaus paskirtis (<purpose>), aprašas (<description>), raktiniai žodžiai (<keyword>) ir pagal kokią sistemą yra klasifikuojama.

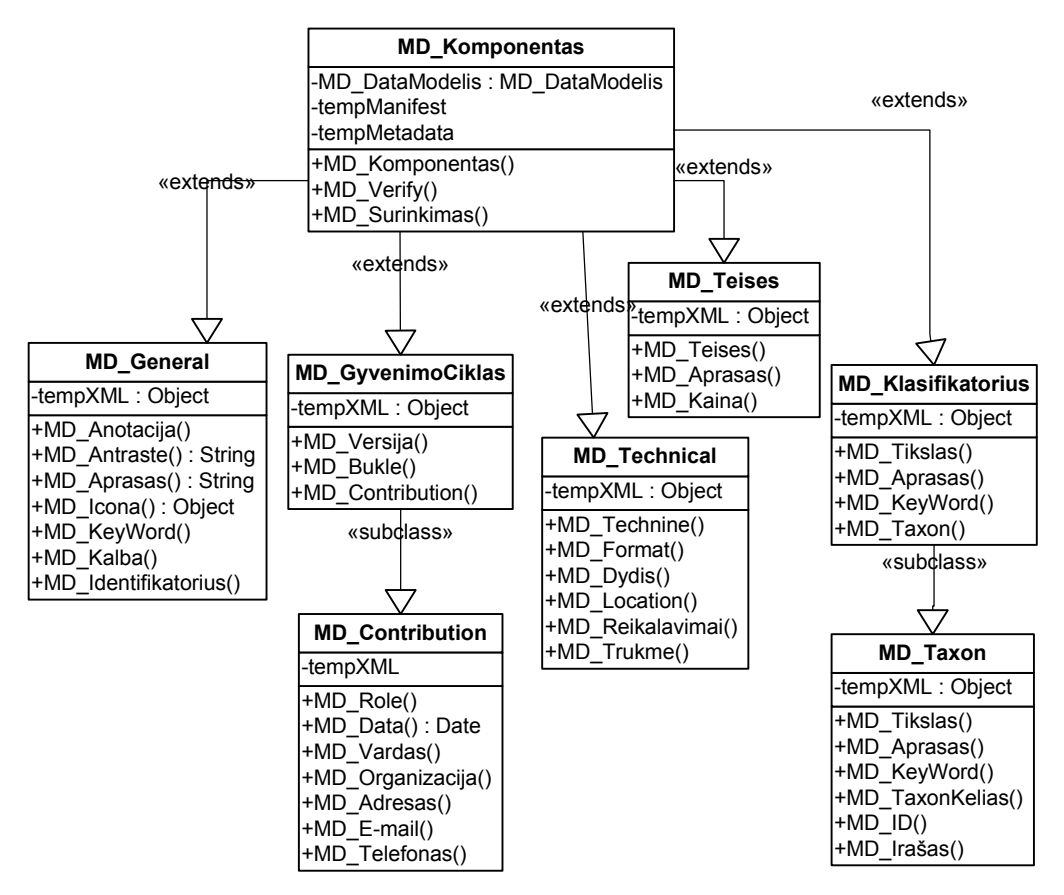

**2.13 pav.** MD\_Aprasymas posistemės išsami struktūra

#### **2.7. REALIZACIJOS MODELIS**

 Schemoje 2.15 pavaizduotas elektroninių kursų mokymo objektų komponavimo sistemos realizacijos modelis. Sistemą, kaip minėjome, sudarys dvi posistemės: metaduomenų redaktorius ir turinio pakavimo posistemė. Prie pačios sistemos dar nurodome, kokie mums bus reikalingi išoriniai resursai ir ką turėtume gauti sistemos išėjime. Metaduomenų redaktoriaus posistemė su turinio redaktoriumi tiesiogiai nebus susijusios – jos dirbs lyg atskiros sistemos naudodamosi tik darbo rezultatais, jų net neanalizuojant. Kaip jau anksčiau minėjome, tai leistu sistemą lengviau pertvarkyti atsiradus naujai standarto versijai – reikėtų keisti tik metaduomenų redaktorių. Pakitus pakavimo mechanizmui, formatui ir panašiai – būtų keičiama tik pakavimo posistemė.

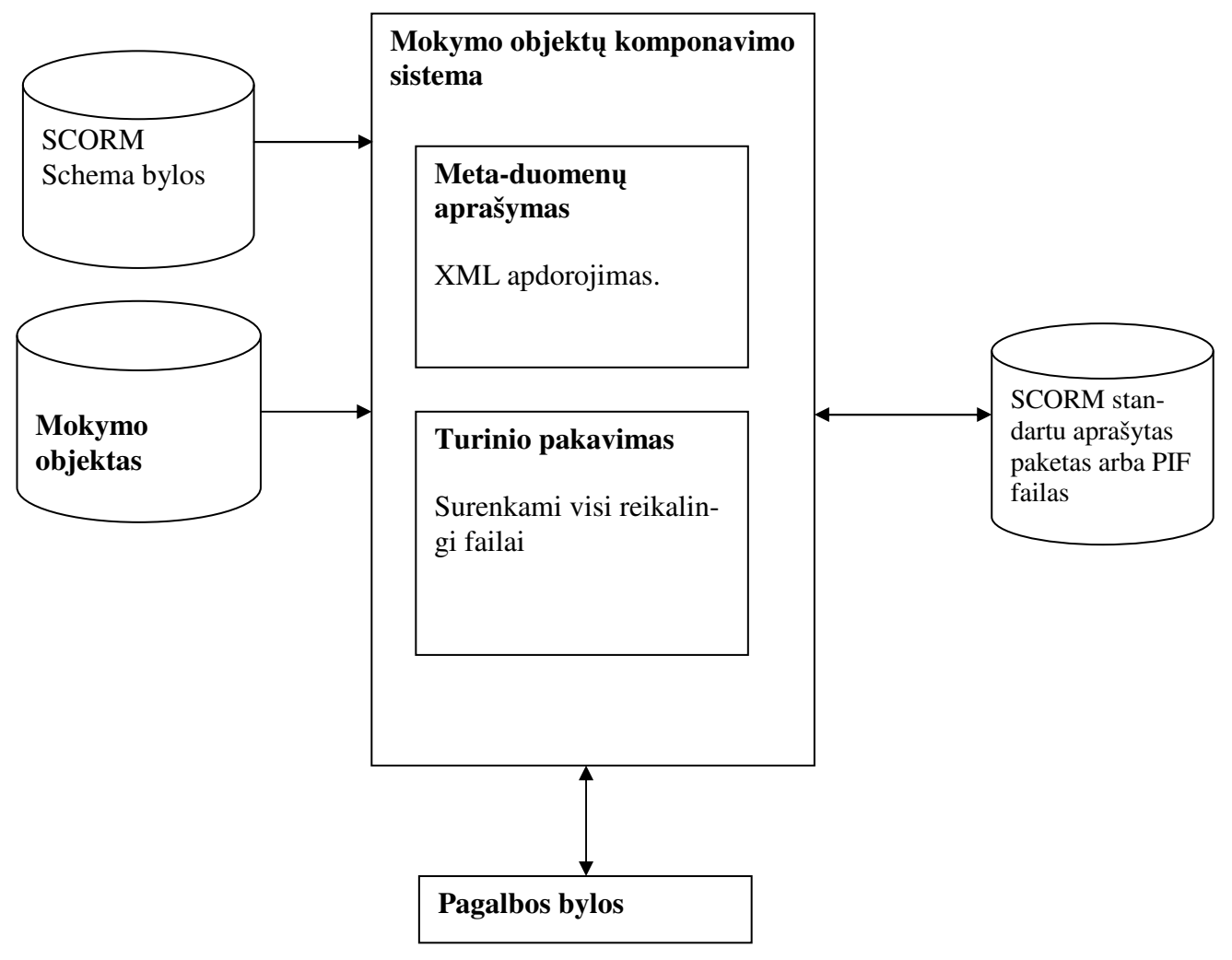

**2.14 pav.** Realizacijos modelis

# **2.8. ELEKTRONINI**Ų **KURS**Ų **KOMPONAVIMO SISTEMOS VARTOTOJO S**Ą**SAJOS MODELIS**

 Reikalavimų dalyje nustatėme pagrindines užduotis, kurias programa turėtų atlikti. Atidžiau panagrinėjus, matome, jog kiekvienos užduoties atlikimas yra tiesiogiai susijęs su tuo, ar prieš tai užduotis atlikta sėkmingai. Pavyzdžiui, norint aprašyti mokymo objekto metaduomenis, pirmiausiai mokymo objektą sėkmingai turėtume nurodyti. Dėl šios priežasties vartotojui veiksmai turėtų būti prienami tik patenkinus būtinas jo atlikimui sąlygas.

 Principu, kai tik atlikus vieną veiksmą pereinama prie kito, veikia klasikinė vedlio (wizard) sąsaja. E-mokymo komponavimo sistemos vedlio projektas pateikiamas paveiksle 27.

Vedlio langą suskirstome į šias sritis:

- Programos pavadinimas šioje srityje visuose žingsniuose bus rodomas programos pavadinimas "Mokymo objektų komponavimo sistema";
- Vykdomos užduoties trumpas aprašymas trumpas, lakoniškas žingsnio, užduoties pavadinimas;
- Vykdomo žingsnio aprašymas smulkus vykdomos užduoties aprašymas, mygtukų reikšmių paaiškinimas;
- Pagalbinių nustatymų mygtukas(ai) žingsnio mygtukai, leidžiantys keisti einamos užduoties įvairius parametrus;
- Informacijos langas vartotojui pateikiamos informacijos langas apie atliktus veiksmus;
- Standartiniai mygtukai:
	- Išeiti baigiamas darbas su programa;
	- Pagalba bendras darbo su programa aprašymas;
	- Iš naujo vartotojui suklydus galima sugrįžti ir atlikti veiksmus iš naujo;
	- Sekantis puslapis pereina į sekantį vedlio puslapį. Vartotojui turi būti prieinamas tik įvykdžius einamos užduoties reikalavimus.

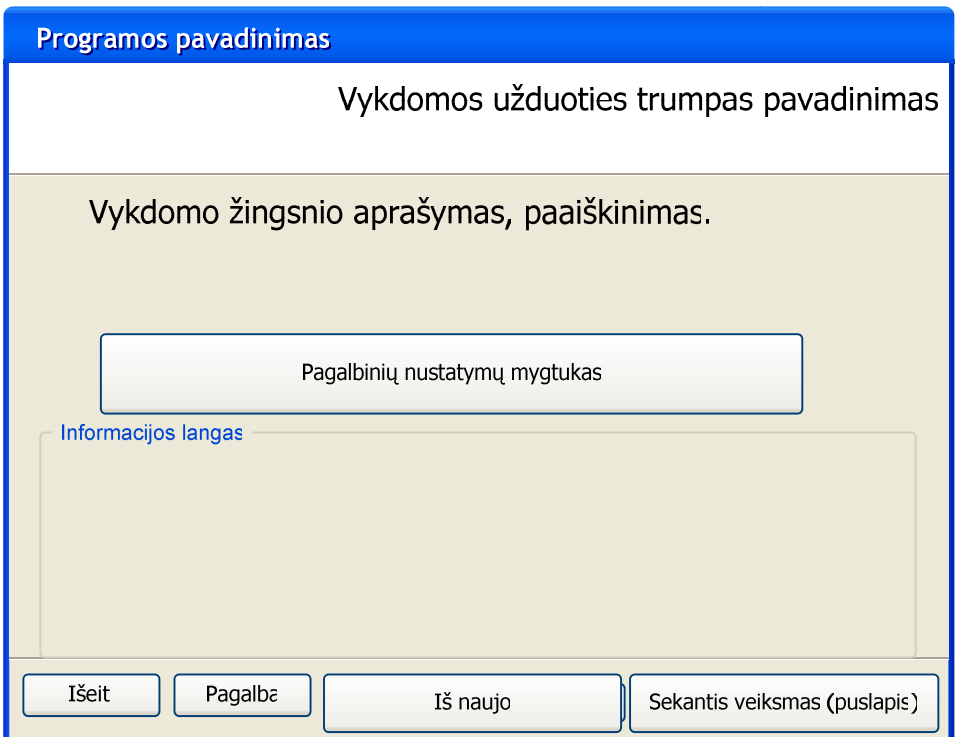

**2.15 pav.** Vartotojo sąsajos projektas, parinis vedlio langas

 Taip pat svarbi vartotojo sąsajos dalis yra mokymo objekto metaduomenų redagavimas. Anksčiau išskyrėme metaduomenų aprašymą į atskirą posistemę. Dėl įvairių niuansų vartotojo sąsaja taip pat turėtų būti adaptuota patogiam darbui su metaduomenimis. Kadangi aprašant metaduomenis nebe svarbu, kokia tvarka vartotojas juos aprašys, ar iš viso praleis, vedlio koncepcija netinka. Vartotojas, redaguodamas metaduomenis, turi turėti galimybę redaguoti norimus metaduomenis, neatsižvelgiant į eiliškumą. Tik vartotojui patvirtinus įvestus aprašus, jis turi būti informuotas apie metaduomenų suderinamumą su SCORM reikalavimais.

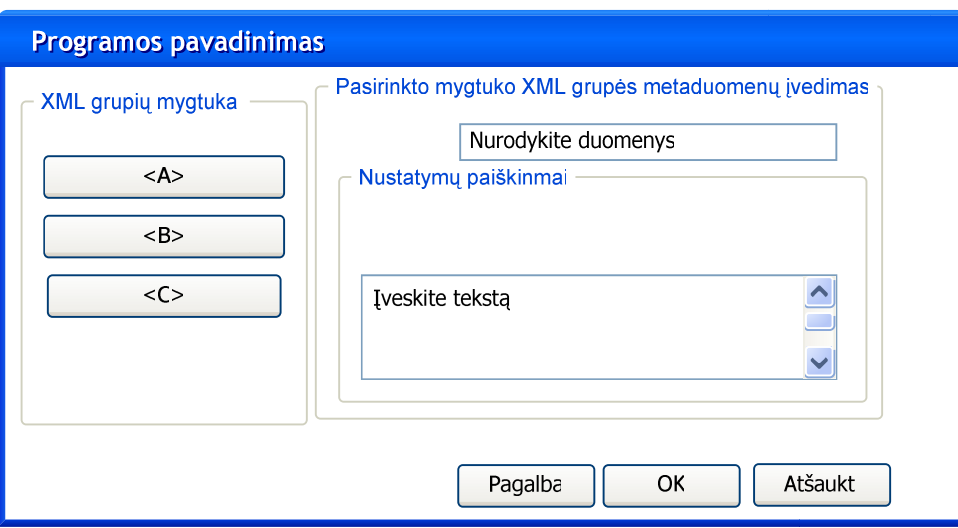

**2.16 pav.** Vartotojo sąsajos projektas metaduomenų aprašymui

# **2.9. PROJEKTAVIMO IŠVADOS**

Šiame skyrelyje apibrėžėme ir identifikavome:

- Komponavimo sistemos veiklą;
- Sistemos elgseną;
- Patikslinome ir konkretizavome komponavimo sistemos reikalavimus;
- Išskyrėme reikalingiausias SCORM standarto aprašo reikalavimus.

Tuo remiantis suformavome ir sudarėme:

- elektroninių kursų mokymo objektų komponavimo sistemos paketinę architektūrą;
- schematinį realizacijos modelį;
- vartotojo sąsajos modelį.

 Remdamiesi nuveiktais darbais, atlikome sistemos realizaciją su OpenScript programavimo kalba. Vartotojo sąsajai realizuoti pasinaudojome ToolBook Instructor įrankiu. Su sukurta komponavimo sistema vėliau atliksime eksperimentinį tyrimą, kuriuo bandysime įrodyti SCORM standarto praktinį panaudojimą ir pritaikymo naudingumą.

#### **3. EKSPERIMENTINIS TYRIMAS**

## **3.1. EKSPERIMENTO APRAŠYMAS**

Eksperimentą atliksime dviem požiūriais:

- 1. Testuosime sukurtos programos funkcionalumą, veikimą ir atitikimą reikalavimams;
- 2. Testuosime sukurtos programos sukomponuotą SCORM mokymo objektų aprašą įvairiose mokymo sistemose. Bandysime įvertinti šiuos aspektus:
	- a. elektroninio kurso įkėlimo testavimą;
	- b. elektroninio kurso atvaizdavimo teisingumą MVS;
	- c. SCORM aprašymo teisingumo vertinimą.

 Eksperimentui naudosime specialiai tam sukurtą elektroninio mokymo interneto temų kursą. Kurso medžiaga paruošta kitomis programomis ir pateikiama pridedamame CD, kurso manifesto failas pateiktas 8.2 priede. Į patį mokymo turinį nesigilinsime, bet tuo pačiu stengsimės panaudoti kuo įvairesnius mokymo objektų tipus, leidžiančius visapusiškai ištirti sistemos patikimumą komponuojant mokymo objektus.

# **3.2. ELEKTRONINIO KURSO STRUKT**Ū**RA IR PARUOŠIMAS MOKYMO OBJEKT**Ų **KOMPONAVIMO SISTEMOS APDOROJIMUI**

 Sukursime testavimo modelį taip, kad jis apimtų kuo daugiau mokymo objektų komponavimo sistemos funkcijų ir leistų patogiai ir objektyviai patikrinti elektroninio kurso suderinamumą su SCORM 1.2 standartu. Kurso išdėstymo hierarchija atitinka standartinę sukurtos sistemos organizaciją.

 Sukuriame paprastą kursą iš pagrindinio puslapio ir keletą šalutinių kursų, plačiau aiškinančių temas. Pridedamame kompaktiniame diske pateikiamas testams naudotas mokymo objektų paketo PIF failas (1 pamoka.zip).

 Mokymo objektai ir kursas paruošiamas papildomomis priemonėmis, skirtomis teksto redagavimui ir paveiksliukų apdorojimui. Visas kursas pateikiamas mokymo objektais, suderintais su pagrindiniais interneto standartais. Mokymo objektai pateikiami dviem pagrindiniais formatais:

- HTML pagrindiniai kurso struktūros mokymo objektai;
- JPG, PNG pagalbinė vaizdinė mokomoji medžiaga.

Kursas sudarytas iš paprastos medžio tipo hierarchijos ir atitinka tokią schemą:

- 1. Pagrindinis puslapis, temų sąrašas 1\_pamoka.html;
- 2. Pažintis su internetu 1.htm;
	- image101.png;
- image102.jpg;
- 3. Asmeniniai kompiuteriai ir kompiuterių tinklai 2.htm;
	- image101.png;
	- $\bullet$  image102.jpg;
- 4. Interneto paslaugos 3.htm;
- 5. Pagrindinės žiniatinklio sąvokos ir principai 4.htm;
- 6. Praktinė užduotis uzd.doc.

### **3.3. SISTEMOS VEIKIMO EKSPERIMENTINIS TYRIMAS**

 Mokymo objektų komponavimo sistemą bandysime komponuodami įvairaus tipo mokymo objektus. Tirsime, kaip sistema susidoroja su įvairiu kiekiu susijusių failų, kaip reaguoja į kritines situacijas, kai tam tikroje vietoje negalima sukurti katalogo ar nurodytas mokymo objektas yra programai neprieinamas. Atlikti šie bandymai:

- 1. Paprasto mokymo objekto (reikia.txt) komponavimas.
- 2. Mokymo objekto (index.htm) komponavimas su priklausomais failais, kai kataloge index\_bylos vienas papildomas failas.
- 3. Mokymo objekto (index.htm) komponavimas su priklausomais failais, kai kataloge index\_bylos penki papildomi failai.
- 4. Mokymo objekto (index.htm) komponavimas su priklausomais failais, kai kataloge index\_bylos dvidešimt papildomų failų.
- 5. Sistemos elgesio tyrimas nurodant sistemai negalimų formatų failus, pvz. index.zip.
- 6. Mokymo objekto (index.htm) komponavimas su priklausomais failais, kai kataloge index\_bylos papildomas failas didesnis kaip 5Mb.
- 7. Mokymo kurso komponavimas ir paruošimas testavimui mokymo valdymo sistemose.

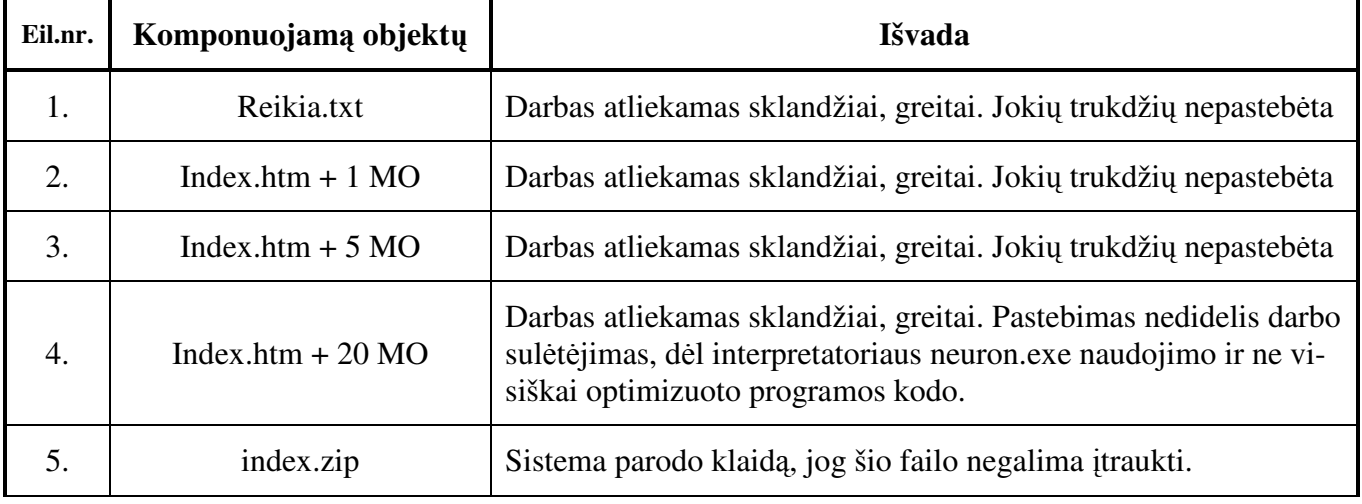

**3.1 lentel**ė **–** Elektroninių kursų mokymo objektų komponavimo sistemos funkcionalumo tyrimas

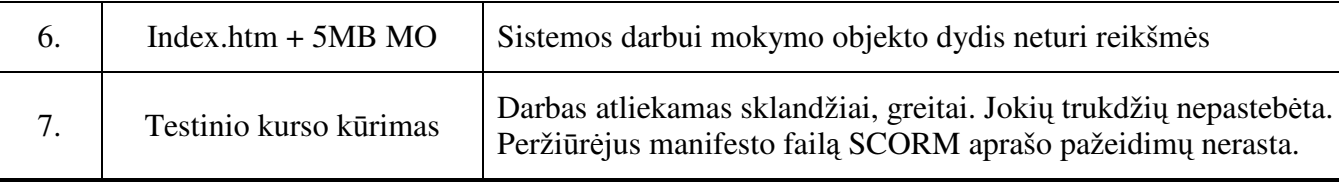

 Reziumuojant galima teigti, jog sistema pakankamai gerai susitvarko su užduotimi, kai elektroninis kursas nedidelis, jame nėra daug papildomų mokymo objektų. Didėjant mokymo objektų kiekiui, sistemos darbo greitis mažėja. Taip yra dėl papildomos OpenScript kalbos interpretatorių naudojimo ir nevisiškai optimizuoto programos kodo.

### **3.4. EKSPERIMENTINIO ELEKTRONINIO KURSO TYRIMAS**

 Kurso suderinamumą testuosime mokymo valdymo sistemose, kurios palaiko bent jau SCORM 1.2 versiją. Kaip jau anksčiau minėjome analizės dalyje, realizuodami sistemą testams naudojome dokebosLMS2004. Norėdami gauti objektyvius eksperimento rezultatus, atrinkome dar keletą MVS. Naudosime vien atviro kodo sistemas, nes jas lengva gauti, tvarkyti, tirti.

Vadovaudamiesi prieinamumo ir suderinamumo su SCORM 1.2 standartu, atrinkome šias MVS:

- dokebosLMS2004;
- ATutor  $1.5.2$ :
- Dokeos  $1.6.3$ ;

 Praėjus metams, peržvelgus atviro kodo mokymo valdymo sistemas, pateikiamas www.opensourcecms.com/ , pastebimas akivaizdus SCORM standarto populiarėjimas. Jei prieš metus SCORM 1.2 standartą pilnai palaikė tik dokebos2004LMS, tai dabar tai atlieka kone visos MVS, tik kai kuriose dar nerealizuotos visos standarto numatytos funkcijos.

Eksperimento metu elektroninio mokymo sistemos buvo įdiegiamos Alache serveryje su PHP ir MySQL programine įranga. Kiekviena MVS buvo įdiegta pagal rekomenduojamas nuostatas su standartinėmis sistemos funkcijomis. ATutor 1.5.2 papildomai įdiegtas SCORM modulis.

#### *3.4.1. ELEKTRONINIO KURSO* Į*K*Ė*LIMO TESTAVIMAS*

 Testavome kiekvienos mokymo valdymo sistemos mūsų sukurto kurso paketo 1\_pamoka.zip įkėlimo funkcionalumą, teisingumą.

• dokebosLMS2004 – kursas įkeliamas nurodžius PIF failą (3.1 pav.) be jokių klaidos pranešimų. Kursas atsiranda sistemos modulių sąraše (3.2 pav.).

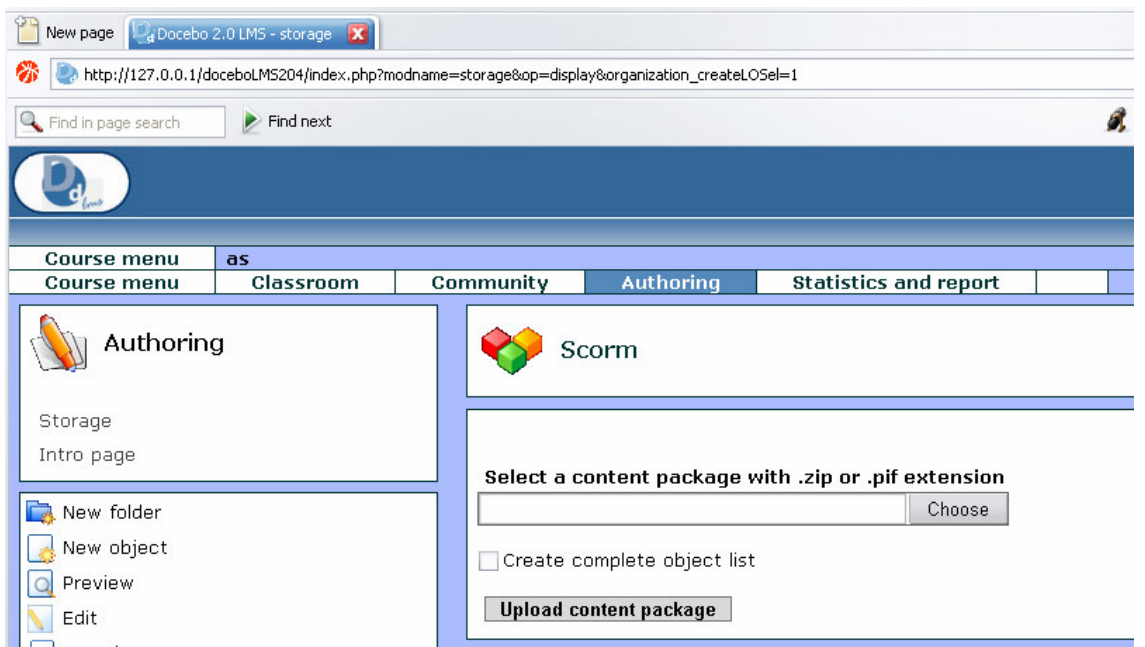

**3.1 pav.** dokebosLMS2004 kurso įkėlimo langas

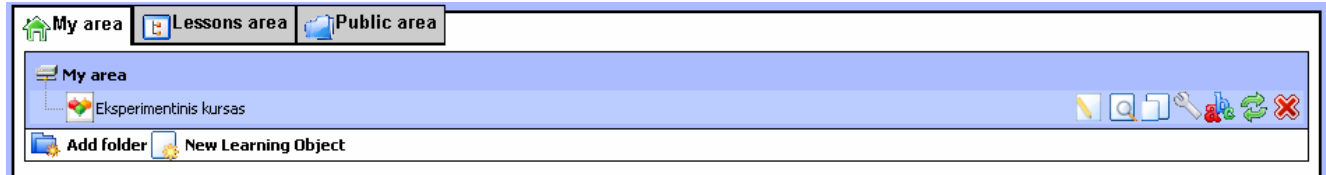

**3.2 pav.** dokebosLMS2004 sistemoje įkeltas eksperimentinis kursas

• ATutor 1.5.2 - kursas įkeliamas nurodžius PIF failą (3.3 pav.). Įkėlus kursą sistema parodo

pranešimą (3.4 pav.), jog kursas įkeltas sėkmingai. Kursas atsiranda sistemos modulių sąraše.

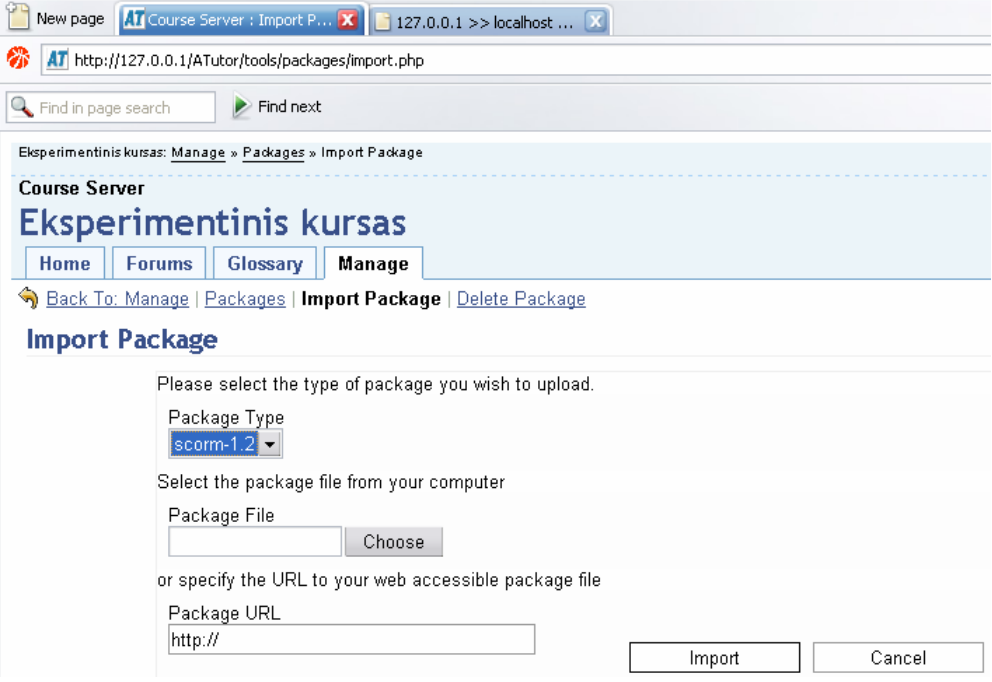

**3.3 pav.** ATutor 1.5.2 kurso įkėlimo langas

The package "Content" was imported successfully.

**3.4 pav.** ATutor 1.5.2. pranešimas po kurso įkėlimo

• Dokeos 1.6.3 - kursas įkeliamas nurodžius PIF failą (3.3). Įkėlus kursą sistema parodo pranešimą (3.5 pav.), jog kursas įkeltas sėkmingai.

| New page   internal path - CL - My    X   127.0.0.1 >> localhost    X                                    |  |  |  |
|----------------------------------------------------------------------------------------------------|--|--|--|
| http://127.0.0.1/dokeos-1.6.3/claroline/scorm/scormdocument.php?action=editscorm&path=%2Findex_PIF<br>łЖ |  |  |  |
| Find next<br>Find in page search<br>P                                                                    |  |  |  |
| My portal - My Organisation                                                                              |  |  |  |
| Doe John : My course list   My profile   My agenda   Platform Administration                             |  |  |  |
| My portal $>$ Current course $>$ Learning Path                                                           |  |  |  |
| Learning Path                                                                                            |  |  |  |
| <b>Add introduction text</b>                                                                             |  |  |  |
| Choose<br>Upload<br>Upload IMS or Scorm Learning Path zip course :                                       |  |  |  |
| The learning path was succesfully edited                                                                 |  |  |  |
| <b>Create a Dokeos Learning Path</b><br><b>Create a directory</b>                                        |  |  |  |
| <b>Description</b><br>Name                                                                               |  |  |  |
| <b>Eksperimentinis kursas</b>                                                                            |  |  |  |

**3.5 pav.** dokuos 1.6.3 kurso įkėlimo langas

### *3.4.2. ELEKTRONINIO KURSO ATVAIZDAVIMO TEISINGUMO TYRIMAS*

 Testavome kiekvienos mokymo valdymo sistemos mūsų sukurto kurso paketo 1\_pamoka.zip atvaizdavimo funkcionalumą, teisingumą. Nagrinėjome pagrindinį puslapį (1\_pamoka.htm) ir interneto paslaugų temą (2.htm).

• dokebosLMS2004 – pagrindinis puslapis atvaizduojamas gerai (3.6 pav.), visos nuorodos veikia be jokių klaidos pranešimų. Turinys atvaizduojamas korektiškai (3.7 pav.), be jokių iškraipymų. Kalba atpažįstama teisingai.

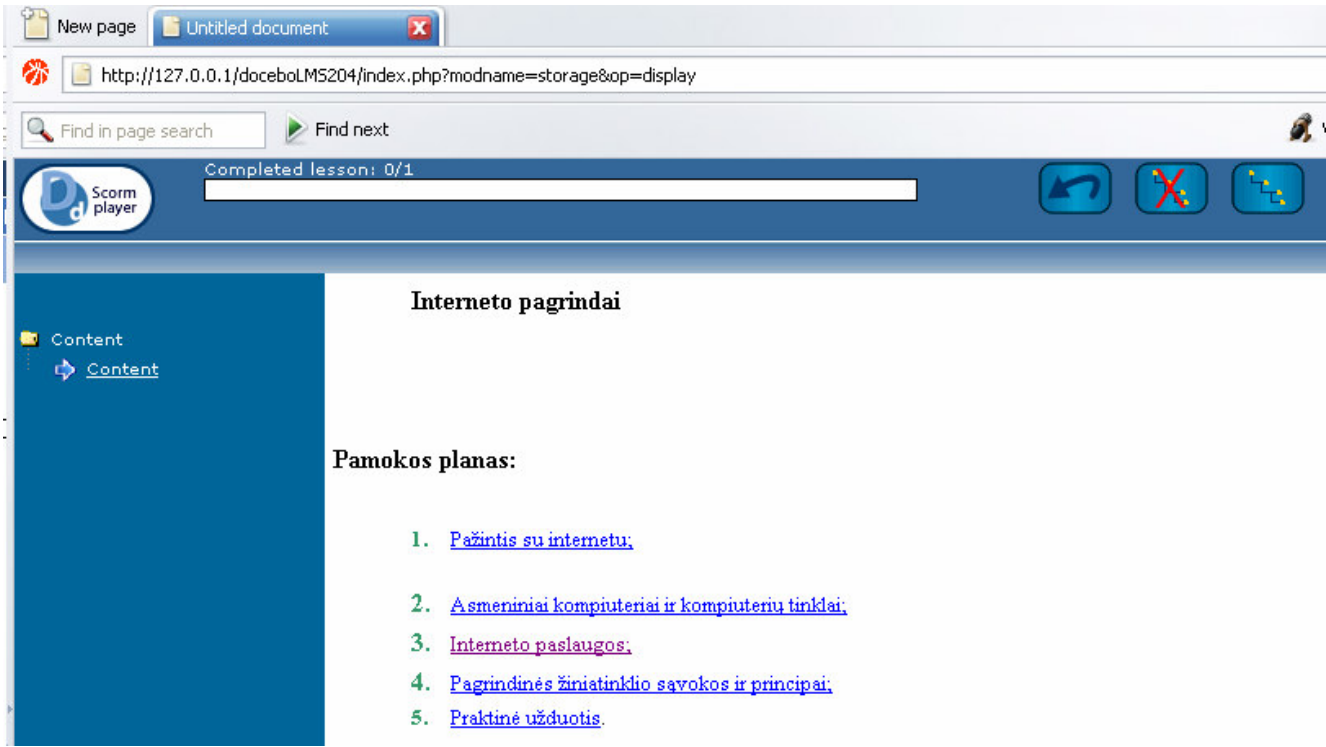

#### **3.6 pav.** dokebosLMS2004 pagrindinio puslapio atvaizdavimas

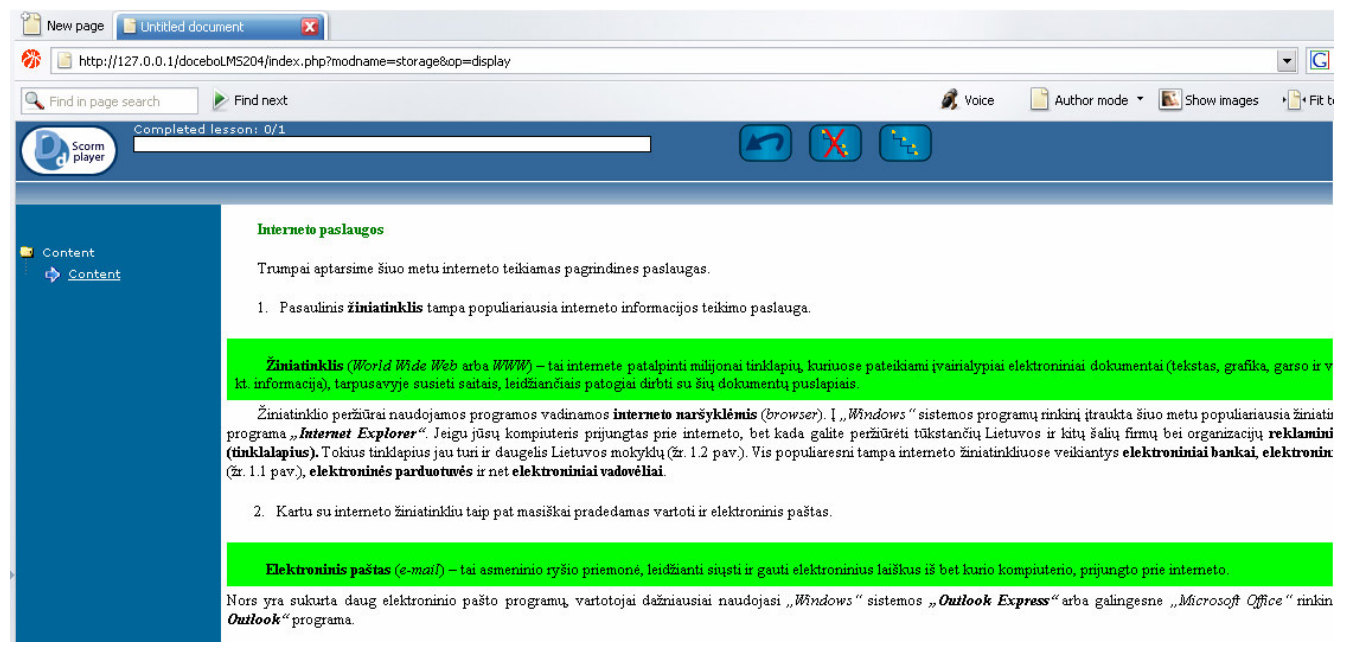

**3.7 pav.** dokebosLMS2004 turinio vaizdavimas

• ATutor – pagrindinis puslapis atvaizduojamas atskirame lange (3.8 pav.), visos nuorodos veikia be jokių klaidos pranešimų. Turinys atvaizduojamas korektiškai (3.7 pav.), be jokių iškraipymų. Kalba atpažįstama teisingai.

| <b>B</b>                                              |           |  |  |
|-------------------------------------------------------|-----------|--|--|
|                                                       | 127.0.0.1 |  |  |
| Interneto pagrindai                                   |           |  |  |
|                                                       |           |  |  |
|                                                       |           |  |  |
| Pamokos planas:                                       |           |  |  |
|                                                       |           |  |  |
|                                                       |           |  |  |
|                                                       |           |  |  |
| Pažintis su internetu;<br>ı.                          |           |  |  |
| 2.<br>Asmeniniai kompiuteriai ir kompiuterių tinklai; |           |  |  |
| 3.<br>Interneto paslaugos;                            |           |  |  |
| Pagrindinės žiniatinklio sąvokos ir principai;<br>4.  |           |  |  |
| Praktinė užduotis.<br>5.                              |           |  |  |
|                                                       |           |  |  |

**3.8 pav.** ATutor pagrindinio puslapio atvaizdavimas

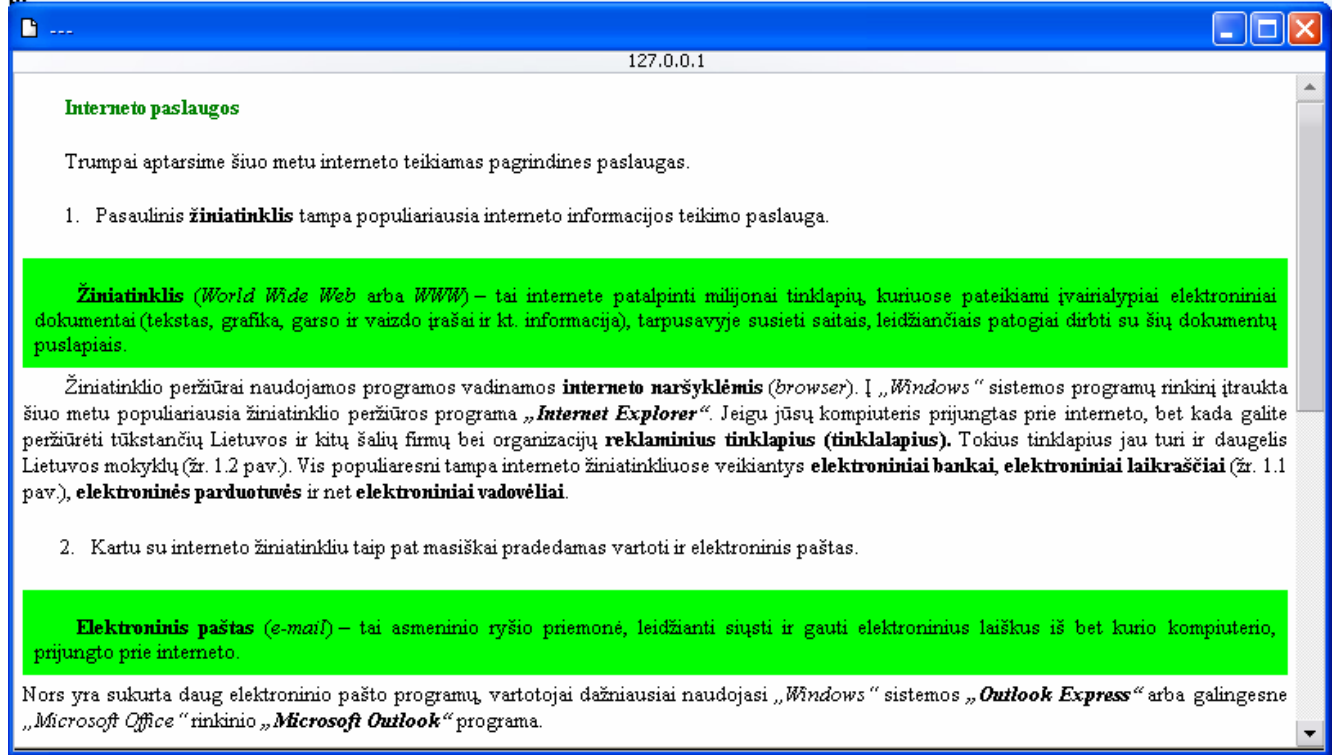

**3.9 pav.** ATutor turinio vaizdavimas

• Dokeos – pagrindinis puslapis atvaizduojamas gerai (3.10 pav.), visos nuorodos veikia, papildomi objektai atpažįstami gerai, be jokių klaidos pranešimų. Turinys atvaizduojamas teisingai (3.11 pav.), su nedideliais iškraipymais. Kalba atpažįstama teisingai.

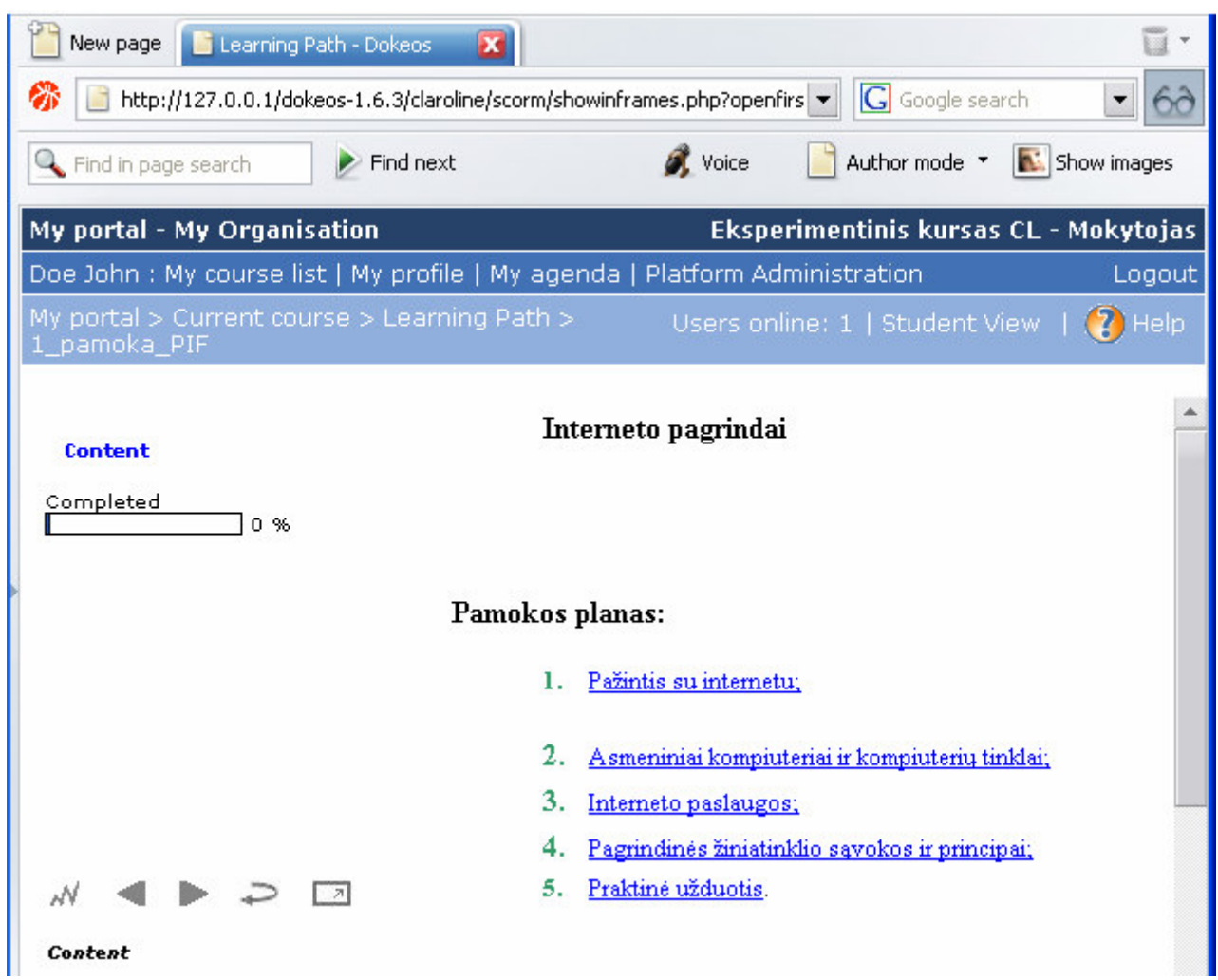

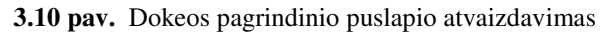

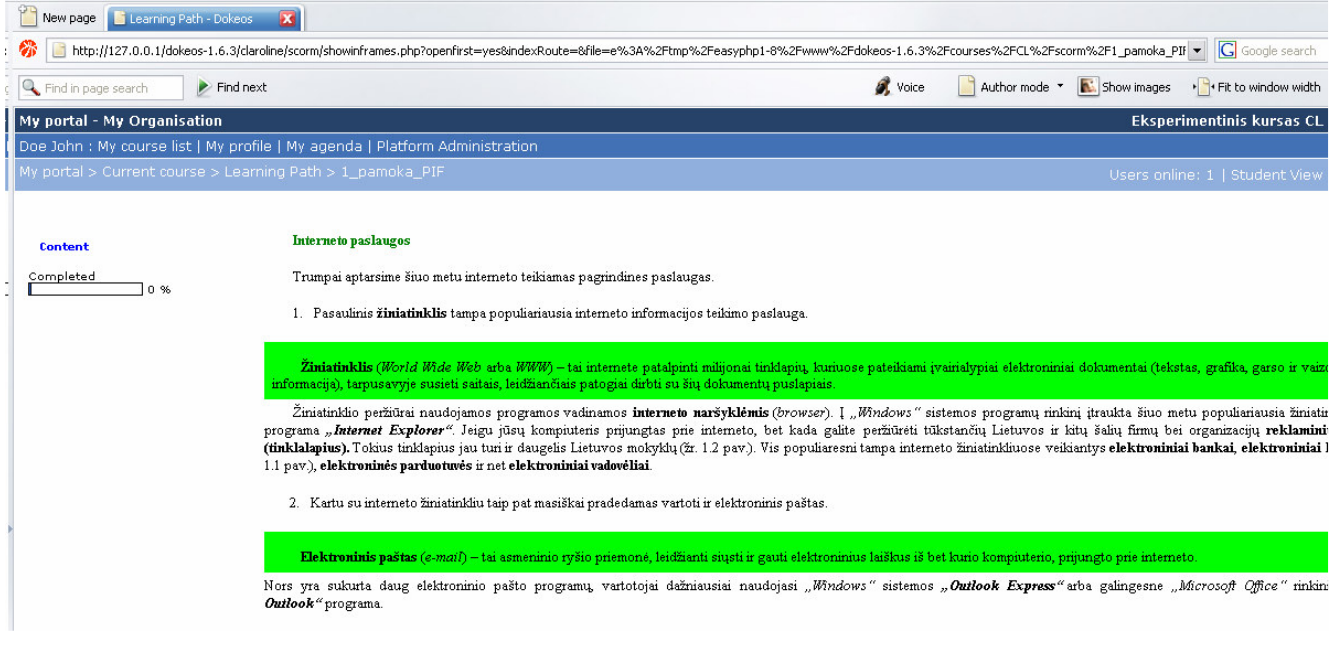

**3.11 pav. Dokeos turinio vaizdavimas** 

### *3.4.3. SCORM APRAŠYMO TEISINGUMO ANALIZ*Ė

Atlikus elektroninio eksperimentinio mokymo kurso tyrimą dviem etapais nustatyta:

- eksperimentinis mokymo kursas visose MVS sistemose įkeliamas be klaidos pranešimo;
- MVS kurso mokymo objektai atpažįstami korektiškai;
- mokymo objektai atvaizduojami visose bandytose MVS praktiškai vienodai su nežymiais skirtumais dėl SCORM valdiklio skirtingų realizacijų.

Todėl galime daryti išvadą, jog:

- kurso pakavimas atitinka visus SCORM 1.2 reikalavimus;
- XML struktūros atitinka SCORM 1.2 reikalavimus.

# **3.5. EKSPERIMENTO APIBENDRINIMAS (IŠVADOS)**

Atlikus eksperimentą, galime teigti, jog:

- mokymo objekto aprašymas visiškai atskirtas nuo konkrečios MVS;
- SCORM standartas leidžia funkcionaliai ir aiškiai aprašyti mokymo objektus;
- elektroninių kursų mokymo objektų komponavimo sistema pakankamai gerai atlieka mokymo objektų komponavimą.

 Sukurtą sistemą, galima taikyti mokymo objektų pateikimui mokymo valdymo sistemoms suderintoms su SCORM 1.2 standartu. Norint sistemą padaryti funkcionalesnę, reikėtų didinti vartotojo įtaką metaduomenų aprašymui, leisti vartotojui komponuoti daugiau mokymo objektų vienu metu, kurti sudėtingesnes hierarchines struktūras.

# **4. VARTOTOJO DOKUMENTACIJA**

#### **4.1. PROGRAMOS APRAŠAS**

 Realizuotas sistemos prototipas demonstruoja vieną iš galimų vartotojo ir techninio sprendimo įgyvendinimo būdų. Pagrindinis tokios sistemos tikslas – įrodyti SCORM standarto naudingumą, panaudojamumą ir privalumus. Visa tai mes aptarėme eksperimentinėje dalyje, kai lyginome mūsų sukurtą interneto temų e-mokymo kursą keliose MVS.

Programa veikia vedlio principu.

#### **4.2. VARTOTOJO S**Ą**SAJA**

 Programos vartotojo sąsaja paremta vedlio principu. Kiekvienas darbas išskaidytas į žingsniusekranus. Tik atlikus nurodytus darbus galima pereiti į sekantį žingsnį. Kai kuriuose žingsniuose nėra jokių nustatymų, juose tiesiog aprašomi tuo metu programoje atliekami veiksmai.

#### *4.2.1. PAGRINDINIUOSE ŽINGSNIUOSE ESAN*Č*I*Ų *MYGTUK*Ų *APRAŠYMAS*

Pagrindiniai mygtukai:

- *Išeiti* paspaudus ši mygtuką baigiamas darbas su programa;
- *Kopijuoti* leidžia nukopijuoti programos aprašymo tekstą į mainų atmintį;
- *Prad*ė*ti darb*ą pradedamas darbas su programa;
- *Pagalba* paspaudus šį mygtuką vartotojui pateikiamas trumpas aprašymas, kaip naudotis programa;
- *Nurodykite mokymo objekto viet*ą nurodome mokymo objekto vietą diske;
- *Toliau* perėjimas iš vieno žingsnio į kitą. Prieinamas tik tada, kai įvykdytos to žingsnio būtinos sąlygos;
- *Iš naujo*  leidžia sugrįžti prie pradinio žingsnio mokymo objekto išrinkimo;
- *Redaguoti mokymo objekto duomenis*  paspaudus šį mygtuką, pereinama prie mokymo objekto metaduomenų redagavimo;
- *Kurti SCORM paket*ąsukuriamas SKORM paketas, surenkami visi reikalingi objektai, failai;
- *Perži*ū*r*ė*ti sukurto paketo manifesto fail*ą atidaro sukurtą imsmanifest.xml failą peržiūrai (atidaroma su programa, kuriai sistemoje priskirti XML failai);
- *Sukurto paketo suspaudimas ZIP formatu*  leidžia sukurti PIF failą, kaip numatyta SCORM specifikacijoje.

# *4.2.2. PROGRAM*Ą *SUDARANTYS PAGRINDINIAI ŽINGSNIAI*

Programa sudaryta iš šių pagrindinių žingsnių (mygtukų reikšmes žiūrėkite skyrelyje "Pagrindi*niuose žingsniuose esan*č*i*ų *mygtuk*ų *aprašymas"*):

1. Apie programą – pradžios langas paleidus sistemą, kuriame nurodomi kūrėjai ir trumpas bendras aprašas apie programą.

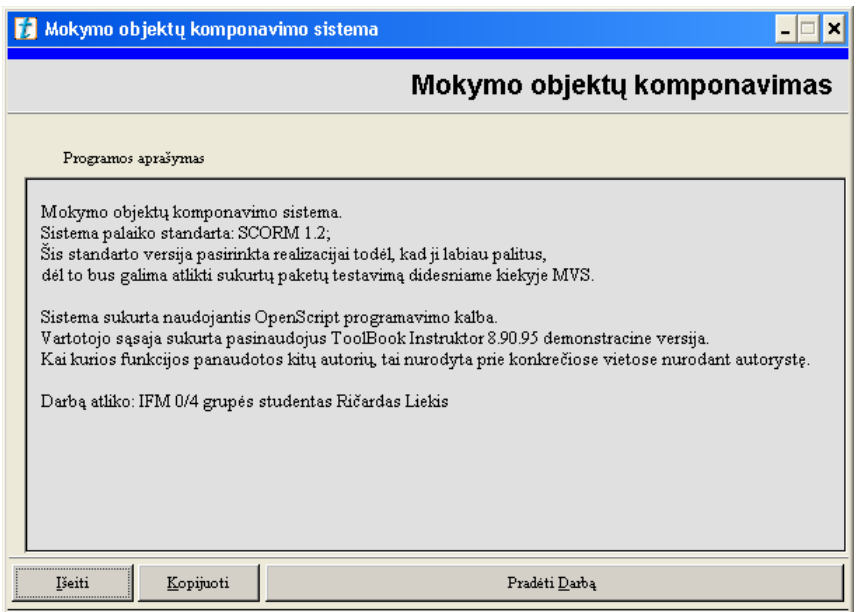

**4.1 pav.** 1 žingsnis: Apie programą;

2. Mokymo objekto išrinkimas – šiame žingsnyje vartotojas turi išsirinkti norimą mokymo objektą (asset file), kurį nori įtraukti į paketą.

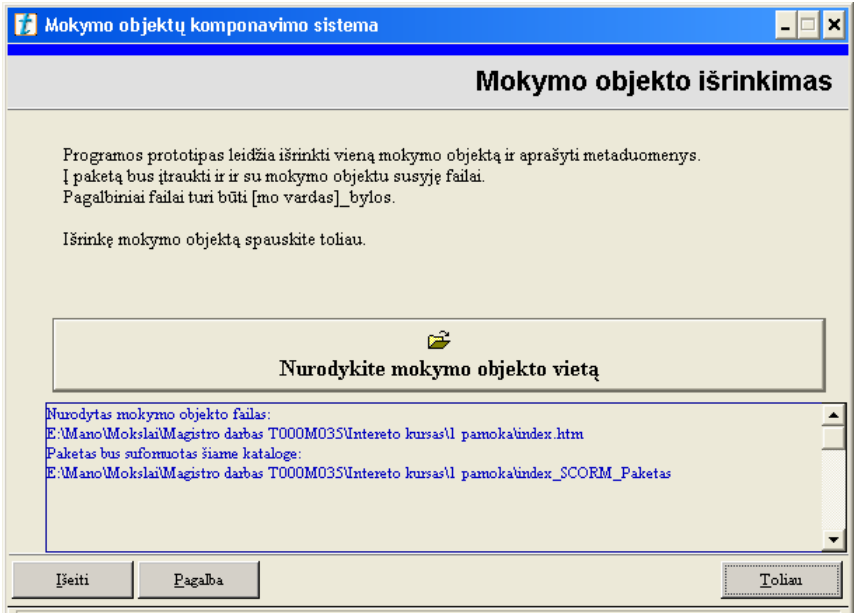

**4.2 pav.** 2 žingsnis: mokymo objekto išrinkimas

 Vartotojas, pasirinkdamas mokymo objektą, gali nurodyti filtrus, dėl ko greičiau bus rastas norimas failas.

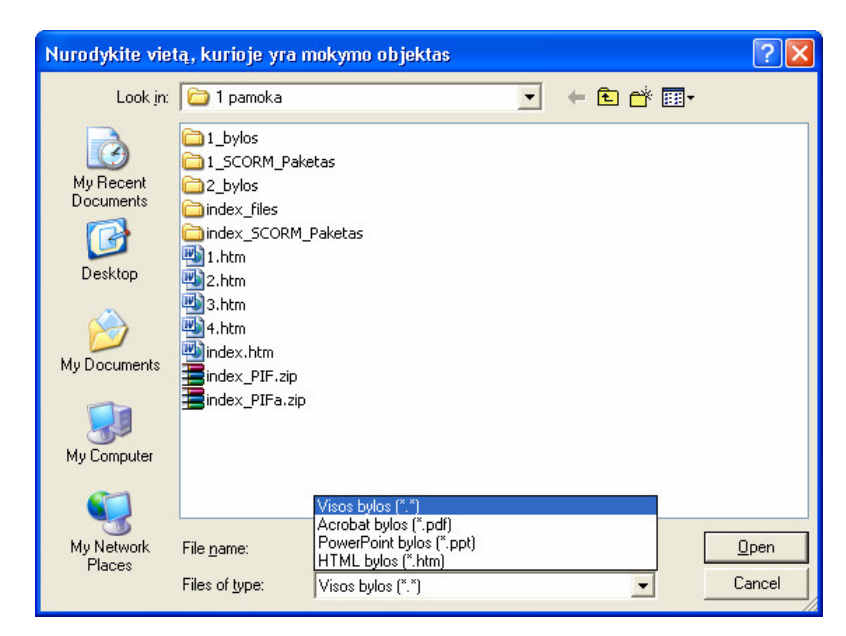

**4.3 pav.** Mokymo objekto vietos nurodymo langas ir galimi filtrai

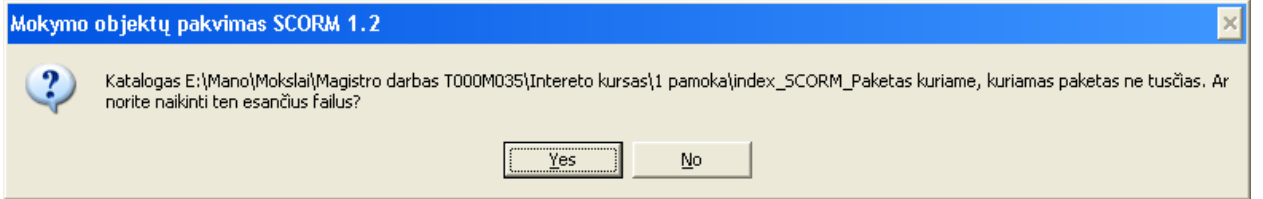

**4.4 pav.** Vartotojo perspėjimas, jei toks katalogas jau egzistuoja.

3. Šablono parinkimas mokymo objektų atvaizdavimui MVS – sugeneruojamas HTML failas, leidžiantis atvaizduoti mokymo objektą.

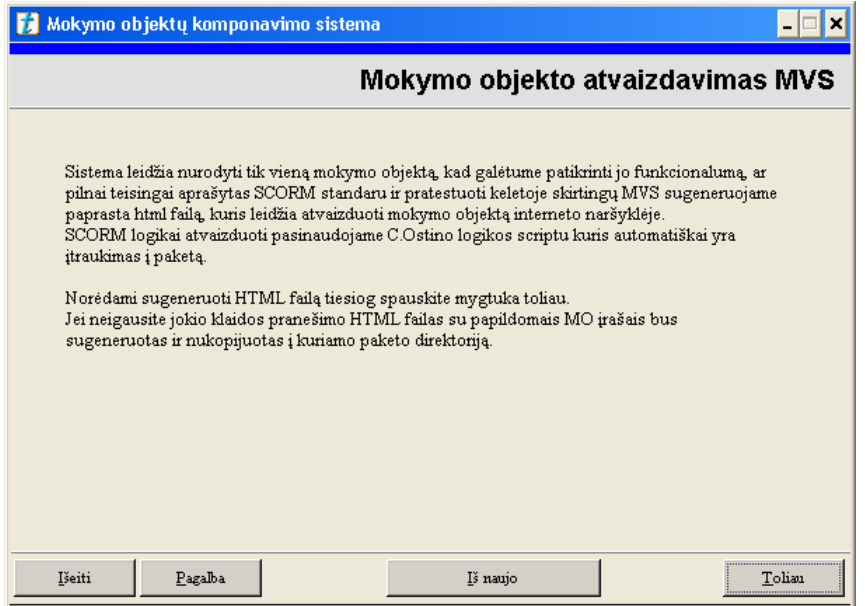

**4.5 pav.** 3 žingsnis: Mokymo objekto atvaizdavimas

4. Mokymo objekto meta-duomenys – šiame žingsnyje galime išsikviesti metaduomenis aprašančią posistemę. Metaduomenų posistemės aprašymas pateikiamas skyrelyje "Metaduo*men*ų *aprašymo posistem*ė*".*

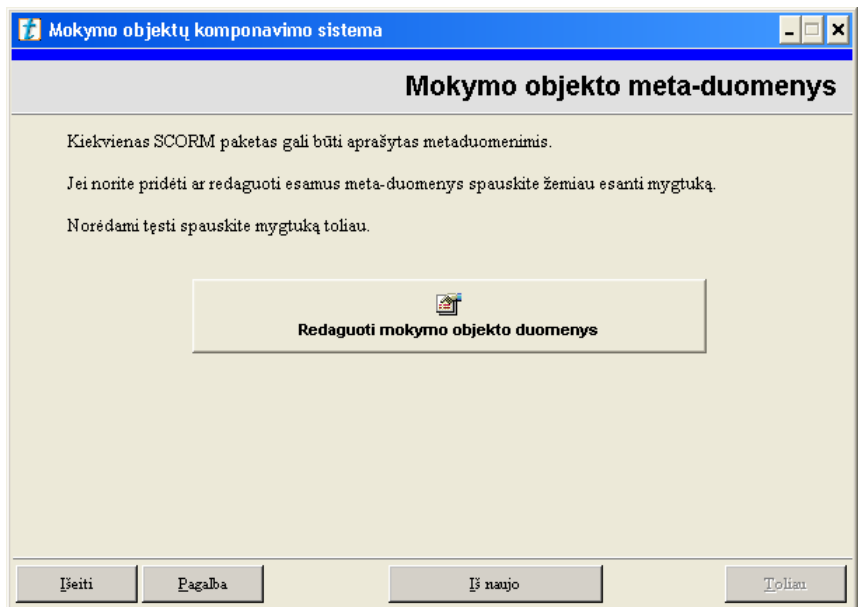

**4.6 pav.** 4 žingsnis: Mokymo objekto meta-duomenys

5. Kuriamas SCORM paketas – šiame žingsnyje sukuriamas pilnavertis SCORM paketas iš visų reikalingų failų. Nepavykus to padaryti, vartotojas apie tai yra informuojamas atitinkamu klaidos pranešimu. Sėkmės atveju tiesiogiai pereinama į paskutinį žingsnį.

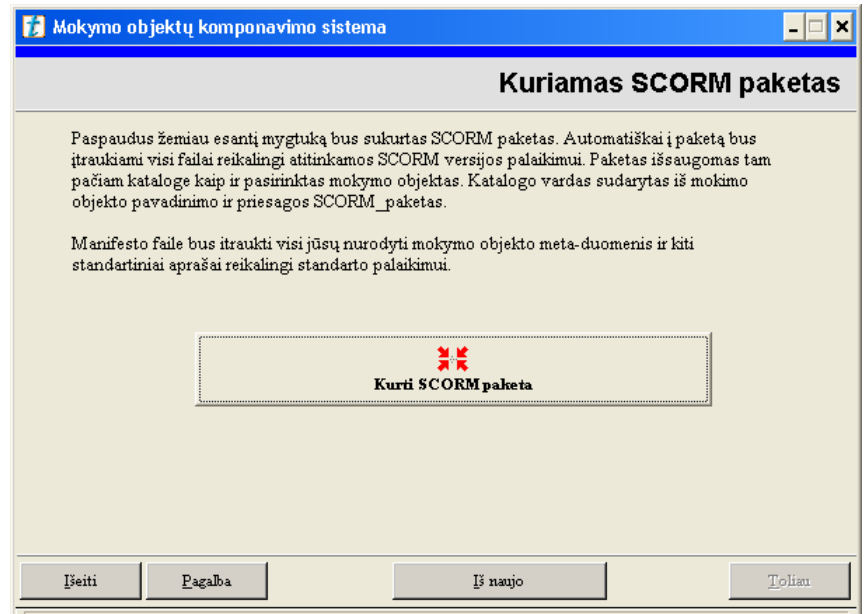

**4.7 pav.** 5 žingsnis: Kuriamas SCORM paketas

6. Baigiamasis žingsnis, kuriame galime peržiūrėti manifesto failą ir atlikti paketo suspaudimą ZIP formatu (skurti PIF failą). Lango apačioje pateikiama informacija apie sukurtą paketą.

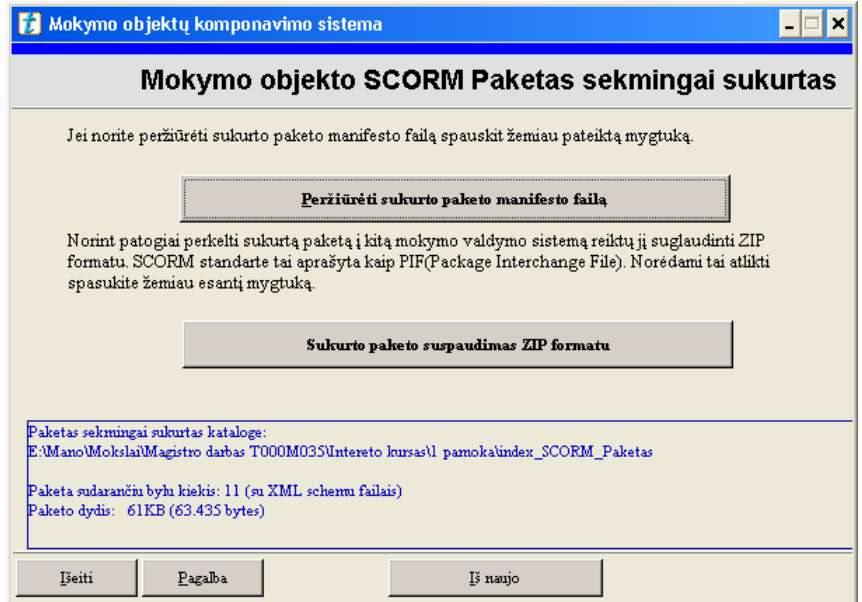

**4.8 pav.** 6 žingsnis: Baigiamas žingsnis

# *4.2.3. METADUOMEN*Ų *APRAŠYMO POSISTEM*Ė

Metaduomenų posistemėje mygtukus suskirstome pagal apimančius tagus.

• <general> - vartotojas nurodo pagrindinius duomenis apie mokymo objektą;

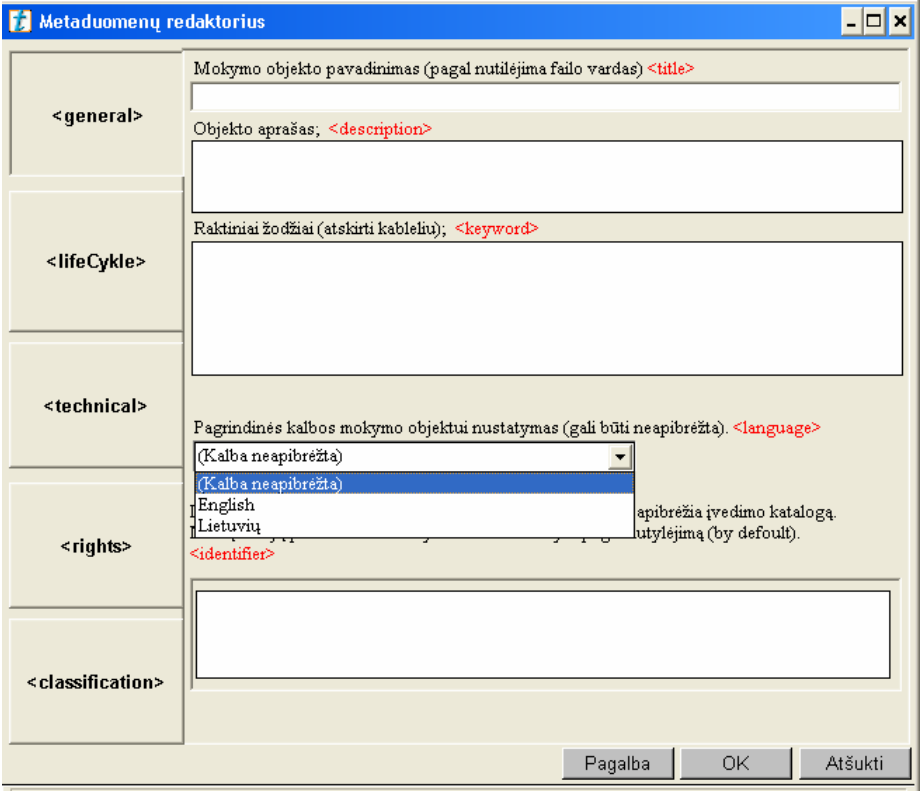

**4.9 pav.** Pagrindinių <general> metaduomenų aprašymas

• <lyfeCycle> - vartotojas nurodo mokymo objekto kūrimo etapą ir su tuos susijusius metaduomenys

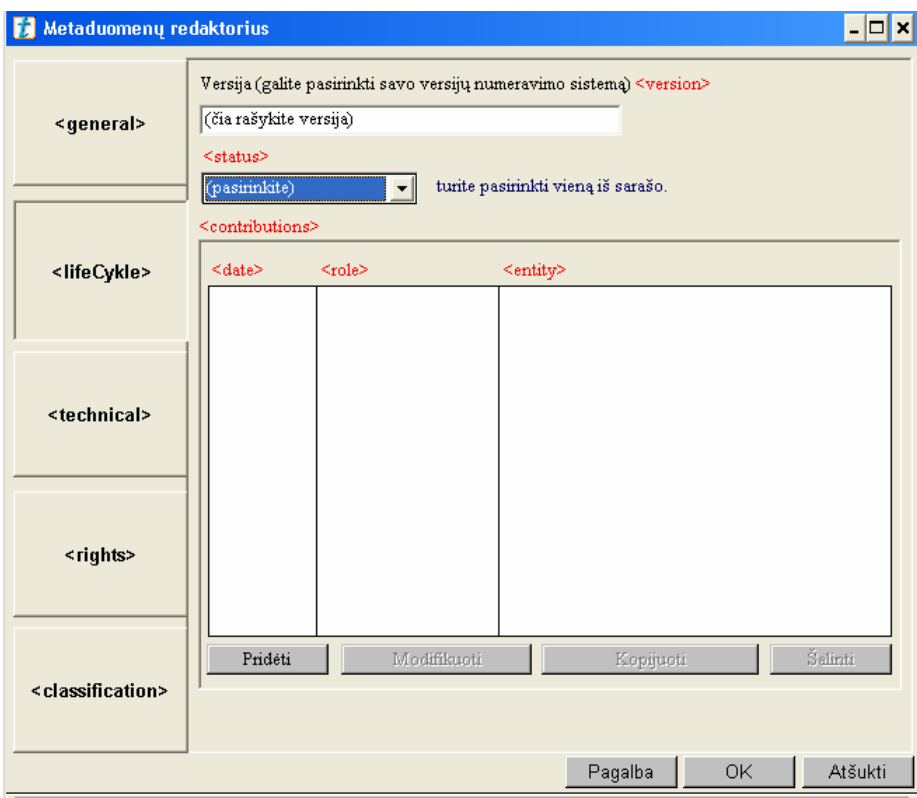

4.10 pav. Gyvavimo ciklo <lifeCykle> aprašymas

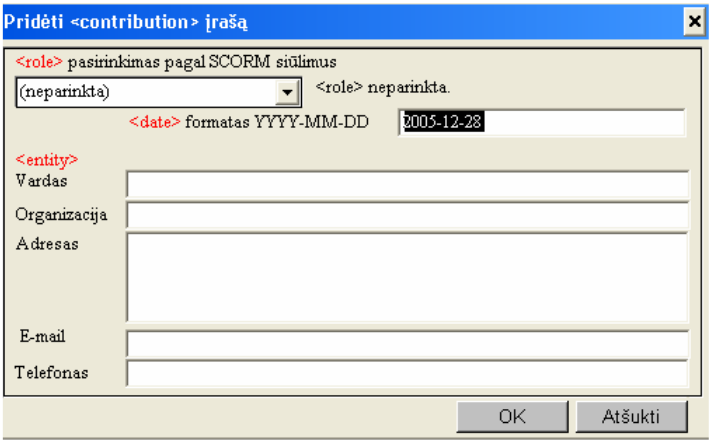

**4.11 pav.** <contribution> įrašo pridėjimas

• <technical> - vartotojui jokie nustatymai neprieinami, tiesiog jam pateikiama bendra informacija apie atliekamus veiksmus.

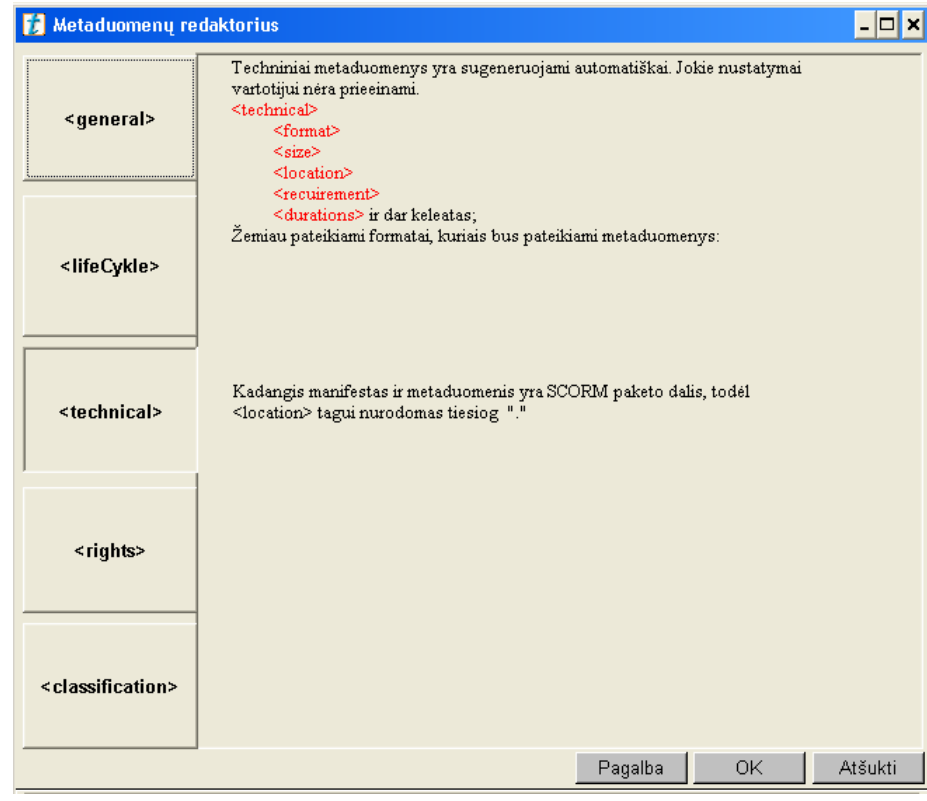

**4.12 pav.** Techninių <technical> duomenų aprašymas

• <rights> - vartotojas nurodo mokymo objekto apribojimus.

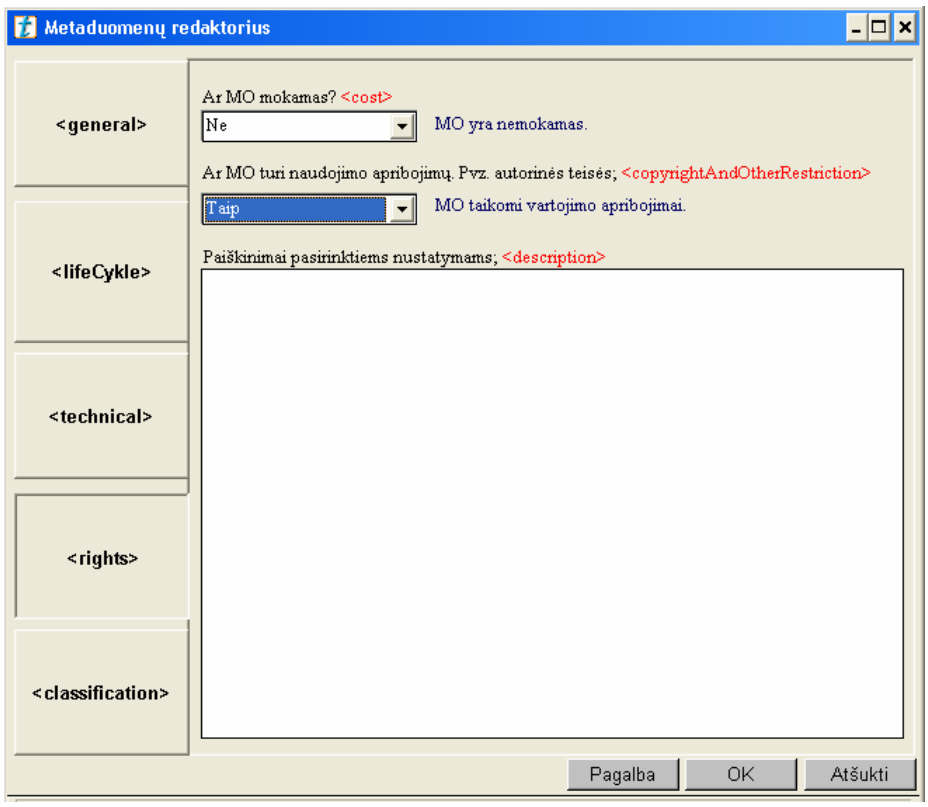

**4.13 pav.** Mokymo objekto apribojimų <rights> aprašymas

• <classification> - aprašoma pagal kokia sistema klasifikuojamas mokymo objektas

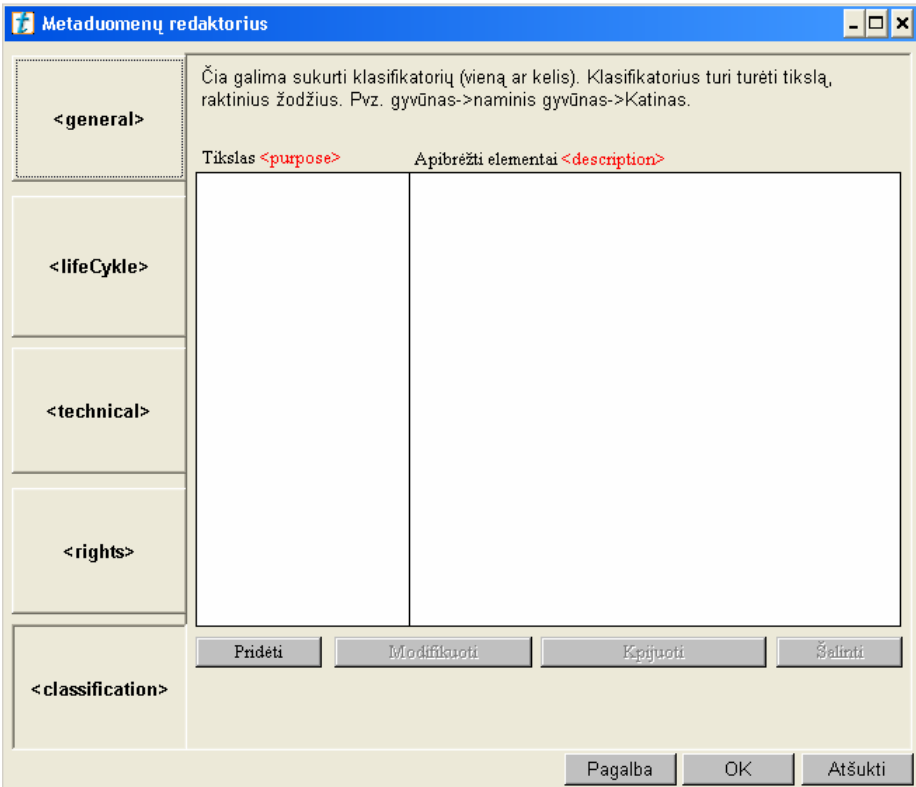

**4.14 pav.** Klasifikatoriaus <classification> aprašymas

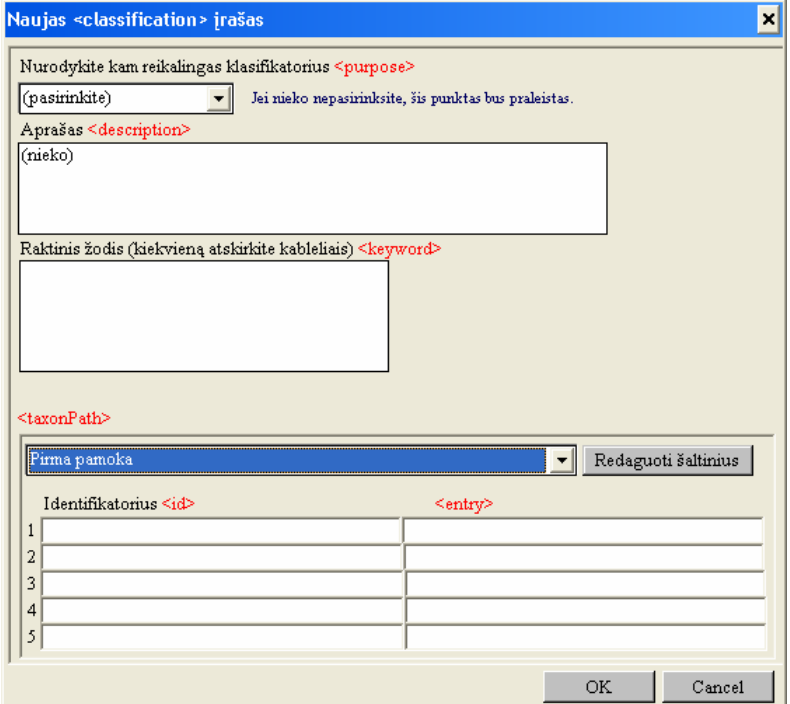

**4.15 pav.** Klasifikatoriaus įrašų redagavimas

## **4.3. PROGRAMOS VEIKIMAS**

 Programos veikimas testuotas Windows 2000/XP sistemose. Teoriškai taip pat turėtų veikti ir kitose Windows platformose.

 Programos paleidimui būtinas **Neuron** OpenScrip interpretatorius. Šis interpretatorius yra visiems laisvai prieinamas per internetą. Instaliacinis failas pateiktas kartu su programos failais.

Programos paleidimas:

- Jei nėra instaliuotas Neuron įskiepis (tiesiog paleidžiame instaliacinį failą Neuron.exe ir nurodome instaliacijos vietą);
- Paleidžiame programos paleidžiamąjį failą **MO\_pakavimas.tbk.**

# **4.4. PROGRAMOS DUODAMAS REZULTATAS**

 Programa, atlikusi darbą, sukuria pilnavertę mokymo objektų SCORM kompoziciją. Sėkmingai atlikus darbą, paketą turėtų sudaryti šis failų rinkinys:

- Nurodyto mokymo objekto failas, pvz., 1 pamoka.html;
- Su įtrauktu mokymo objektu susiję failai, pvz., schema.jpg;
- adlcp\_rootv1p2.xsd;
- ims\_xml.xsd;
- $\bullet$  imscp rootv1p1p2.xsd;
- imsmanifest.xml:
- imsmd\_rootv1p2p1.xsd;
- metadata.xml;
- MO.htm;
- SCORMLogika.js.

Visi šie failai yra surenkami į vieną katalogą, kuris pavadinamas taip:

# [Mokymo Objekto vardas be priesagos]\_SCORM\_Paketas

 Paskutiniame programos žingsnyje vartotojas sukurtą SCORM kompoziciją gali suarchyvuoti ZIP formatu (SCORM standarte tai specifikuojama kaip PIF failas). Suarchyvuotas failas bus patalpintas toje pačioje direktorijoje, kaip ir mokymo objektas, ir bus pavadintas:

[Mokymo Objekto vardas be priesagos]\_PIF.zip

# **5. IŠVADOS**

- 1. Darbe atlikta analizė parodė, kad pasaulinėje rinkoje elektroninio mokymo sfera sparčiai plečiasi ir auga, todėl tampa aktualu sukurti elektroninių kursų mokymo objektų komponavimo sistemą, nepriklausomą nuo pačios mokymo medžiagą pateikiančios sistemos. Preke tampa ne tik pats kursas, bet ir mokymo objektai.
- 2. Tikslo įgyvendinimas remiasi SCORM standartu, nurodančiu, kaip mokymo medžiaga turi būti pateikiama ir sukuriama. Tai leidžia užtikrinti kurso ilgaamžiškumą, panaudojamumą, keičiamumą, pritaikomumą.
- 3. Kadangi šio standarto kursai aprašomi XML, dar vienas sukurto įrankio privalumas vartotojo eliminavimas iš tiesioginio XML redagavimo.
- 4. Pasirinktas paketinis sistemos projektavimas lengvai leidžia sistemą praplėsti, nekeičiant dabartinės struktūros, pridedant agregavimo komponentus ar net elektroninio kurso testavimo modulius. Taip pat pereinant prie naujesnės SCORM standarto versijos.
- 5. Tolesniam sistemos tobulinimui numatyta mokymo objektų organizavimo tvarkos keitimas vartotojo lygmenyje (agregavimo modulio pridėjimas).
- 6. Buvo atlikti šie darbai:
	- a) analitinis darbas identifikuojant problemą;
	- b) detalizuotas ir schematizuotas komponavimo procesas;
	- c) sudarytas sistemos paketinis projektas;
	- d) sukurtas vartotojo sąsajos modelis;
	- e) realizuotas elektroninių kursų mokymo objektų komponavimo įrankis;
	- f) eksperimentinis sukurtos sistemos tyrimas;
	- g) eksperimentinis sistemos duodamų rezultatų teisingumo tyrimas.
- 7. Eksperimento rezultatai leidžia daryti išvada, jog:
	- a) XML struktūros atitinka SCORM 1.2 reikalavimus;
	- b) kurso pakavimas atitinka visus SCORM 1.2 reikalavimus;
	- c) mokymo objekto aprašymas visiškai atskirtas nuo konkrečios mokymo valdymo sistemos;
	- d) SCORM standartas leidžia funkcionaliai ir aiškiai aprašyti mokymo objektus.
- 8. Naudojant sistemą realaus mokymo objektų komponavimui, galima bus, pridėti daugiau pasirinkimo funkcijų, vartotojui leisti pačiam organizuoti mokymo objektus, kurti sudėtingas struktūras. Tam būtinas agregavimo modulis.
- 9. Darbo tikslas įgyvendintas, nes elektroninių kursų mokymo objektų komponavimo sistema atitinka keltus reikalavimus ir pakankamai gerai atlieka mokymo objektų komponavimą.

## **6. LITERAT**Ū**RA**

- 1. Aušra A. Mokslinė elektroninė biblioteka kaip e-studijų priemonė. [žiūrėta 2005-08-10]. Prieiga per internetą: http://www.elibrary.lt/ktu\_konf\_pranes.phtml;
- 2. Distancinio mokymo metodiniai tyrimai. [žiūrėta 2003-01-04]. Prieiga per internetą http://metdm.ktu.lt.
- 3. Elektroninio mokymosi medžiagos ruošimas. [žiūrėta 2004-03-09]. Prieiga per internetą: http://distance.nsc.vu.lt.
- 4. Gudas S. Organizacijų veiklos modeliavimas: vadovėlis. Kaunas, 2002. p.126.
- 5. Kovertaitė V.R. Mokomosios medžiagos rengimas. [žiūrėta 2004-03-03]. Prieiga per internetą: http://www.liedm.lt/about/metodiniai\_nurodymai/modulis2\_index.html.
- 6. Ostyn C., Cooking up a SCORM: A SCORM 1.2 Content Cookbook for Developers. 2001 Click2Learn;
- 7. Packaging and publishing learning objects: best practice gudelines. 2005 Becta;
- 8. Programming in OpenScript. 2004 Sum Total.
- 9. Rutkauskienė D. Įvadas į distancines studijas: paskaita. [žiūrėta 2003-04-10]. Prieiga per internetą: http://distance.ktu.lt/vips/sesionrecords.php.
- 10. Rutkauskienė D. Nuotolinis mokymasis (Abarius P., Mačiulis M. Virtuali mokymosi terpė WebCT). Kaunas: Technologija, 2003.
- 11. Rutkauskienė D. Nuotolinis mokymasis (Kovertaitė V.R. Mokomosios medžiagos rengimas.). Kaunas: Technologija, 2003.
- 12. Rutkauskienė D. Nuotolinis mokymasis (Kubiliūnas R., Cibulskis G. E. mokymosi kurso aplinka CDK)). Kaunas: Technologija, 2003.
- 13. SCORM® 2004 2nd Editon Overview. ADL Technology Center;
- 14. SCORM® Run-Time Environment (RTE) Version 1.3.1. ADL Technology Center;
- 15. SCORM® Version 1.2 Content Agregation Model. ADL Technology Center. 2003.
- 16. SCORM® Version 1.3.1 Content Aggregation Model. ADL Technology Center. 2004;
- 17. Šakys V. Informacinės technologijos: vadovėlis XI-XII klasei. I ir II knyga. Kaunas: Šviesa, 2004.
- 18. Targamadzė A., Normatas E., Rutkauskienė D., Vidžiūnas A. Naujos distancinio švietimo galimybės. – Vilnius, 1999.
- 19. Valstybės Žinios: Lietuvos nacionalinė informacinės visuomenės plėtros Koncepcija. Vilnius, 2001, Nr. 20-652.

# **7. SANTRUMP**Ų **IR TERMIN**Ų **ŽODYNAS**

- 1. **Distancinis mokymas** mokymas, kai yra bendraujama per atstumą: paštu, televizija, internetas.
- 2. **Elektronin**ė **knyga** elektroninis knygos variantas, dažniausiai pateikiamas pdf formatu.
- 3. **Elektronin**ė **mokykla** įprastinės mokyklos funkcijos perkeltos į elektroninę erdvę.
- 4. **Elektroninis kursas** įprastinis kursas, perkeltas į elektroninę erdvę, kurą pateikia MVS.
- 5. **Elektroninis mokymas** mokymasis naudojant elektronines priemones, elektronines knygas, ryšį palaikant internetu.
- 6. **Gr**į**žtamasis ryšys** ryšis su besimokančiaisiais, reagavimas į besimokančiųjų veiklą ir pastangas. Grįžtamasis ryšys gali būti palaikomas *apklausomis*, *paklausimais elektroniniu paštu* ar *diskusij*ų *forumais*.
- 7. **Komponavimas** elektroninio kurso aprašymas ir supakavimas pagal tam tikrą standartą.
- 8. **Manifestas** elektroninio kurso struktūros, metaduomenų, eiliškumo ir mokymo objektų aprašas.
- 9. **Meta-duomenys** duomenys, aprašantys mokymo objektus, kursus.
- 10. **Mokymo objektas** (asset) mokymo resursai, kuriuos apjungiant ir organizuojant yra kuriamas elektroninio mokymo kursas.
- 11. **MTVS** mokymo turinio valdymo sistema.
- 12. **MVS** mokymo valdymo sistema.
- 13. **Nuotolinis mokymas** žiūrėti *distancinis mokymas;*
- 14. **PIF** (Package Interchange File) tai suspaustas ZIP formato PKZip v2.04g archyvas, atitinkantis RFC 1951 reikalavimus.
- 15. **SCORM** (Sharable Content Object Reference Model) tai turinio panaudojimo objektinių modelių standartas, kuris apibrėžia Web technologijomis paremtus elektroninio mokymo objektus, jų atvaizdavimą ir organizavimą.
- 16. **Turinio pakavimas** visi reikalingi kurso ar mokymo objektų pateikimui failai, surenkami ir pateikiami kaip PIF failas.
- 17. **TVS** turinio valdymo sistema.
- 18. **XML** (Extensible Markup Language) -
- 19. **ZIP** bylos formatas. ZIP byla gali turėti vieną ar kelis failus, kurie yra suspausti ir saugomi.

### **8. PRIEDAI**

# **8.1. PROGRAMOS IŠEITIES TEKSTO FRAGMENTAI**

```
--Nurodyto mokymo objekto apdorojimas 
to handle MO_Radimas 
-- Aprasome sisteminius kintamuosius -- 
     system s_RastiMO, \
            s_nascins,<br>s_MOPavadinmas,
            s_KurtiDIR,
             s_xmlMD 
     system s_MOKelias 
     sysCursor = 4 
------------------------------------------ 
     send UpdateStatusBar 
      if s_RastiMO is null 
           s_RastiMO = UserPreferenceLoad("RastiMOpavadinima") 
      end 
      if s_RastiMO is null 
           s_RastiMO = UserPreferenceLoad("RastiMOkelia") 
      end 
     if charcount (s MOPavadinmas) > 0 fnm = s_MOPavadinmas 
      else 
           fnm = s_RastiMO 
      end 
----------------------------------------- 
    local MO Filtras[][]
     local WORD i 
--Nurodome keleta pasirinkimu(filtra), kad lengviau butu rasti norima faila 
----------------------------------------- 
      increment i 
    MO_Filtras[i][1] = ASYM_GetString("Visos bylos"); MO_Filtras[i][2] = "*"
     increment i 
    MO_Filtras[i][1] = ASYM_GetString("Acrobat bylos"); MO_Filtras[i][2] = "pdf"
     increment i 
     MO_Filtras[i][1] = ASYM_GetString("PowerPoint bylos");MO_Filtras[i][2]= "ppt" 
     increment i 
    MO_Filtras[i][1] = ASYM_GetString("HTML bylos"); MO_Filtras[i][2] = "htm"
   ------------------------------------------ 
--Mokymo objekto isrinkimas 
------------------------------------------ 
      local stack filtras 
      step i from item 1 of dimensions(MO_Filtras) to 1 by -1 
           push "*." & MO_Filtras[i][2] onto filtras 
           push MO_Filtras[i][1] & " (*." & MO_Filtras[i][2] & ")" onto filtras 
      end 
      sysCursor = 1 
      get openFileDlg32(ASYM_GetString("Nurodykite vietą, kurioje yra mokymo objek-
tas"),\langle ASYM_ShortFileName(fnm), pathOfFile(fnm), filtras, 1) 
      if it is null 
          break 
      end 
--Netinkamu failu tipu atmetimas 
----------------------------------------- 
     ext = GetFileNameExtension(it)
     if itemOffset(ext, "zip, exe, sit, js, com") > 0
           request ASYM_GetString("Deja negalima itraukti šito failo")
```

```
 break 
      end 
      sysCursor = 4 
      send resetAllFiles 
--Issaugom reikalingus MO parametrus 
--------------------------------------- 
      s_RastiMO = it 
     MO_par = UserPreferenceSave("RastiMOpavadinima", it) 
     MO_par = UserPreferenceSave("RastiMOkelia", pathOfFile(it)) 
--Sukuriam kataloga ir perkialiam mokymo objekta 
--------------------------------------- 
      s_MOPavadinmas = it 
      s_KurtiDIR = ASYM_PathOfFile(s_MOPavadinmas)\ 
           & fileNameMinusExtension(ASYM_ShortFileName(s_MOPavadinmas)) & 
"_SCORM_Paketas" 
     send ClearStatusField 
--Isvedam info apie pasirinkta MO 
--------------------------------------- 
     txt = ASYM_GetString("Nurodytas mokymo objekto failas:") & CRLF \ 
            & s_MOPavadinmas 
     s MOKelias = ASYM PathOfFile(s MOPavadinmas)
     send FilesAddFileToCopyFromSrcDir ASYM ShortFileName(s MOPavadinmas)
--Itraukinat HTML failus ikeliami ir susije katalogai jei yra 
-------------------------------------- 
     ext = GetFileNameExtension(s MOPavadinmas)
      if ext is "htm" or ext is "html" 
           send Prideti_Suijusius_Katalogus(s_MOPavadinmas) 
      end 
      get DisplayStatusText(txt) of field "FailoVieta" of this page 
      if not ValidateBuildDirectory(s_KurtiDIR) 
           sysCursor = 1 
           break 
      end 
      get InitDefaultMetadata(s_MOPavadinmas) 
      get button "Toliau" of this background 
     enabled of it = trueexcludeTab of it = falsedefault of it = true focus = it 
      send UpdateStatusBar 
     txt = txt & CRIF \ \ \ \ \ \ & ASYM_GetString("Paketas bus sufomuotas šiame kataloge:")\ 
        & CRLF & s_KurtiDIR 
      get DisplayStatusText(txt) of field "FailoVieta" of this page 
      sysCursor = 1 
end 
--I paketa itraukiami susije su MO katalogai 
    ----------------------------------------- 
to handle Prideti_Suijusius_Katalogus fn 
    system s_susijusieMOfaila
     system s_kopijuotiSusijusiusFailus[] 
      local subdir 
     p = revOffset("',",fn) if p > 1 
          if ASYM IsDirectory(chars 1 to p-1 of fn & " bylos")
                MO_Katlogas = chars 1 to p-1 of fn & "_bylos" 
           else 
               fn = chars 1 to p-1 of fn & "-'*"
                path = ASYM_PathOfFile(fn)
```

```
 lst = GetFileList32(fn) 
               step i from 1 to textLineCount(fn)
                     if ASYM_IsDirectory(path & textLine i of fn) 
                         MO Katlogas = path & textLine i of fn
                     end 
                end 
           end 
      end 
      if charCount(MO_Katlogas) > 1 and last char of MO_Katlogas is not "\" 
           put "\" after MO_Katlogas 
      end 
      s_susijusieMOfaila = MO_Katlogas 
      if MO_Katlogas is not null 
          lst = GetFileList32(MO_Katlogas \& "**") step i from textLineCount(lst) to 1 by -1 
                if char 1 of textLine i of lst is "." 
                     clear textLine i of lst 
                end 
           end 
           fill s_kopijuotiSusijusiusFailus with lst in [textline] order 
      end 
end
```

```
8.2. EKSPERIMENTINIO ELEKTRONINIO KURSO XML
```
### **STRUKT**Ū**RA**

```
<?xml version="1.0" ?>
```

```
- <manifest identifier="1_pamoka.htm.200512301642-H3B91872-03CC-ED10-9816-
   3120055D76AD" version="20060102121130"
```

```
xmlns="http://www.imsproject.org/xsd/imscp_rootv1p1p2"
 xmlns:adlcp="http://www.adlnet.org/xsd/adlcp_rootv1p2"
 xmlns:xsi="http://www.w3.org/2001/XMLSchema-instance"
 xsi:schemaLocation="http://www.imsproject.org/xsd/imscp_rootv1p1p2 
 imscp_rootv1p1p2.xsd http://www.imsglobal.org/xsd/imsmd_rootv1p2p1
 imsmd_rootv1p2p1.xsd http://www.adlnet.org/xsd/adlcp_rootv1p2 
 adlcp_rootv1p2.xsd">
- < 1 -
```

```
Sukurtas 2006.01.02 12:11:30 
    Elektroninių kursų mokymo objektų komponavimo sistemos.
 -->
```

```
- <metadata>
```

```
<schema>ADL SCORM</schema>
<schemaversion>1.2</schemaversion>
```
**-** <lom xmlns="http://www.imsglobal.org/xsd/imsmd\_rootv1p2p1"

```
xmlns:xsi="http://www.w3.org/2001/XMLSchema-instance"
xsi:schemalocation="http://www.imsglobal.org/xsd/imsmd_rootv1p2p1
```

```
imsmd_rootv1p2p1.xsd">
```

```
- <general>
```

```
- <title>
```

```
<langstring xml:lang="x-none">Eksperimentinis interneto temų kursas</langstring> 
  </title>
```

```
- <description>
```
<langstring xml:lang="x-none">Kursas parenktas remiantis XI, XII klasių IT bendruotju kursu</langstring> </description>

```
<language>lt</language>
```

```
- <keyword>
```
</keyword> **-** <keyword> <langstring xml:lang="x-none">internetas</langstring> </keyword> </general> **-** <lifecycle> **-** <version> <langstring xml:lang="x-none">1.0</langstring> </version> **-** <status> **-** <source> <langstring xml:lang="x-none">LOMv1.0</langstring> </source> **-** <value> <langstring xml:lang="x-none">Final</langstring> </value> </status> **-** <contribute> **-** <role> **-** <source> <langstring xml:lang="x-none">LOMv1.0</langstring> </source> **-** <value> <langstring xml:lang="x-none">Author</langstring> </value> </role> **-** <centity> <vcard>BEGIN:vCard VERSION:3.0 FN:Ričardas ORG:KTU LABEL:Krėvės 114 TEL;TYPE=VOICE,MSG,WORK:121221 EMAIL;TYPE=INTERNET:Ricas@centras.lt END:vCard</vcard> </centity> **-** <date> <datetime>2006-01-02</datetime> </date> </contribute> </lifecycle> **-** <metametadata> <metadatascheme>ADL SCORM 1.2</metadatascheme> </metametadata> **-** <technical> <format>application/msword</format> <format>image/jpeg</format> <format>image/png</format> <format>text/html</format> <size>792015</size> <location>.</location> </technical> <educational /> **-** <rights> **-** <cost> **-** <source> <langstring xml:lang="x-none">LOMv1.0</langstring> </source>

<langstring xml:lang="x-none">Žiniatinklis</langstring>

**-** <value>

<langstring xml:lang="x-none">no</langstring> **-** <copyrightandotherrestrictions> <langstring xml:lang="x-none">LOMv1.0</langstring> </source> <langstring xml:lang="x-none">yes</langstring> </copyrightandotherrestrictions> **-** <description> <langstring xml:lang="x-none">Naudojant būtina nuoroda į autorių</langstring> </description> **-** <classification> <langstring xml:lang="x-none">LOMv1.0</langstring> </source> <langstring xml:lang="x-none">Discipline</langstring> </purpose> **-** <description> <langstring xml:lang="x-none">Kursas skirtas interneto temų įsisavinimui</langstring> </description>

- **-** <keyword> <langstring xml:lang="x-none">Žiniatinklis</langstring> </keyword>
- **-** <keyword>

</value> </cost>

</value>

</rights>

</value>

**-** <purpose> **-** <source>

**-** <value>

**-** <source>

**-** <value>

- <langstring xml:lang="x-none">internetas</langstring> </keyword>
- **-** <taxonpath>
- <source>Pirma pamoka</source>
- **-** <taxon>
- $<$ id>ID1 $<$ /id>
- **-** <entry>
- <langstring xml:lang="x-none">1 pamoka</langstring>
	- </entry>
	- </taxon>
	- </taxonpath>
	- </classification>
- **-** <classification>
- **-** <purpose>
- **-** <source>
	- <langstring xml:lang="x-none">LOMv1.0</langstring>
	- </source>
- **-** <value>
	- <langstring xml:lang="x-none">Idea</langstring>
		- </value>
		- </purpose>
- **-** <description>
	- <langstring xml:lang="x-none">Kursas parenktas remiantis XI, XII klasių IT bendruotju kursu</langstring>
```
</description>
- <keyword>
  <langstring xml:lang="x-none">Žiniatinklis</langstring> 
    </keyword>
- <keyword>
  <langstring xml:lang="x-none">internetas</langstring> 
    </keyword>
    </classification>
    </lom>
    </metadata>
- <organizations default="ORG_1">
- <organization identifier="ORG_1" structure="hierarchical">
 <title>Content</title>
- <item identifier="ITEM1" identifierref="RES1" isvisible="true">
 <title>Content</title>
    </item>
    </organization>
    </organizations>
- <resources>
- <resource identifier="RES1" type="webcontent" adlcp:scormtype="sco" href="MO.htm">
 <file href="MO.htm" /> 
 <file href="tuscia.htm" /> 
 <file href="SCORMLogika.js" /> 
  <file href="1_pamoka.htm" /> 
  <file href="1_pamoka_bylos/1.htm" /> 
 <file href="1_pamoka_bylos/102%20uzd.doc" /> 
 <file href="1_pamoka_bylos/2.htm" /> 
 <file href="1_pamoka_bylos/3.htm" /> 
 <file href="1_pamoka_bylos/4.htm" /> 
  <file href="1_pamoka_bylos/image101.png" /> 
  \leq file href="1 pamoka bylos/image102.jpg" />
 <file href="1_pamoka_bylos/image201.png" /> 
 <file href="1_pamoka_bylos/image202.jpg" /> 
    </resource>
```

```
</resources>
```

```
</manifest>
```
## **8.3. NAUDOJAM**Ų **XML APRAŠ**Ų **PAIŠKINIMAS**

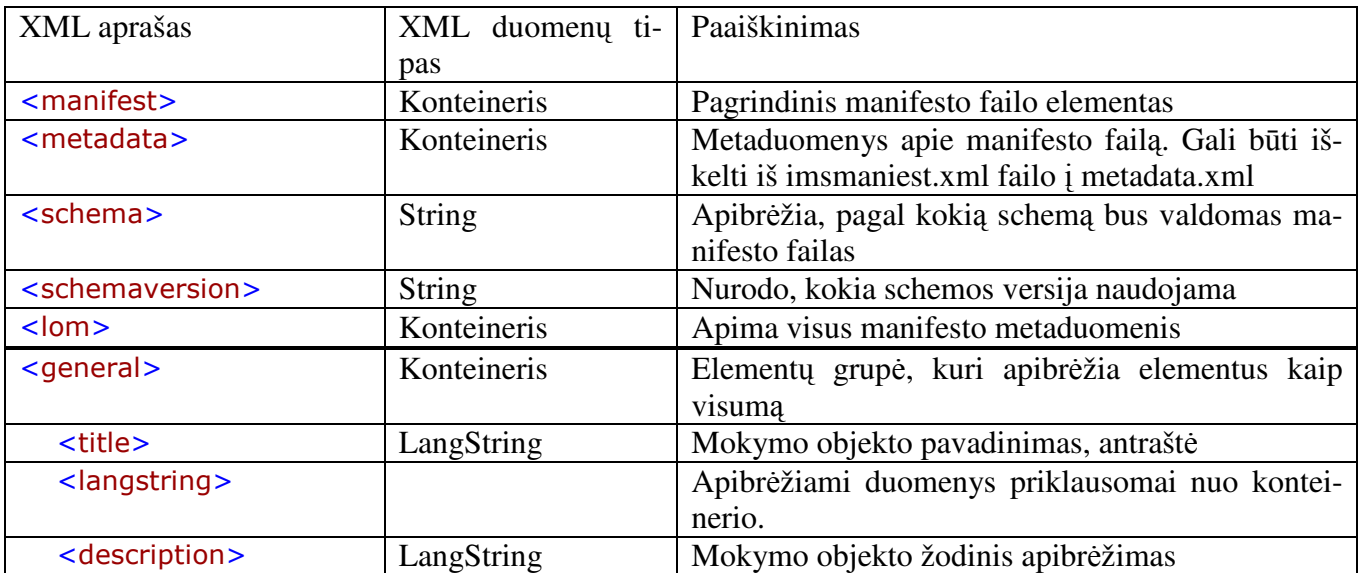

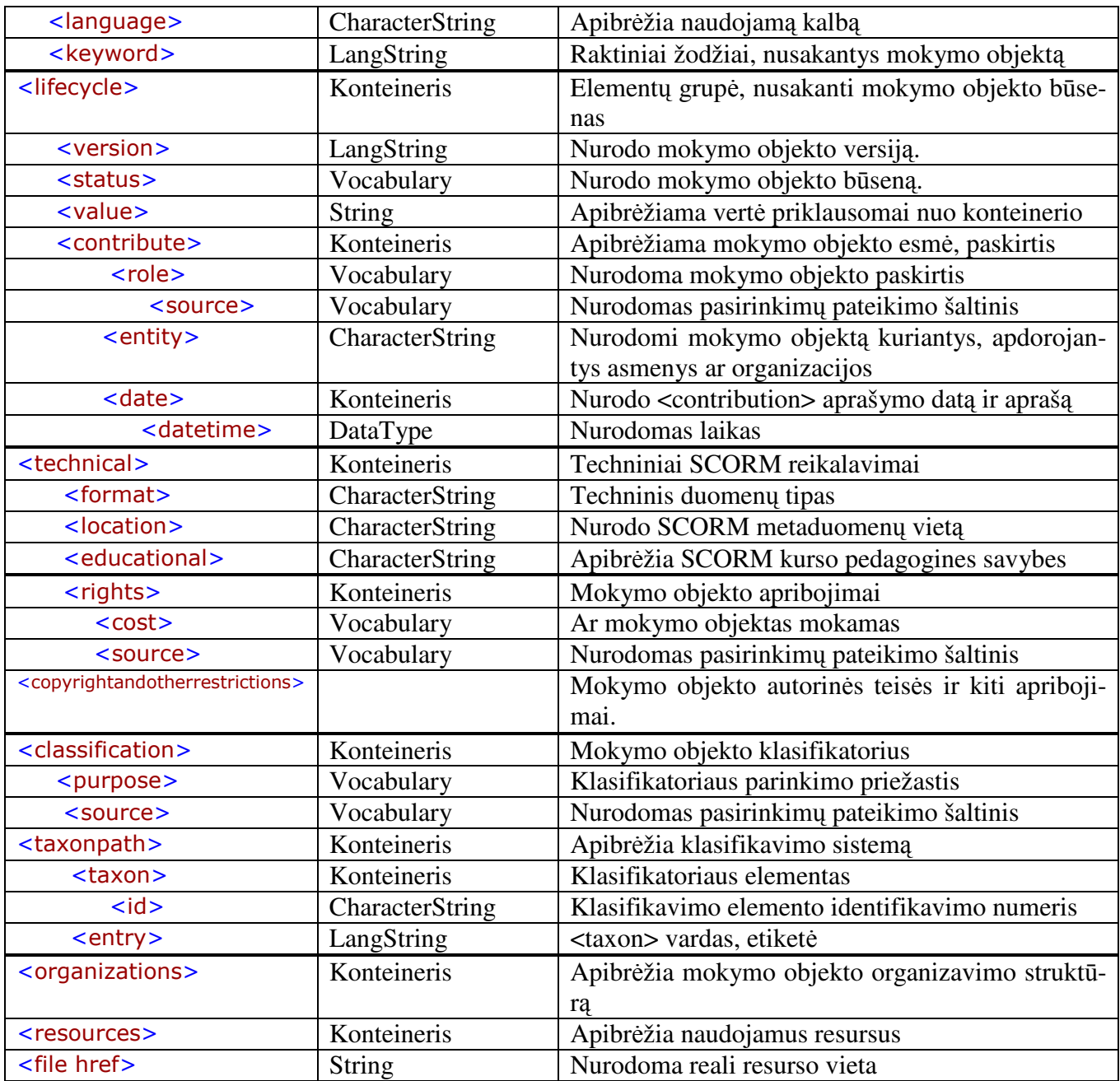

## **8.4. PRIDEDAMO CD TURINYS**

- 1. Programos kūrimo failai;
- 2. Programos palaikymo programa Neuron.exe;
- 3. Elektroninis magistrinio tezių variantas;
- 4. Testavimo pavyzdys;
- 5. Naudotos elektroninės knygos.

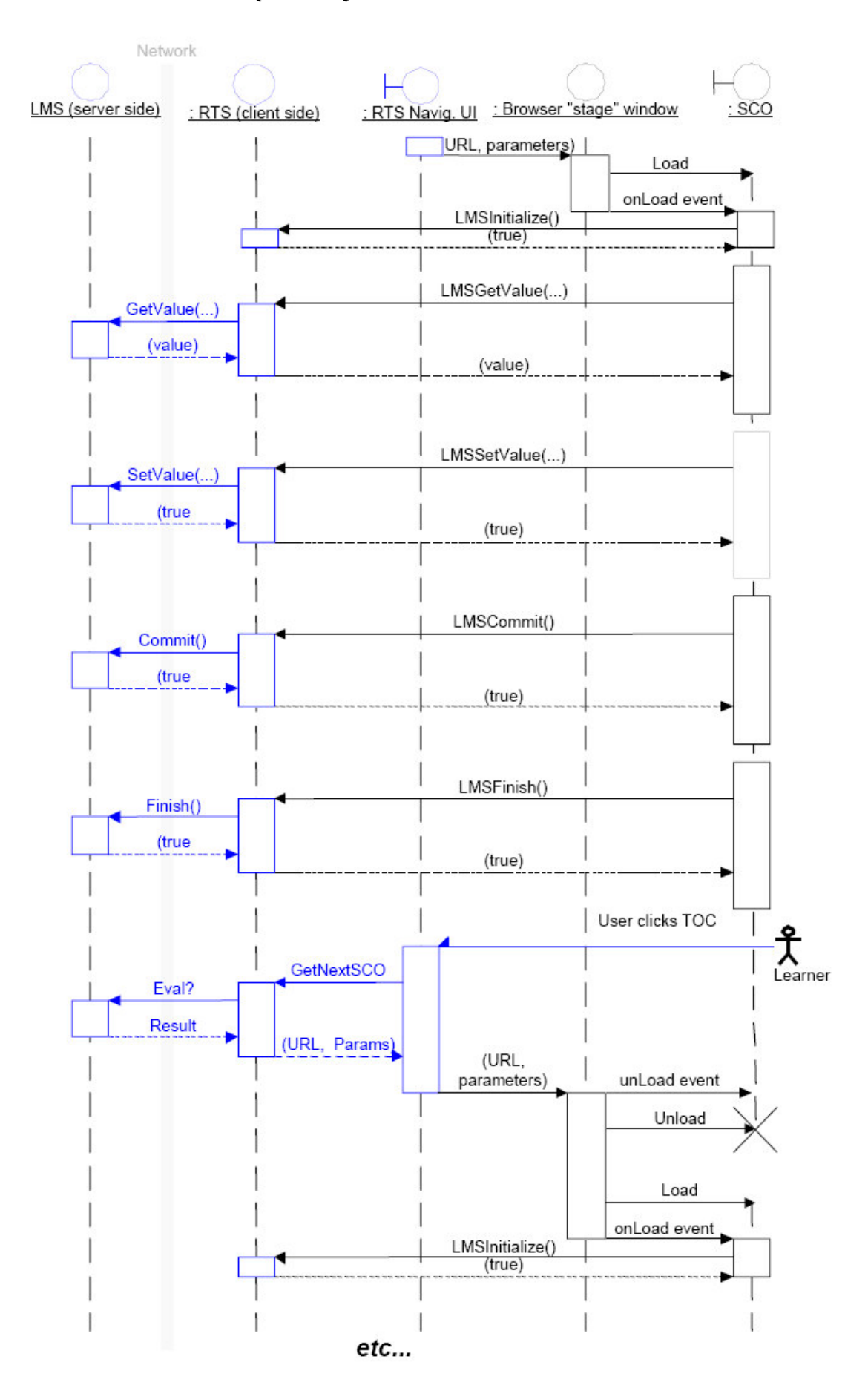

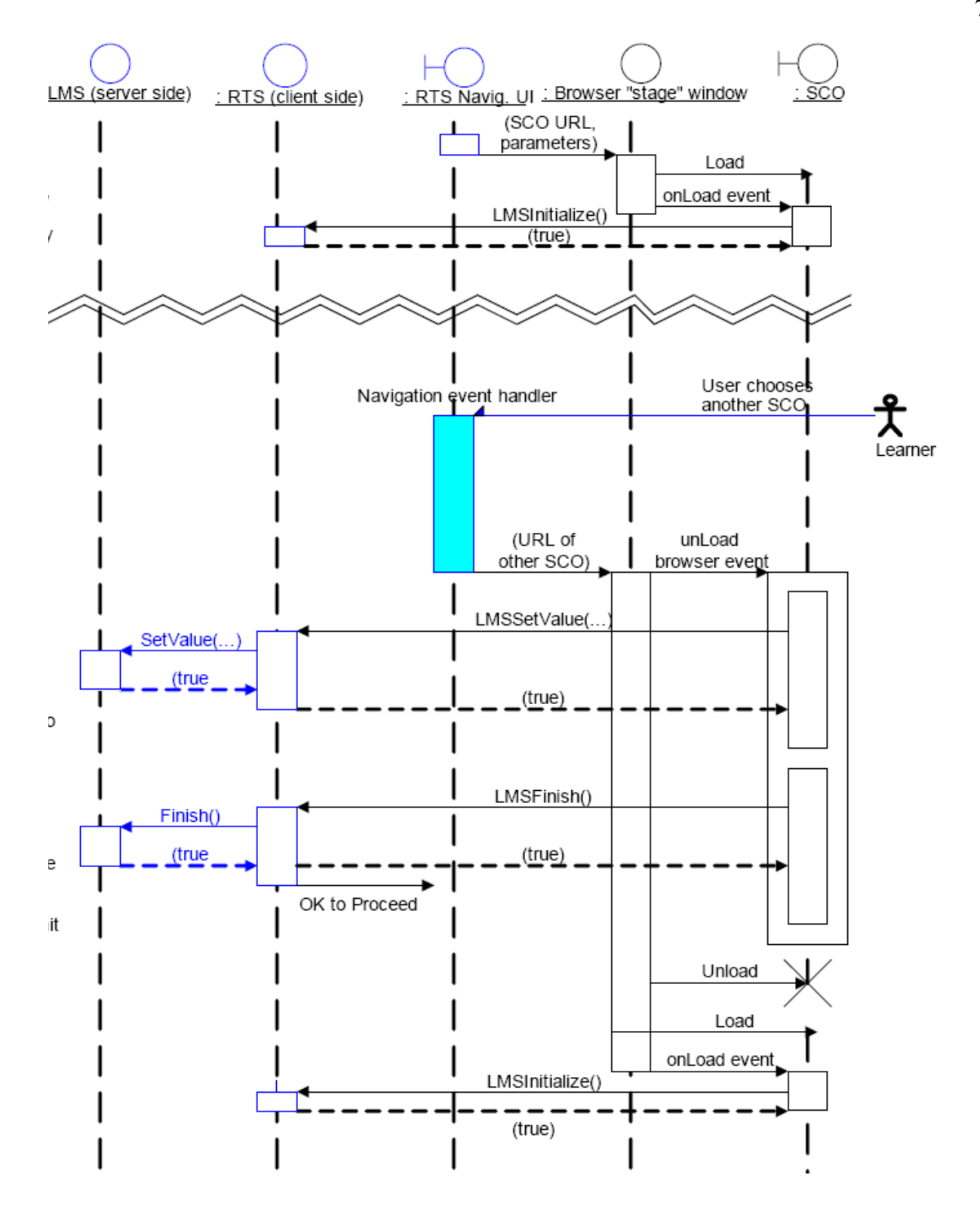